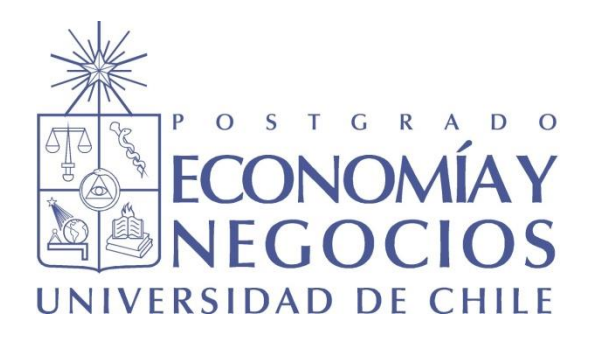

# **"MODELOS DE REDES NEURONALES APLICADO EN LA PREDICCIÓN DEL SIGNO DE LOS FONDOS DE AFP CUPRUM"**

# **TESIS PARA OPTAR AL GRADO DE MAGÍSTER EN FINANZAS**

**Alumno:** Mauricio Alarcón Jaque.

**Profesor Guía:** Ph.D. Marcelo González.

**Santiago, Octubre de 2014.**

# **"MODELOS DE REDES NEURONALES APLICADO EN LA PREDICCIÓN DEL SIGNO DE LOS FONDOS DE AFP CUPRUM"**

# **TESIS PARA OPTAR AL GRADO DE MAGÍSTER EN FINANZAS**

**Alumno:** Mauricio Alarcón Jaque.

**Profesor Guía:** Ph.D. Marcelo González.

**Santiago, Octubre de 2014.**

# **DEDICATORIA**

*Este trabajo lo dedico a todos aquellos estudiantes y profesionales que desean superarse en su vida profesional y personal, dejando de lado comodidades y realizando grandes sacrificios para emprender un gran desafío.*

*También para aquellos que en estas circunstancias se han sentido solos en algún momento.*

# **AGRADECIMIENTOS**

*En primer lugar agradezco a Dios por regalarme la oportunidad de estudiar nuevamente en una excelente universidad, porque durante mi estadía fuera de casa no me ha abandonado y me ha dado fortaleza, y por las bendiciones recibidas a través de las personas que me han apoyado. Gracias por llevarme al desierto para aprender.*

*Agradezco también a mis padres, Hilda y Luis, por el sacrificio que han realizado durante todo este tiempo para brindarme la posibilidad de estudiar en Santiago y porque me han dado un apoyo constante en virtud de mejorar mi vida profesional y personal dejando de lado sus necesidades por suplir las de sus hijos.*

# **ÍNDICE GENERAL**

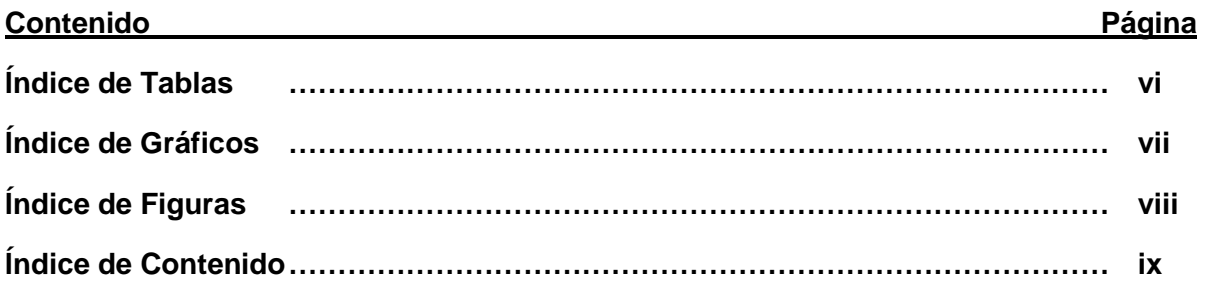

# **ÍNDICE DE TABLAS**

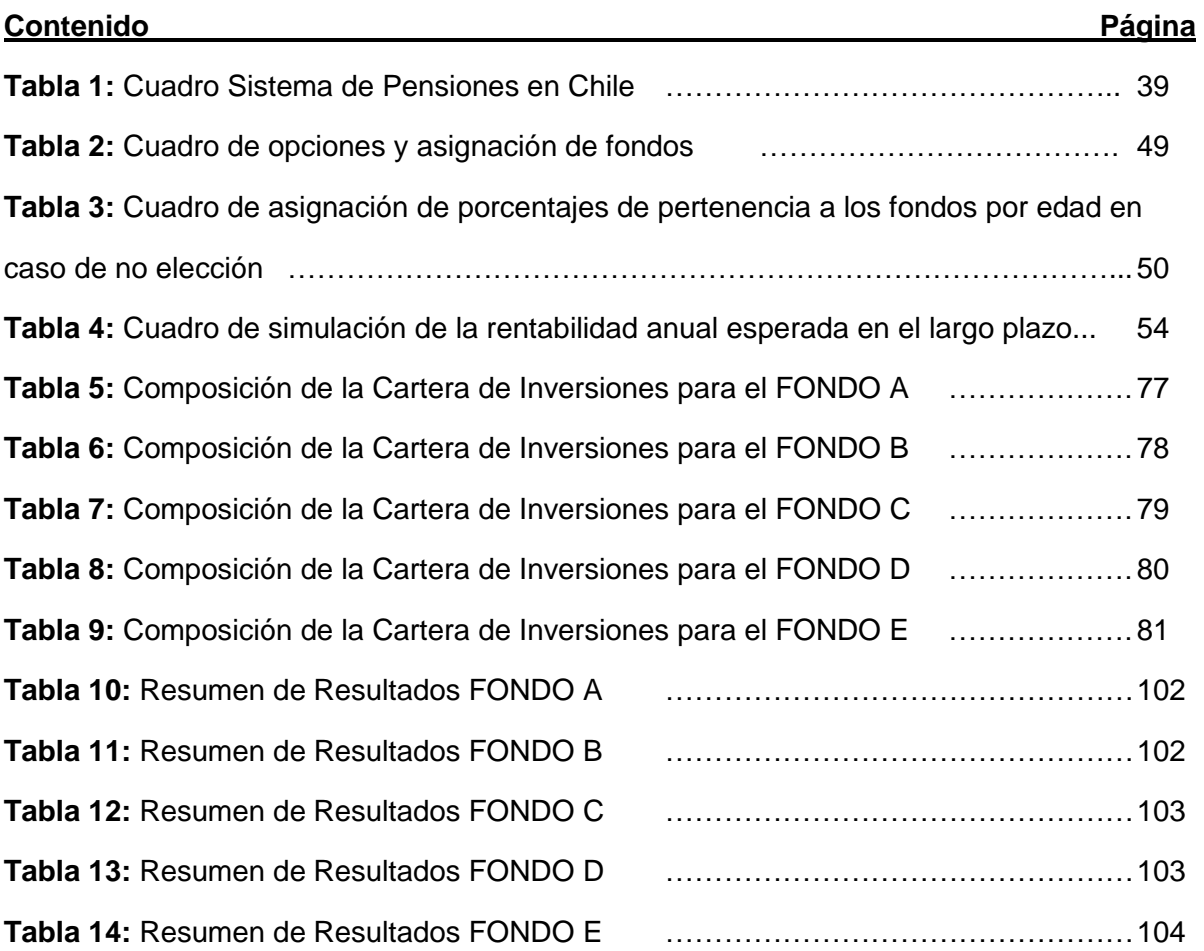

# **ÍNDICE DE GRÁFICOS**

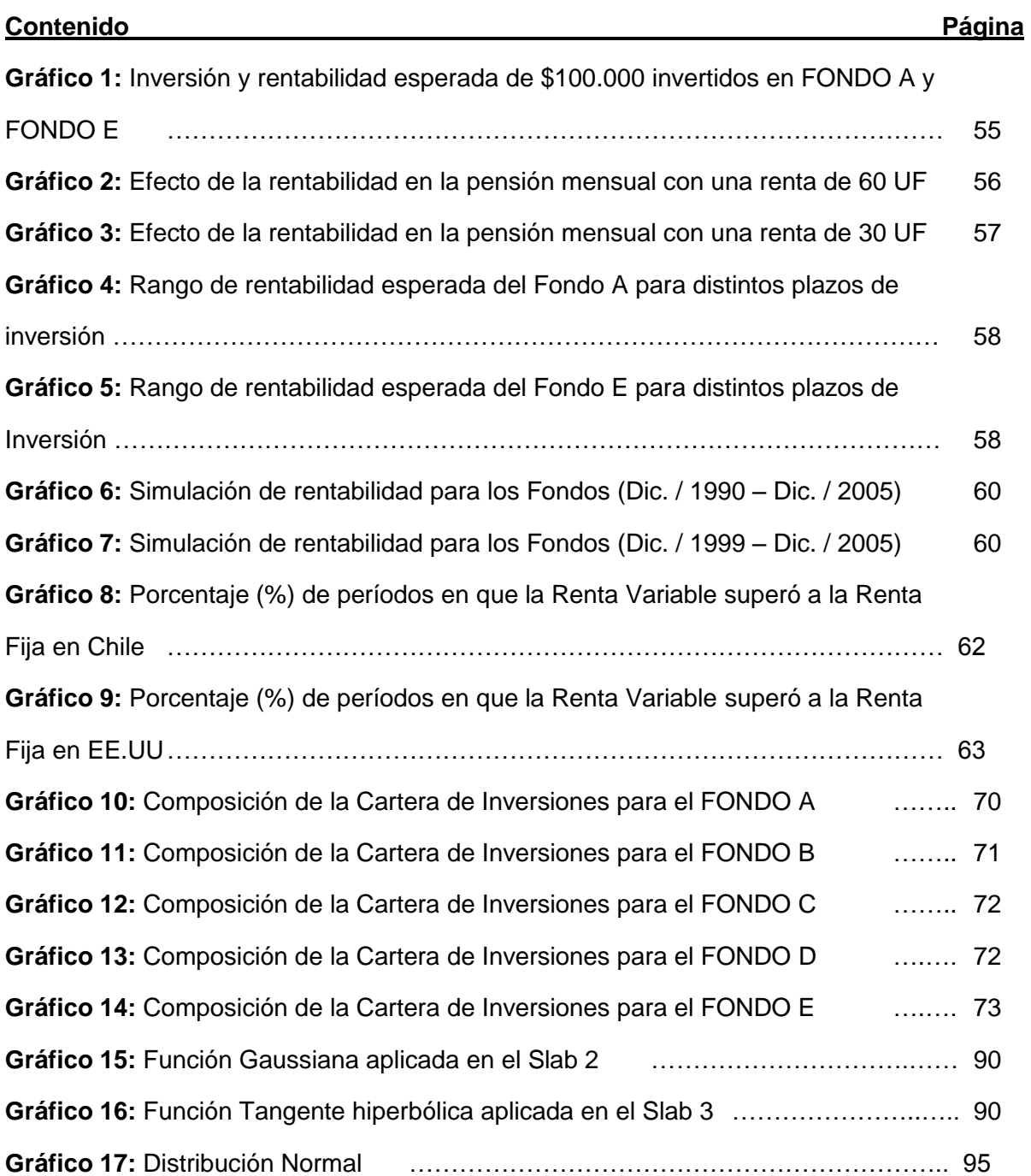

# **ÍNDICE DE FIGURAS**

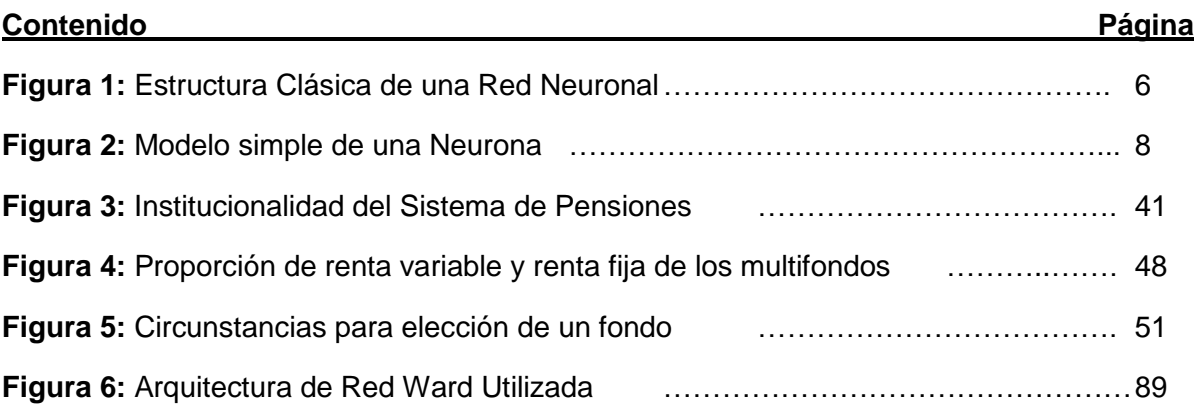

# **ÍNDICE DE CONTENIDO**

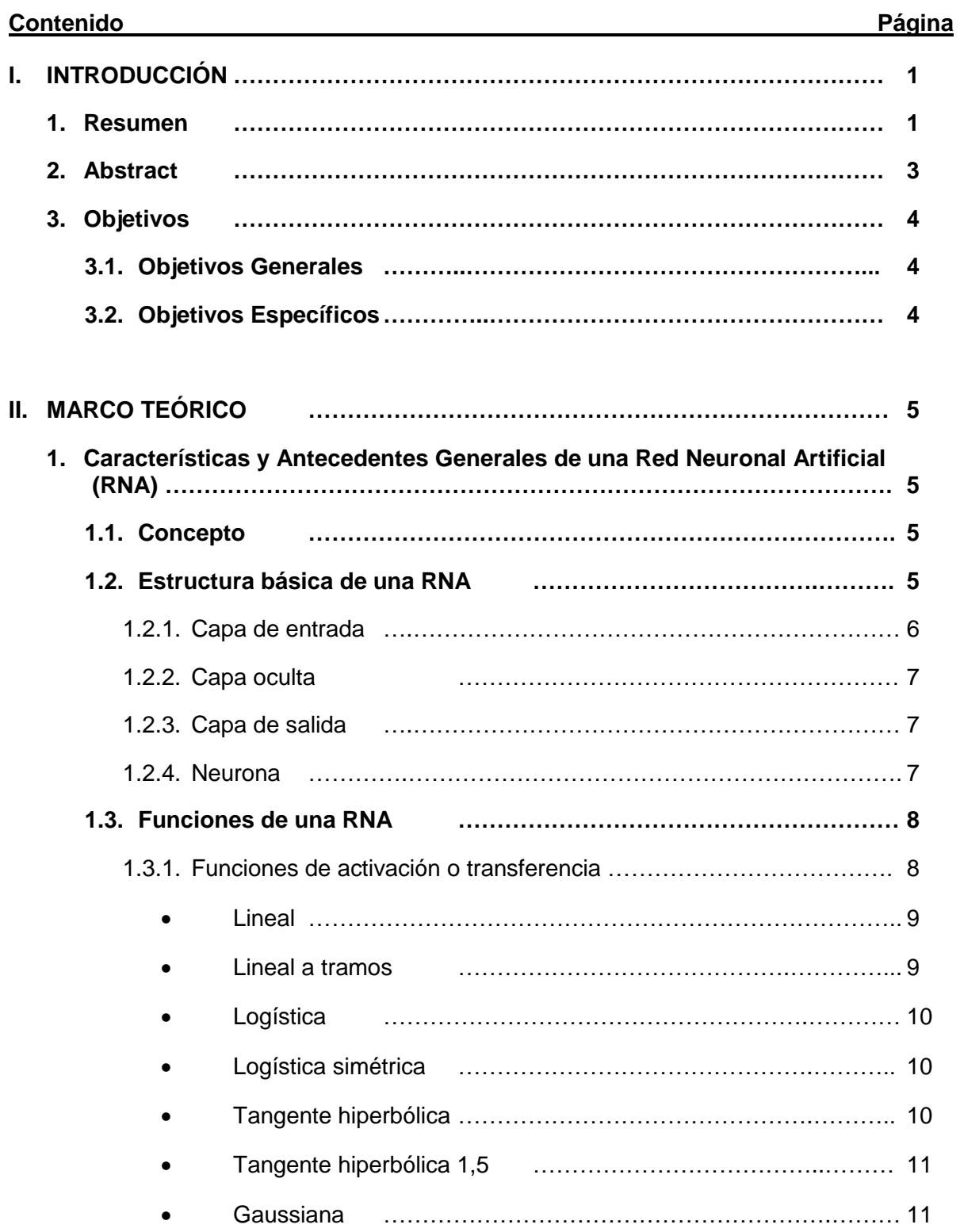

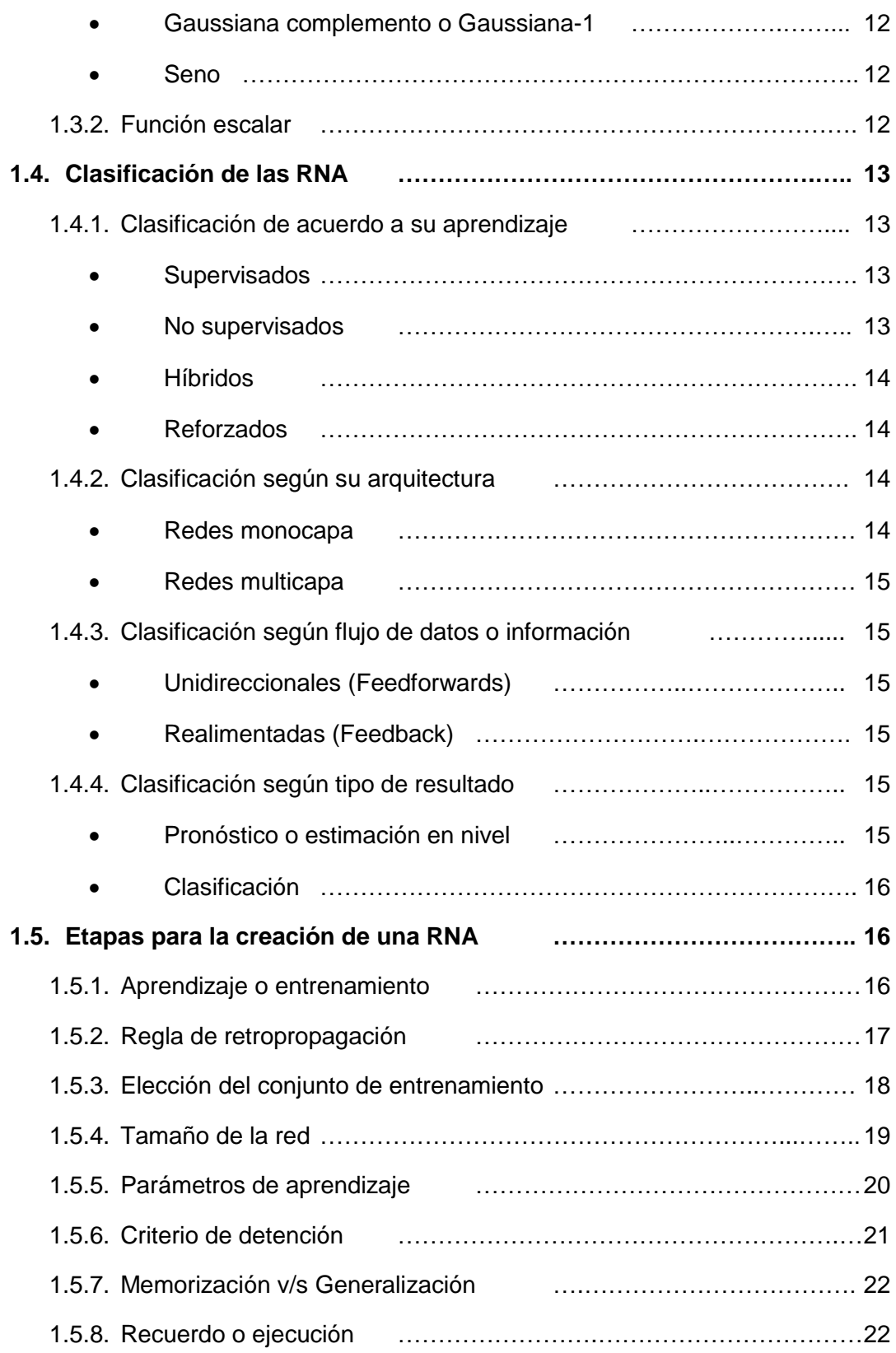

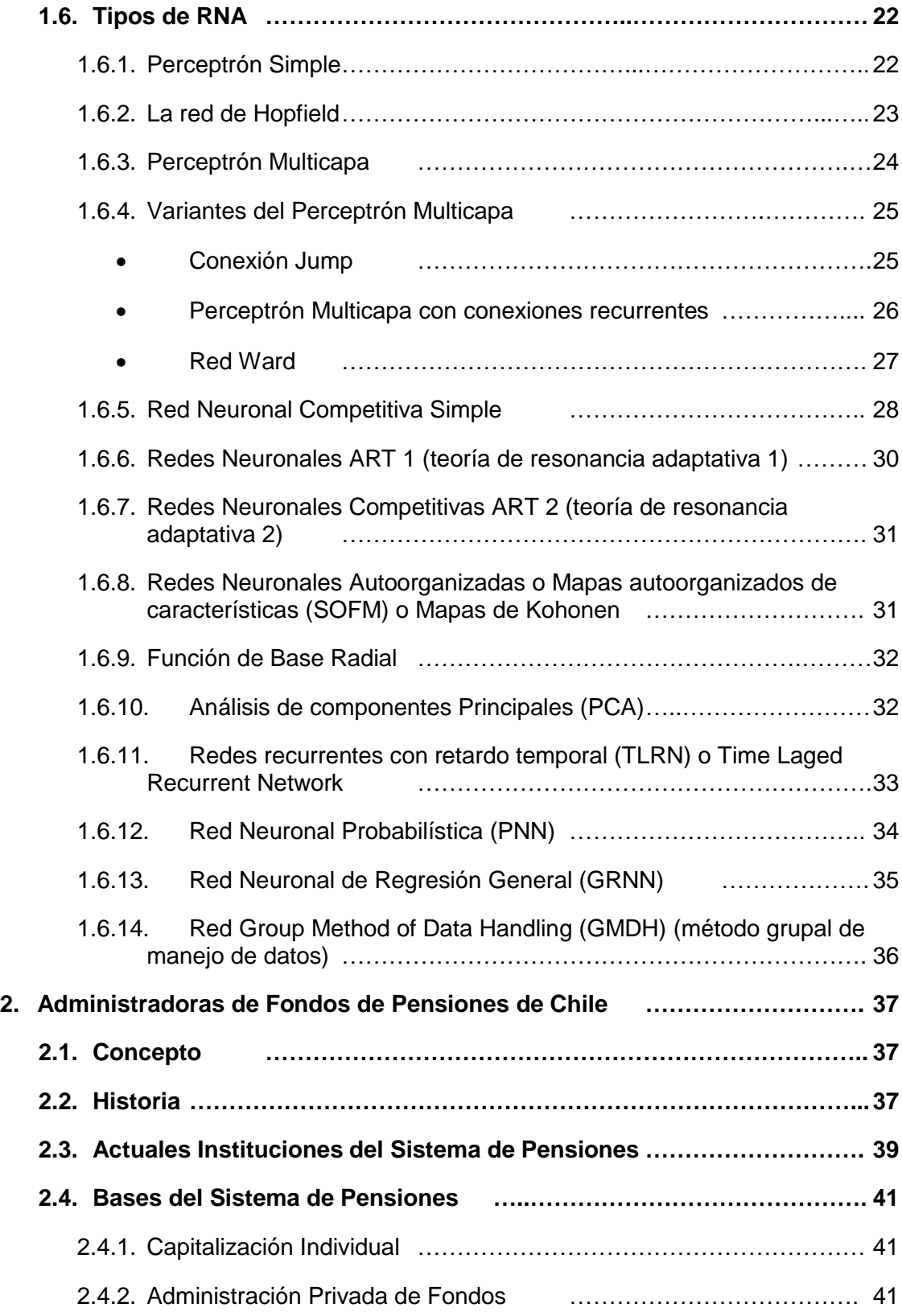

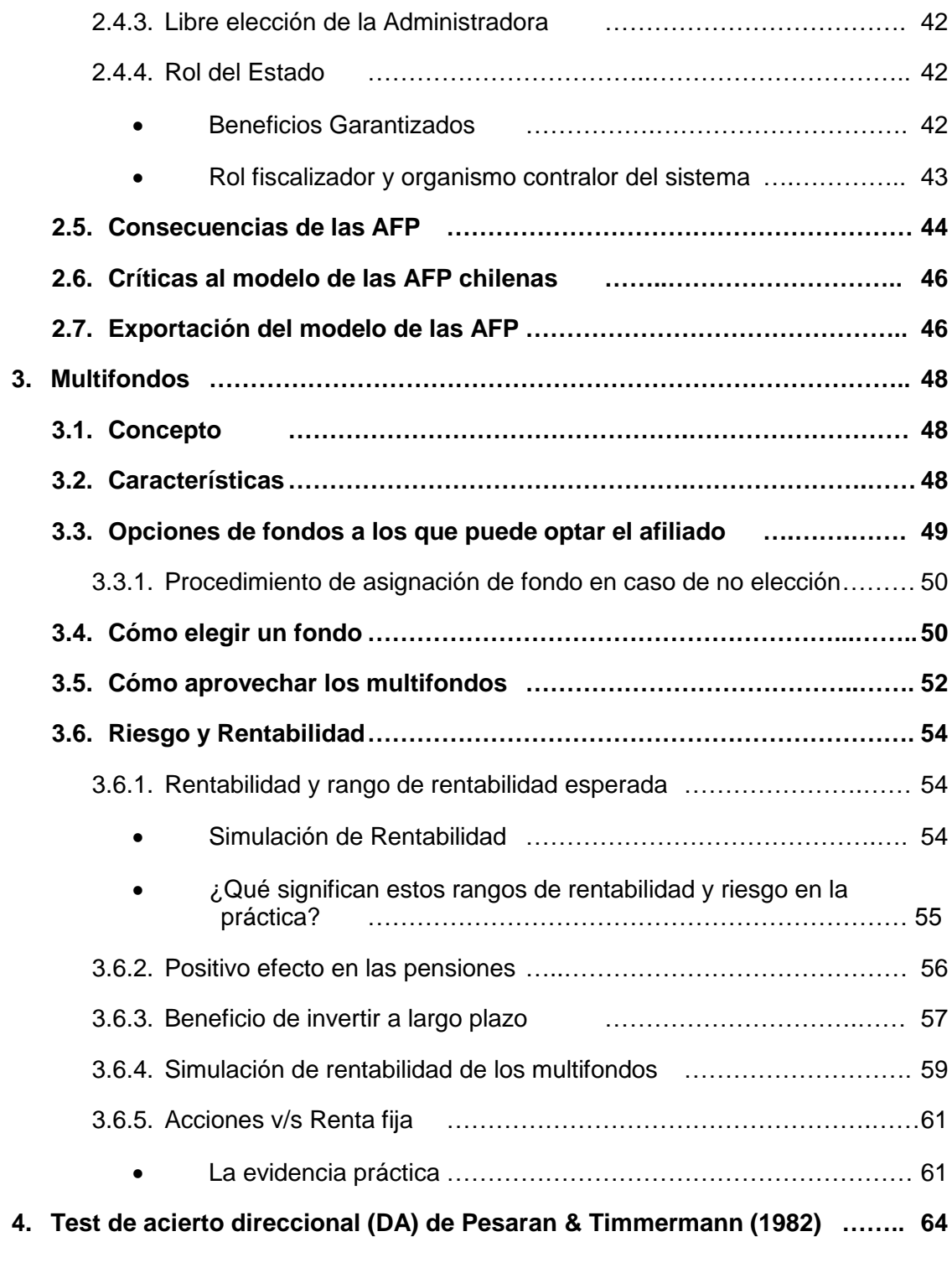

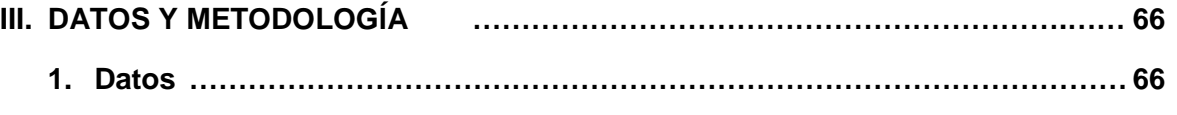

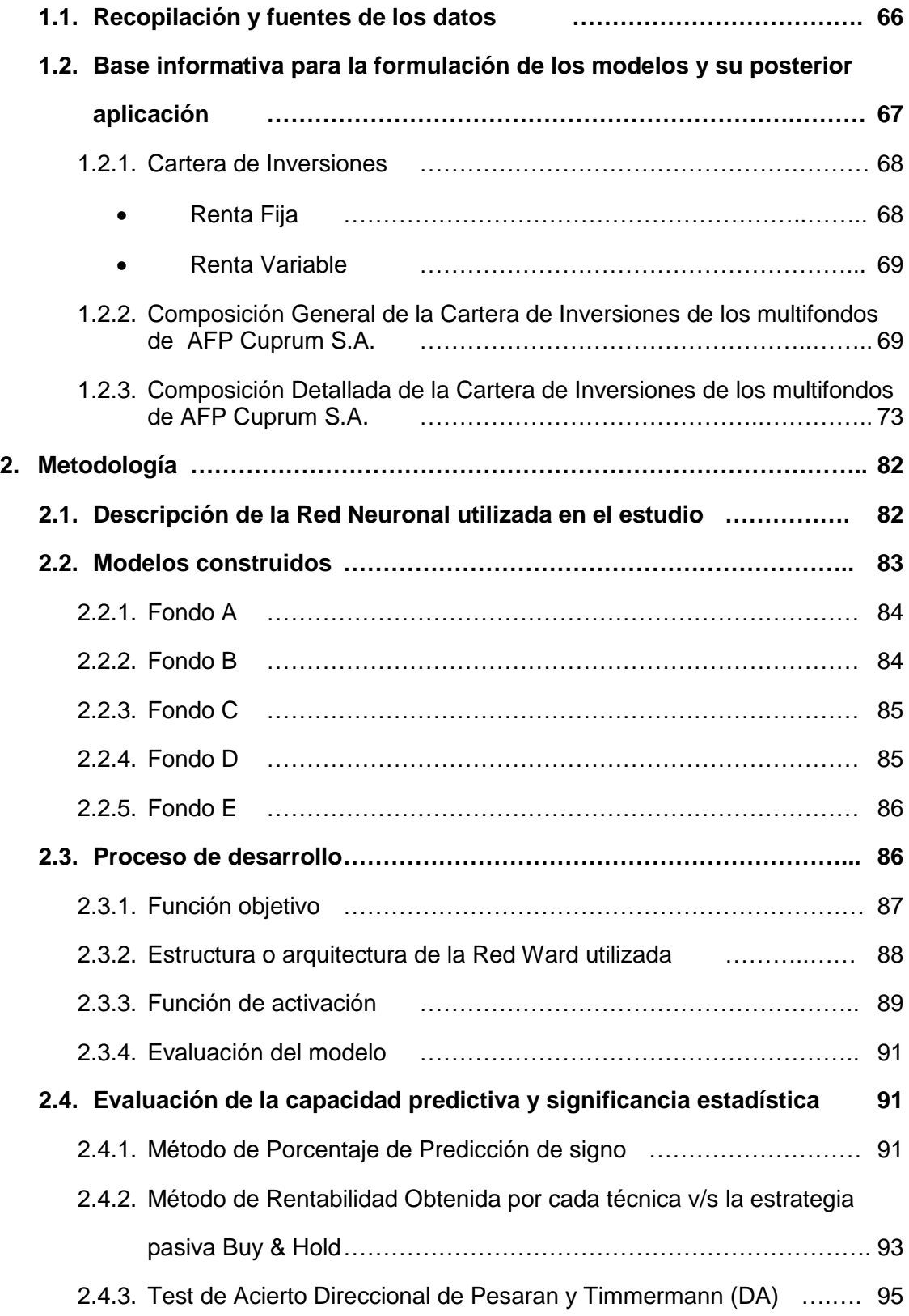

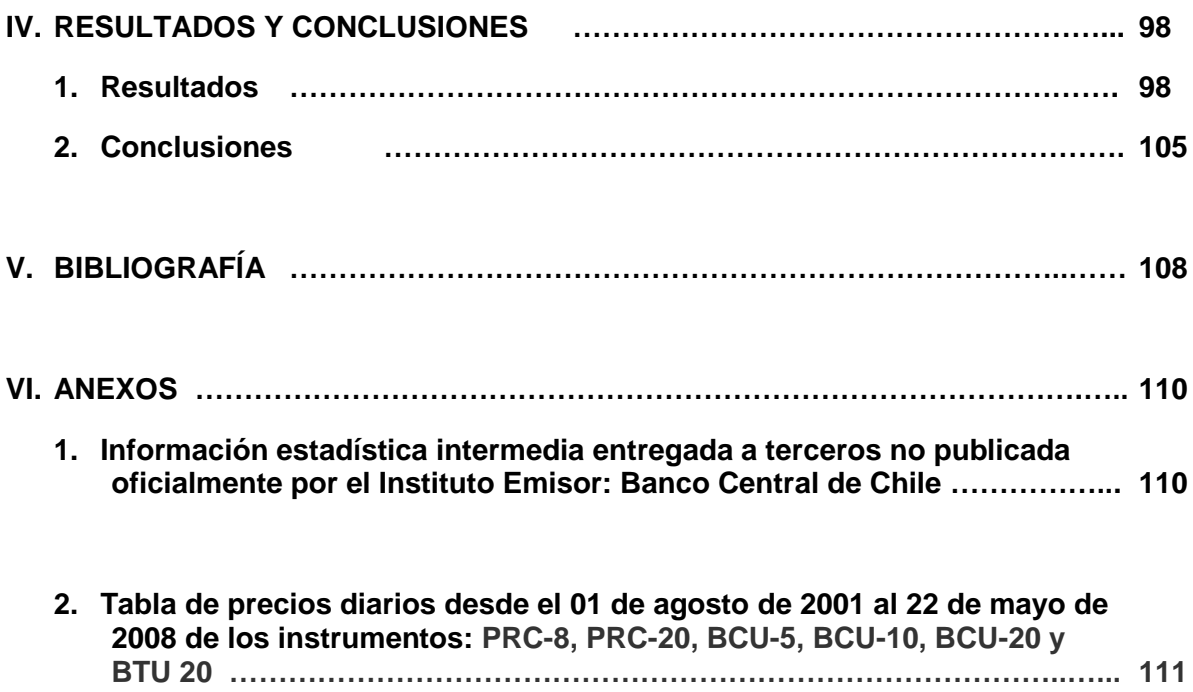

#### **I. INTRODUCCIÓN.**

#### **1. Resumen.**

Con 246 observaciones y 245 variaciones o retornos semanales de días viernes, correspondientes al período comprendido entre el 09 de mayo de 2003 y el 16 de mayo de 2008, se analizó la eficiencia de la Red Neuronal Ward para predecir el signo de las variaciones semanales de los valores cuota de los multifondos pertenecientes a AFP Cuprum S.A.

Los mejores modelos producidos por la Red Neuronal, obtuvieron un PPS de 84,4% en su calidad de extramuestral para el Fondo E. El 60% de los modelos obtuvieron un PPS sobre el 64% objetivo.

Por su parte, los modelos que obtuvieron rentabilidades utilizando la Red Neuronal del tipo Ward y que sobrepasaron el retorno de la técnica pasiva Buy & Hold, fueron los pertenecientes a los Fondos A, B, C y D. Así, el porcentaje más alto de rentabilidad se encontró en el Fondo A con un valor de un 136,73%, superando en un 13,43% al valor máximo encontrado para la técnica pasiva en el mismo Fondo. Por otra parte, el Fondo que obtuvo la mayor cantidad de modelos que sobrepasó a la técnica pasiva fue el Fondo D con un 80% de acertividad.

En las pruebas de Acierto Direccional (DA) de Pesaran y Timmermann se determinó que, con un intervalo de confianza del 95%, un 5% de significancia estadística y un valor crítico de 1,96, el mejor retorno obtenido utilizando Redes Neuronales fue de un 135,92% encontrado en uno de los modelos del Fondo A, superando en un 12,62% a la técnica pasiva. Así también el Test DA determinó que el mejor multifondo en términos generales fue el Fondo D, ya que el 40% obtuvo rentabilidades superiores usando Redes Neuronales sobre el Buy & Hold, y así calificándolos con capacidad predictiva por rechazar la hipótesis nula.

En base a lo anterior se concluyó que al utilizar una Red Neuronal Ward como estrategia activa de inversión, hay evidencia empírica que la técnica presenta capacidad predictiva en el Porcentaje de Predicción de Signos sobre el valor cuota de los multifondos previsionales de A.F.P. Cuprum S.A., así como también que la técnica es capaz de determinar los mejores Fondos en cuanto a PPS, rentabilidad de la técnica activa sobre la pasiva y significancia estadística a través del Test DA.

# **2. Abstract**

En el siguiente estudio se analiza la capacidad de la técnica de las Redes Neuronales como herramienta de gestión para predecir el signo de las variables de estudio, en este caso, los cinco fondos (multifondos) correspondientes a la AFP CUPRUM. De esta manera se pretende determinar si esta técnica podría generar un impacto positivo en la valoración de portfolios de inversión aumentando la rentabilidad de estos al realizar una comparación con una estrategia pasiva (Buy & Hold).

Se utiliza un modelo de Red Ward Recursiva que obtendrá el mejor rendimiento respecto de otros modelos de redes neuronales (Parisi, Parisi y Guerrero, 2002), para luego evaluar la capacidad predictiva obtenida del modelo a través del Test de Acierto Direccional (DA) de Pesaran & Timmermann (1992) midiendo, de esta forma, la significancia estadística de nuestro modelo de predicción, entregando como resultado si nuestro modelo tiene la capacidad para predecir la evolución futura de las variables observadas en nuestro estudio.

# **3. Objetivos.**

# **3.1. Objetivos Generales.**

Determinar si la técnica de Redes Neuronales presenta capacidad predictiva de porcentaje de predicción de signo (PPS) sobre el valor cuota de los multifondos previsionales de A.F.P. Cuprum S.A.

# **3.2. Objetivos Específicos.**

- 3.2.1. Calcular cuál de los multifondos previsionales de A.F.P. Cuprum S.A. obtiene mejores resultados en el porcentaje de predicción de signos.
- 3.2.2. Determinar cuál de los cinco fondos obtiene la mejor rentabilidad utilizando la técnica de Redes Neuronales v/s la estrategia pasiva Buy & Hold.
- 3.2.3. Comprobar cuál de los multifondos seleccionados obtiene la mejor capacidad predictiva de acuerdo a su significancia estadística, a través del Test DA.

## **II. MARCO TEÓRICO**

#### **1. Características y Antecedentes Generales de una Red Neuronal Artificial (RNA)**

#### **1.1. Concepto.**

El cerebro es un procesador de información que durante muchos años ha sido estudiado por el hombre. Entre sus características podemos destacar, que es capaz de procesar a gran velocidad grandes cantidades de información procedentes de los sentidos, combinarla o compararla con la información almacenada y dar respuestas adecuadas. Además es de destacar su capacidad de aprendizaje y de representar la información necesaria para desarrollar tales habilidades, sin instrucciones explícitas para ello.

A través del tiempo, científicos han desarrollado modelos matemáticos que tratan de simular su comportamiento. Estos modelos se han basado sobre los estudios de las características esenciales de las neuronas y sus conexiones. Es así que a través de herramientas computacionales aplicadas en diferentes ciencias se les denomina Redes Neuronales Artificiales.

Una Red Neuronal es un sistema de procesamiento de información que intenta reproducir de cierta manera las capacidades que posee el cerebro humano a través de sus neuronas para reconocer patrones, predecir y tomar decisiones frente a sucesos dados de la experiencia pasada, representados por la información histórica de diversas variables de información.

# **1.2. Estructura básica de una RNA**

La estructura de las Redes Neuronales Artificiales consiste en la organización y disposición de las neuronas dentro de la red neuronal. De esta manera, las "neuronas" se estructuran formando capas, es decir, se agrupan en conjuntos o grupos de neuronas, las que conforman las llamadas Redes Neuronales. Adicionalmente, las neuronas pueden formar "Slabs", los cuales son un subconjunto de neuronas dentro de una determinada capa de la red neuronal, las que poseen un número de características similares, como por ejemplo, poseer una misma función de activación.

La estructura clásica de una Red Neuronal (ver figura 1) se compone de una capa de entrada, una capa oculta y una capa de salida.

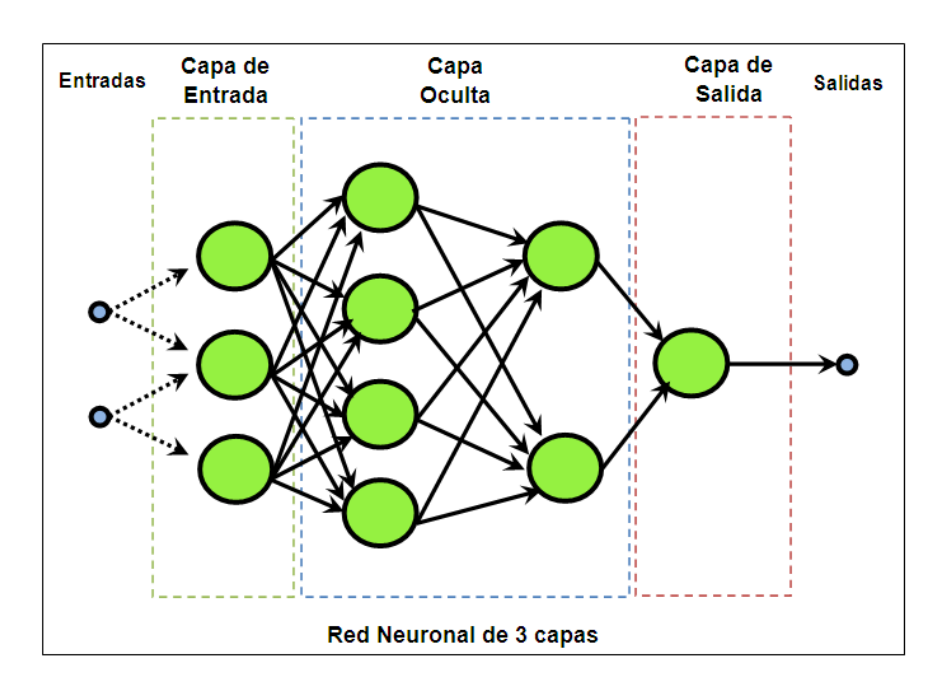

**Figura 1: Estructura Clásica de una Red Neuronal.**

#### **1.2.1. Capa de entrada.**

Es la capa que tiene como función la de recibir información externa, en otras palabras, recibe los datos de entrada para resolver el problema. Sus características son:

- Ser de carácter única.
- Tiene un número de neuronas definido por la cantidad de inputs.
- Propaga los datos a la capa siguiente, por lo que en esta capa no se realiza ningún proceso, salvo la aplicación de una función

escalar a través de las funciones de activación o de transferencia que se detallarán más adelante.

# **1.2.2. Capa oculta.**

Es la capa donde se procesan los datos del problema de análisis. Sus características son:

- No posee carácter de única, por lo que puede existir más de una en la arquitectura de red.
- Posee un número de neuronas determinado por quien aplica la red.
- Los datos se propagan a la capa siguiente previo acto de una función de activación o de transferencia.
- Esta capa no posee conexión directa con el entorno o exterior.

# **1.2.3. Capa de salida.**

Es la capa formada por las neuronas que proporcionan la respuesta al problema en cuestión, es decir, donde se presenta el resultado entregado por la Red Neuronal. Sus características son:

- Ser de carácter única.
- Posee un número de neuronas definido por la cantidad de outputs.
- En esta capa, las neuronas aplican una función de activación o de transferencia a los datos recibidos, antes de entregar el producto final.
- En los modelos más simples hay una sola salida.

## **1.2.4. Neurona.**

La neurona, llamada también procesador elemental (PE), es el componente básico de la Red Neuronal. Procesa un número de valores de entrada provenientes del exterior o de otras neuronas para producir un único valor de salida o respuesta.

Uno de los primeros modelos matemáticos de una neurona fue el propuesto por McCulloch y Pitts en 1943. En este modelo (ver Figura 2), cada neurona consta de un conjunto de entradas, S<sub>i</sub>, y una sola salida, S<sub>i</sub>. Cada entrada i está afectada por un coeficiente que se denomina peso y se representa por la letra  $W_{ij}$ . El subíndice i refleja que el peso afecta a la entrada i, y el subíndice j, que se trata de la neurona j.

Normalmente una neurona suma los valores ponderados de entrada que multiplica con los parámetros y entonces aplica una función (sea esta lineal o no lineal) a la suma para alcanzar el producto.

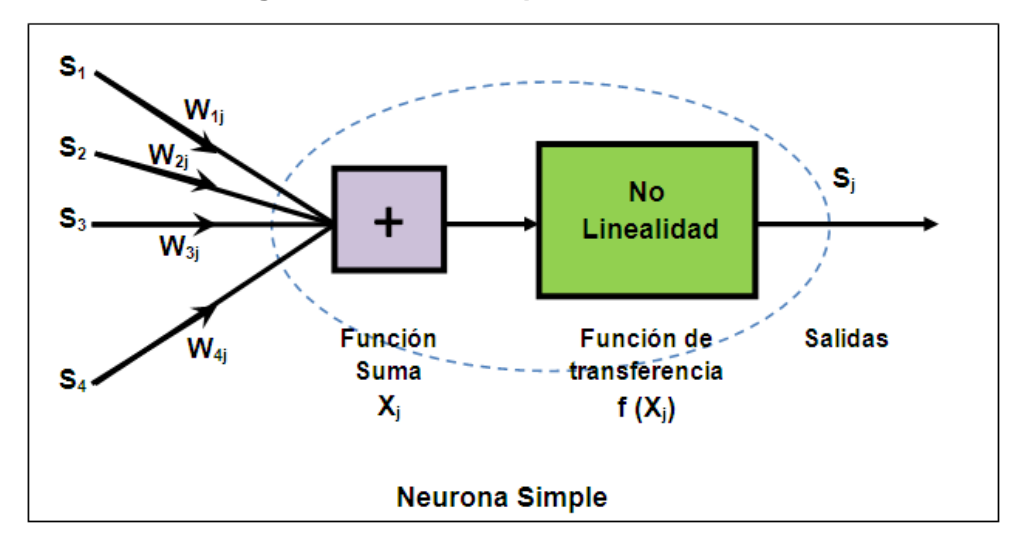

**Figura 2: Modelo simple de una Neurona.**

#### **1.3. Funciones de una RNA.**

## **1.3.1. Funciones de activación o transferencia.**

Al igual que las neuronas biológicas, las neuronas pertenecientes a una RNA pueden poseer un determinado "estado de activación", estando así activadas (excitadas) o inactivadas (no excitadas). De esta forma, la "función de activación o transferencia" será aquel elemento de la topología de una red que permite calcular el estado de actividad de una neurona,

cuyo rango normalmente va de (0 a 1) o de (-1 a 1), dependiendo de su estado de activación o inactividad. Así, una neurona podrá estar, totalmente inactiva (0  $6 - 1$ ), o totalmente activa (1).

A continuación se presentarán las funciones de activación más comunes.

**Lineal.**

Esta función es especialmente útil para aquellos casos en los cuales la salida es una variable continua o, para aquellos casos en que se desea que la red aprenda los eventos menos frecuentes, es decir, de aquellos valores alejados de cero en la escala en cuestión. Ello se debe a que, a diferencia de otras funciones, la función lineal no se hace menos sensible al alejarse de cero.

En términos matemáticos su expresión es:

$$
f(\chi) = \chi
$$

#### **Lineal a tramos.**

Esta función corresponde a una variación de la función lineal, siendo igual a esta última cuando el valor de la entrada neta se encuentra de un rango de valores (-1/ β a 1/ β). Al estar fuera del rango la función se torna constante (-1 o 1). En términos matemáticos su expresión es:

$$
f(\chi) = \begin{cases} -1 & \chi \le -1/\beta \\ \beta \chi & -1/\beta < \chi < 1/\beta \\ 1 & \chi \ge 1/\beta \end{cases}
$$

#### **Logística.**

Esta función (sigmoide), es la función de activación más utilizada en las aplicaciones financieras y económicas de Redes Neuronales Artificiales. Su salida siempre será continua, abarcando el rango entre 0 y 1, utilizándose para concentrar el aprendizaje en valores no extremos donde deberían encontrarse la mayor parte de los casos. En términos matemáticos su expresión es:

$$
f(\chi) = \frac{1}{(1+e^{-\chi})}
$$

#### **Logística simétrica.**

Esta función es similar a la función logística, sin embargo, las ventajas de utilizar esta función frente a una logística residen en que, la segunda sólo ofrece resultados en el rango positivo entre 0 y 1, en cambio la logística simétrica da resultados entre –1 y 1, por lo que amplía a números negativos, los posibles resultados.

Esta función se describe de la siguiente manera:

$$
f(\chi) = \frac{2}{1 + e^{(-\beta \chi)}} - 1
$$

#### **Tangente hiperbólica.**

Esta función posee las mismas propiedades que la función logística, sin embargo, el rango de salida permite respuestas simétricas entre los valores –1 y 1, manteniéndose centrada en 0. Esto puede ser de

especial interés, ya que en muchos casos puede ser necesario atenuar los valores exageradamente altos o bajos, pero diferenciándolos de un nivel donde la información sea irrelevante, donde se tendrá como valores a aquellos cercanos a 0.

La función en términos matemáticos, es la siguiente:

$$
f(\chi) = \frac{e^{(\beta \chi)} - e^{(-\beta \chi)}}{e^{(\beta \chi)} + e^{(-\beta \chi)}}
$$

#### **Tangente hiperbólica 1,5.**

La función Tangente Hiperbólica con parámetro 1,5, concentra más el aprendizaje en valores cercanos a cero amplificando el valor de la variable de entrada por 1,5. La diferencia con la Tangente Hiperbólica convencional debe probarse empíricamente. La fórmula en términos matemáticos se escribe de la siguiente manera:

$$
f(\chi) = \frac{e^{(1,5\chi)} - e^{(-1,5\chi)}}{e^{(1,5\chi)} + e^{(-1,5\chi)}}
$$

## **Gaussiana.**

Es llamada también Distribución Normal. La principal diferencia entre la función gaussiana y las descritas anteriormente, consta en que ésta función no es monótona creciente, utilizándose para extraer información central (distribución normal, los valores más probables). Produce salidas en el rango (0,1), quedando representada de la siguiente manera:

$$
f(\chi) = e^{(-\chi^2)}
$$

#### **Gaussiana complemento o Gaussiana-1.**

Al igual que en el caso de la función Gaussiana, este función pretende enfatizas información importante en valores extremos de los datos, con la diferencia que para estos valores toma el valor de uno en vez de cero como en el caso de la Gaussiana. Esta función se describe matemáticamente de la siguiente manera:

$$
f(\chi) = 1 - e^{(-\chi^2)}
$$

#### **Seno.**

El uso de la función seno es sólo una alternativa adicional a probar, su forma en algunos casos puede implicar la obtención de un mejor ajuste. Su función es:

$$
f(\chi) = \text{Sen}(\chi)
$$

#### **1.3.2. Función escalar.**

 $\overline{a}$ 

Esta función se aplica sólo en la capa de entrada sobre los datos que se han de introducir en una Red Neuronal, de modo de escalar su rango numérico a uno que la red pueda procesar con eficiencia.

Existen tres principales rangos numéricos con los cuales las Redes Neuronales comúnmente operan:

- **Lineal:** donde los datos se reducen a los intervalos: [0,1] y [-1,1].
- **Logístico y Tangente:** son útiles para reducir el efecto de *outliers<sup>1</sup>* al estrechar el valor de los datos. Además no importa cuán grande

<sup>1</sup> **Outlier:** es aquella observación que siendo atípica y/o errónea, tiene un comportamiento muy diferente con respecto al resto de los datos frente al análisis que se desea realizar sobre las observaciones experimentales. Se traduce literalmente como "átipica".

es el dato, nunca su valor es recortado o cae fuera del rango definido en la entrada.

 **Ninguna:** que sólo se usa cuando los datos ya vienen previamente tratados con alguna función escalar.

## **1.4. Clasificación de las RNA.**

# **1.4.1. Clasificación de acuerdo a su aprendizaje.**

## **Supervisados.**

Consiste en presentarle un conjunto de patrones a la red, junto con la salida deseada u objeto. De esta forma, la red es capaz de ajustar los pesos sinápticos de las neuronas hasta que su salida tiende a ser deseada, utilizando para ello información detallada del error que comete a cada paso. Así, la red es capaz de estimar relaciones entrada/salida sin necesidad de proponer una cierta forma funcional a priori.

#### **No supervisados.**

Se le presentan a la red una multitud de patrones, sin adjuntar la respuesta deseada. Así durante el proceso de aprendizaje, la red debe descubrir por si sola los rangos comunes, regularidades, correlaciones o patrones según similitud y, de esta forma, incorporarlas a su estructura interna de conexiones (pesos sinápticos). Se dice, por lo tanto, que las neuronas deben autoorganizarse en función de estímulos (señales o datos) procedentes del exterior.

Para obtener resultados la calidad de la red requiere de un cierto nivel de redundancia en las entradas procedente del exterior, en definitiva, de un número de patrones de aprendizaje suficiente.

## **Híbridos.**

Combinación de los tipos básicos de aprendizaje, supervisado y no supervisado, normalmente en distintas capas de neuronas.

# **Reforzados.**

Se encuentran entre los 2 anteriores, de forma que, como aprendizaje supervisado, emplea información sobre el error cometido, pero solamente indicando lo bien o lo mal que está actuando, mientras que, como aprendizaje no supervisado, no suministra explícitamente la salida deseada.

# **1.4.2. Clasificación según su arquitectura**

# **Redes monocapa.**

Son aquellas compuestas por una única capa de neuronas que procesa la información del problema bajo análisis. Este tipo de redes se utilizan típicamente en tareas relacionadas con lo que se conoce como auto asociación, es decir, para aquellos casos en los cuales es necesario regenerar informaciones de entrada que se presenta distorsionada o incompleta.

# **Redes multicapa.**

Llamadas también Layered Networks, son aquellas RNA en las que las neuronas se organizan o estructuran en distintas capas. Su utilización abarca una amplia gama de ramas, debido a que este tipo de redes poseen la capacidad de ser "Aproximadores Universales o Funciones".

# **1.4.3. Clasificación según flujo de datos o información.**

**Unidireccionales (Feedforwards).**

La información fluye en un solo sentido, desde las neuronas de entrada hacia las de salida.

# **Realimentadas (Feedback).**

La información puede circular entre las capas en cualquier sentido, incluido el de salida-entrada. En este caso, se tiene un conjunto de neuronas que actúa como memoria de las características de los patrones procesados previamente.

# **1.4.4. Clasificación según tipo de resultado.**

**Pronóstico o estimación en nivel.**

La estimación realizada por la RNA es un valor, una cantidad, es decir, corresponde a una variable continua.

#### **Clasificación.**

La estimación realizada por la RNA es una probabilidad, entrega categorías, es decir, corresponde a una variable discreta.

#### **1.5. Etapas para la creación de una RNA.**

#### **1.5.1. Aprendizaje o entrenamiento.**

Cuando se construye una Red Neuronal, se parte de un modelo de neuronas y de una determinada arquitectura de red, estableciéndose los pesos iniciales como nulos o aleatorios. Para que la red resulte útil es necesario entrenarla, lo que se conoce como modo de aprendizaje. El aprendizaje es el proceso por el cual se produce el ajuste de los parámetros libres de la red (pesos) a partir de un proceso de estimulación por el entorno que rodea la red. En términos más simples significa la extracción de regularidades de los datos de entrenamiento que serán transferidos a nuevos ejemplos. Esto se hace a través de una cierta regla de aprendizaje (manera sistemática de cambiar los pesos), construido normalmente a partir de la optimización de una función de error o costo, que mide la eficacia actual de la operación de red. En un proceso de aprendizaje la información contenida en los datos de entrada queda incorporada en la propia estructura de la Red Neuronal, estructura que almacena la representación de cierta imagen de su entorno.

El modo de aprendizaje es de gran importancia, debido a que una característica esencial de las Redes Neuronales Artificiales es que son sistemas entrenables, capaces de realizar un determinado tipo de procesamiento, aprendiéndolo a partir de un conjunto de ejemplos.

Básicamente, existen tres aspectos relacionados con el aprendizaje: la elección del conjunto de entrenamiento y su tamaño, la elección de los parámetros del aprendizaje, y el momento en que debemos detener el aprendizaje. Para enfrentar esto sólo existen algunas reglas generales, de manera que la experimentación juega un papel importante. En este aspecto, la disponibilidad de ambientes de simulación rápidos y habilidades de prueba extensivos son una gran ventaja.<sup>2</sup>

#### **1.5.2. Regla de retropropagación.**

Existen diferentes algoritmos para entrenar las redes, siendo fundamental el de Retropropagación del Error, Back-propagation o Regla del Gradiente. Este algoritmo permite modificar los pesos de cada una de las neuronas de la red en forma proporcional al error de su salida (generalmente la diferencia entre lo deseado y lo obtenido), el cual por medio de la regla se va propagando desde la salida final por las capas intermedias hasta la entrada. Los pasos a seguir para este entrenamiento son los siguientes:

- Aplicar un vector de entrada como estímulo para la capa de entrada.
- Propagar esta señal por todas las capas de la red hasta obtener una salida.
- Comparar la salida de la red con el output deseado.
- Calcular una señal de error para cada unidad de salida.
- Transmitir la señal de error hacia atrás a todos los nodos que estén conectados directamente.
- Los nodos de capas anteriores reciben una fracción del error proporcional al peso de su conexión.
- Actualizar iterativamente los pesos de todas las conexiones de tal manera de disminuir el error.

 $\overline{a}$ 

<sup>&</sup>lt;sup>2</sup> Reyes, Daniel y Tapia Víctor, "Evaluación de los distintos modelos de redes neuronales en la predicción de valores financieros". Facultad de Ciencias Económicas y Administrativas, Universidad de Chile, 2002, p. 11, 12.

 En el caso de que no se tenga convergencia, repetir todo lo anterior. Cuando el error resulta aceptablemente pequeño, el aprendizaje se da por concluido.<sup>3</sup>

#### **1.5.3. Elección del conjunto de entrenamiento.**

El tamaño del conjunto de entrenamiento es de vital importancia para la utilidad práctica de la red. Si los patrones de entrenamiento no transfieren todas las características del problema, el mapeo descubierto durante el entrenamiento sólo se aplica al conjunto de entrenamiento. Así, el rendimiento en el conjunto de prueba será mucho peor que el rendimiento del conjunto de entrenamiento. La única regla general es usar muchos datos y que sean representativos, es decir, datos que cubran todos los escenarios posibles con los que se pueda encontrar la red en el futuro.

La relación entre el tamaño y el conjunto de entrenamiento y el número de pesos de las Red Neuronal juega un papel importante. Si el número de ejemplos de entrenamiento es menor que el número de pesos, se podría producir una memorización de la solución, es decir, que la red almacene cada ejemplo del conjunto de entrenamiento, lo que se traducirá en una pobre generalización (capacidad de proporcionar una respuesta correcta ante datos no utilizados en su entrenamiento). Es recomendable que el número de muestras de entrenamiento sea de al menos el doble que el número de pesos de la red.

Cuando hay una gran discrepancia entre el rendimiento del conjunto de entrenamiento y el de prueba, se debe detener el aprendizaje. En estos casos se debe aumentar el tamaño del conjunto de entrenamiento y/o producir una mezcla diferente de ejemplos de entrenamiento y prueba.

 $\overline{a}$ 

<sup>&</sup>lt;sup>3</sup> Virreira Zijderveld, Roberto, "Aplicación de Redes Neuronales a la Predicción y Transacción en Mercados Cambiarios"; Memoria Ingeniería Industrial, Universidad Católica, 1996, p. 16.

Siempre se puede esperar una caída en el rendimiento (más o menos entre 10% a 15%) desde el conjunto de entrenamiento al de prueba. 4

#### **1.5.4. Tamaño de la red.**

 $\overline{a}$ 

La forma más eficiente para determinar el tamaño óptimo de la red es a través de la experimentación. Un parámetro importante es el número de neuronas en la capa oculta, el cual está relacionado con la capacidad del mapeo de la red. Mientras más grande es su número, mayor es su capacidad para memorizar el conjunto de entrenamiento. Sin embargo, si se continúa aumentando el tamaño de la red, hay un punto donde la generalización empeorará, debido al hecho que se puede sobre ajustar el conjunto de entrenamiento, de modo que cuando la red trabaja con patrones que nunca ha visto anteriormente la respuesta es impredecible. El problema es encontrar cuál es la combinación correcta de neuronas y el número de capas para resolver el problema en tiempos de entrenamiento más bajo. Cada capa aumenta el poder discriminante de la red. Es recomendable comenzar con una red pequeña y observar el comportamiento de la curva de aprendizaje. Si el error final es pequeño, el número de procesadores elementales probablemente es el apropiado. Si el error final es grande, el aprendizaje puede haber caído en un mínimo local (con lo cual el número de neuronas debe ser aumentado). En el caso que el rendimiento de la red se deteriore considerablemente desde el conjunto de entrenamiento al conjunto de prueba, una de dos cosas ha ocurrido: el conjunto de entrenamiento no es representativo del dominio del problema, o se ha configurado la red con muchos pesos produciendo una pobre generalización (sobre ajuste).

<sup>4</sup> Reyes, Daniel y Tapia Víctor, "Evaluación de los distintos modelos de redes neuronales en la predicción de valores financieros". Facultad de Ciencias Económicas y Administrativas, Universidad de Chile, 2002, p. 15.

Un método alternativo para el tamaño de la red, es comenzar con una red grande e ir cambiando alguno de los pesos. Los pesos pequeños que tiendan a cero y decaen de iteración a iteración, serán eliminados.<sup>5</sup>

#### **1.5.5. Parámetros de aprendizaje.**

No existe una recomendación o receta en lo que se refiere a parámetros de aprendizaje. El objetivo es entrenar tan rápido como sea posible y alcanzar el mejor rendimiento. Aumentando el parámetro de la tasa de aprendizaje, se disminuirá el tiempo de entrenamiento, pero también aumentarán las posibilidades de divergencia, es decir, de alejarse del valor óptimo. Debido a que la corrección del peso depende de las características de la superficie de error y de la tasa de aprendizaje, para obtener un aprendizaje constante es necesario un parámetro adaptativo. Se recomienda una estrategia en donde la tasa de aprendizaje sea grande al comienzo del proceso de aprendizaje y que progresivamente decaiga hacia el término de la adaptación.

Las actualizaciones pueden ejecutarse al término de la presentación de todos los elementos del conjunto de entrenamiento o en cada iteración (tiempo real). La primera modalidad suaviza el gradiente y puede dar un aprendizaje más rápido para datos ruidosos, sin embargo, también puede promediar los gradientes en cero y evitar el aprendizaje. La modificación de los pesos en cada iteración con una tasa de aprendizaje pequeña puede ser preferible la mayor parte del tiempo.

La curva del error cuadrático medio (ECM) como función del número de iteraciones es llamada "curva de aprendizaje". Cuando la curva de aprendizaje presenta una forma horizontal, el tamaño del paso (parámetro que determina la magnitud en la cual se van a actualizar los pesos) debería

 $\overline{a}$ 

<sup>5</sup> Reyes, Daniel y Tapia Víctor, "Evaluación de los distintos modelos de redes neuronales en la predicción de valores financieros". Facultad de Ciencias Económicas y Administrativas, Universidad de Chile, 2002, p. 16.

ser incrementado para acelerar el aprendizaje y mejorar su rendimiento. Por otro lado, cuando la curva de aprendizaje presente una forma oscilatoria, el tamaño del paso debiera ser disminuido. En un caso extremo, el error aumenta uniformemente, mostrando que el aprendizaje es inestable. En este punto la red debería ser reformulada. Cuando la curva de aprendizaje se estabiliza después de muchas iteraciones en un nivel que no es aceptable, es tiempo de cambiar la topología de la red (más neuronas en la capa oculta o más capas ocultas, o una topología diferente) o el procedimiento de entrenamiento.<sup>6</sup>

# **1.5.6. Criterio de detención.**

 $\overline{a}$ 

Otro problema es determinar cuándo detener el entrenamiento. Todos los criterios están basados en el error cuadrático medio. Los criterios más utilizados son fijar el número de iteraciones o el prefijar un error final. Lo que se usa en la práctica es el aprendizaje mínimo incremental (cuando entre dos iteraciones consecutivas el error no disminuye en al menos una cantidad dada o umbral, el entrenamiento debiera terminarse). Esto nos da un criterio para comparar topologías muy diferentes. Otra alternativa es usar dos criterios para detener el entrenamiento: fijar un ECM para el conjunto de prueba o fijar un número máximo de eventos (es la presentación de un solo patrón de entrenamiento a la red) desde que se alcanzó el último mínimo. El aprendizaje se detiene y cualquiera de las dos alternativas anteriores es alcanzada. <sup>7</sup>

<sup>6</sup> Reyes, Daniel y Tapia Víctor, "Evaluación de los distintos modelos de redes neuronales en la predicción de valores financieros". Facultad de Ciencias Económicas y Administrativas, Universidad de Chile, 2002, p. 17.

<sup>7</sup> Reyes, Daniel y Tapia Víctor, "Evaluación de los distintos modelos de redes neuronales en la predicción de valores financieros". Facultad de Ciencias Económicas y Administrativas, Universidad de Chile, 2002, p. 18.
#### **1.5.7. Memorización v/s Generalización.**

Uno de los aspectos fundamentales se relaciona con la capacidad de las redes neuronales de generalizar a partir de ejemplos, lo que se denomina en ocasiones el problema de la memorización frente a la generalización. La Generalización es la capacidad de proporcionar una respuesta correcta ante patrones que no han sido empleados en su entrenamiento. En su proceso de entrenamiento se puede considerar, por una parte, un "*error en aprendizaje"* y por otra un "*error en generalización"* (error del test). Una red se debe entrenar hasta que su error de generalización sea mínimo.

Para medir de una forma objetiva la eficacia final del sistema construido, el conjunto de patrones de partida debería ser dividido en tres grupos, un conjunto de aprendizaje y dos de test, uno para la realización de validación cruzada (que evite el sobre ajuste) y otro que se mantenga al margen del proceso de aprendizaje, permitiendo de este modo una validación totalmente objetiva de la red neuronal desarrollada.

#### **1.5.8. Recuerdo o ejecución.**

Una vez terminado el aprendizaje, quedando los pesos y la estructura fijos, la red neuronal está en condiciones de procesar datos. Esto es lo que se conoce como "*modo recuerdo o ejecución."*

#### **1.6. Tipos de RNA.**

#### **1.6.1. Perceptrón Simple.**

El perceptrón es una red de alimentación directa, esto es la información fluye desde la capa de entrada hacia la capa de salida. Fue desarrollado por F. Rosenblatt hacia final de la década de los cincuenta basándose en la regla de aprendizaje de Hebb y de los modelos de neuronas biológicas de McCulloch y Pitts. Además es un clasificador, asigna a un vector de N

valores un valor binario, usando una transformación no lineal. Así cada vector pertenece a una de las particiones que crea el perceptrón.

El perceptrón simple es una red que consta de dos capas de neuronas. Esta red admite valores binarios o bipolares como entrada para los sensores y los valores de su salida están en el mismo rango que los de entrada.

La función de la primera capa es hacer de sensor, por ella entran las señales a la red. La segunda capa realiza todo el procesamiento. La manera de interconexionar ambas capas es todas con todas, esto es, cada neurona de la primera capa esta unida con todas las de la segunda capa.

El funcionamiento para ejecutar un patrón de la red es el siguiente:

- 1° Se establece el patrón de entrada en los sensores, la capa de entrada.
- 2° Se actualizan las neuronas de la capa de Salida.

#### **1.6.2. La red de Hopfield.**

La red de Hopfield es una de las redes unicapas más importantes y ha influido en el desarrollo de multitud de redes posteriores. Es una red autoasociativa no lineal que fue desarrollada por Hopfield en 1982 basándose en los modelos de redes de McCulloch y Pitts y los símiles de los campos magnéticos con spin de Amit, Gutfreund, & Sompolinsky.

*De su arquitectura,* se puede decir que la red de Hopfield es una red monocapa, esto es, de una sola capa. Aunque también se puede mostrar como una red bicapa de dos capas, la primera capa seria una capa de sensores y la segunda capa será la capa donde se realiza el procesamiento.

En la versión bicapa la manera de interconexionar ambas capas es unir la primera capa a la segunda linealmente, esto es cada neurona con su respectiva, y después unir todas las neuronas con todas en la misma capa.

La red de Hopfield toma valores bipolares esto es, {-1,1}, sin embargo se pueden usar también valores binarios {0,1}.

*Respecto de su dinámica*, ejecutar un patrón en la red de Hopfield consiste en enviar un patrón en la red y actualizar las neuronas repetidamente hasta que se estabilicen los estados de las neuronas a un patrón memorizado.

Con pasos sería así:

- 1° Se establece el patrón de entrada en la capa de entrada.
- 2° Se actualizan las neuronas de la capa de procesamiento.
- 3° Si han cambiado el estado de la red o hemos realizado ya el número máximo de iteraciones, paramos.
- 4° Si no volvemos al paso 2.

### **1.6.3. Perceptrón Multicapa (MLP).**

El perceptrón simple tiene una serie de limitaciones muy importantes. La más importante es su incapacidad para clasificar conjuntos que no son linealmente independientes. Esto quedo patente en la obra Perceptrons que en 1969 demostró que un perceptrón es incapaz de aprender una función tan fácil como la XOR.

MLP son redes unidireccionales entrenadas con el algoritmo de propagación hacia atrás (Back-propagation o BP). Son redes con aprendizaje supervisado, de manera que requieren una respuesta deseada para ser entrenadas. Son ampliamente usados para clasificar patrones.

Usan eficientemente la información contenida en los datos de entrada. Estos modelos actúan como funciones mapeadoras universales, desempeñándose muy bien con las series de tiempo.<sup>8</sup>

Este modelo es una ampliación del perceptrón a la cual añade una serie de capas que, básicamente, hacen una transformación sobre las variables de entrada, que permiten acabar con el problema del perceptrón, convirtiendo las funciones linealmente no independientes en linealmente independientes gracias a la transformación de la capa oculta.

Además el perceptrón multicapa admite valores reales. Podemos decir que el perceptrón multicapa es un modelador de funciones universal.

Respecto a su arquitectura, el perceptrón multicapa consta de una capa de entrada y una capa de salida y una o más capas ocultas. Dichas capas se unen de forma total hacia delante, esto es, la capa entrada se une con la primera capa oculta y esta con la siguiente y la última capa oculta se une con la capa de salida.

#### **1.6.4. Variantes del Perceptrón Multicapa.**

### **Conexión Jump.**

 $\overline{a}$ 

En este tipo de red de retropropagación, cada capa está conectada a la o las capas anteriores. Por ejemplo, en una red de tres capas, la capa oculta está conectada a la de entrada y la capa de salida lo está con la de entrada y la oculta. Esta arquitectura puede ser útil cuando se está trabajando con problemas muy complejos, es decir, cuando puede ser muy difícil para una persona definir los diferentes patrones que son inherentes a los datos.

<sup>&</sup>lt;sup>8</sup> Parisi F., Antonino, "Evaluación de modelos de redes neuronales de predicción del signo de la variación del IPSA", Estudios de Administración, vol. 9, N°1, Universidad de Chile, 2002, p. 77.

## **Perceptrón Multicapa con conexiones recurrentes.**

Este tipo de red con conexiones recurrentes es conocido por su habilidad para aprender secuencias y, por lo tanto, es recomendable para series de tiempo. Las redes con algoritmo de propagación hacia atrás y conexiones recurrentes son entrenadas de la misma forma que la red BP estándar, excepto que los patrones deben ser presentados siempre en el mismo orden y la selección aleatoria no está permitida, por el hecho de operar con series de tiempo. La única diferencia en su estructura es que existe un *slab* (grupo de neuronas del mismo tipo) extra en la capa de entrada que está conectado a la capa oculta, al igual que el otro *slab* de entrada, lo que le permite a la red ver el conocimiento anterior que tenía sobre las entradas previas y, de esta manera, operar con rezagos de las variables explicativas.<sup>9</sup>

Existen 3 tipos de redes MLP con conexiones recurrentes:

- **La capa de entrada realimentada en la capa de entrada:** el término largo de memoria ("slab extra"), recuerda los nuevos datos de entrada y los usa cuando el próximo patrón es procesado.
- **La capa oculta realimentada en la capa de entrada:** el término largo de memoria recuerda la capa oculta, la cual contiene las características detectadas en los datos de patrones anteriores. Esta red recurrente es la más poderosa.
- **La capa de salida realimenta a la capa de entrada:** el término largo de memoria recuerda la salida previamente predicha.

 $\overline{a}$ 

<sup>9</sup> Parisi F., Antonino, "Evaluación de modelos de redes neuronales de predicción del signo de la variación del IPSA", Estudios de Administración, vol. 9, N°1, Universidad de Chile, 2002, p. 79.

### **Red Ward.**

 $\overline{a}$ 

La red Ward se caracteriza porque pueden aplicarse diferentes funciones de activación a los *slabs* de la capa oculta, para detectar diferentes características en los patrones procesados a través de la red. Por ejemplo, un diseño de una red puede usar una función de activación *Gaussiana* en un *slab* oculto para detectar diferentes características en el rango medio de los datos, y usar un "*Complemento Gaussiano"* en otro *slab* oculto para detectar características de los extremos superiores e inferiores de los datos. De esta manera, la capa de salida tendrá diferentes puntos de vista de los datos, lo cual puede conducir a una mejor predicción<sup>10</sup>. De hecho, en el paper Parisi, Parisi y Guerrero (2003), luego de probar numerosas arquitecturas y parámetros, los mejores resultados en términos de capacidad predictiva se obtuvieron con la Red Ward de tres capas.<sup>11</sup>

Existen 3 tipos de Red Ward:

- **Dos** *Slabs* **ocultos con diferentes funciones de activación:** es una red BP regular de tres capas con dos *Slabs* en la capa oculta. Usa una función de activación diferente para cada *slab* en la capa oculta para detectar diferentes características en los datos.
- **Tres** *Slabs* **ocultos con diferentes funciones de activación:** es una red BP que agrega un tercer *slab* a la capa oculta. Cuando cada *slab* en la capa oculta tiene una función de

<sup>&</sup>lt;sup>10</sup> Parisi F., Antonino, documento Paper "Evaluación de modelos de redes neuronales de predicción del signo de la variación del IPSA", p. 14.

<sup>11</sup> Parisi F. Antonino, Parisi Franco y Guerrero José Luis, 2003, documento Paper: "Modelos predictivos de redes neuronales en índices bursátiles", p. 8.

activación diferente, ofrece tres formas diferentes de ver los datos.

 **Dos** *Slabs* **ocultos, diferentes funciones de activación más una conexión Jump:** esta red Ward es un BP regular con dos *Slabs* en la capa oculta y una conexión Jump entre la capa de entrada y la capa de salida. La capa de salida recibe dos vistas diferentes de los rasgos de los datos como descubrió en los *Slabs* ocultos más las entradas originales.

### **1.6.5. Red Neuronal Competitiva Simple.**

Las redes de aprendizaje competitivo se diferencian de las otras redes neuronales en que en las anteriores redes las neuronas colaboran en la representación de los patrones, sin embargo, en este tipo de redes cada neurona compite con las otras neuronas para representar los patrones.

El aprendizaje de este tipo de redes es como su nombre indica, competitivo. Las neuronas compiten en cual representa mejor al patrón y la ganadora se lleva todo el aprendizaje de ese patrón. El objetivo de este tipo de redes es que se formen grupos de patrones, categorías, que son representados por cada neurona.

Cuando ejecutamos un patrón en una red competitiva solamente se activa una neurona que es la que representa mejor el patrón.

Este tipo de redes fue desarrollado por Rumelhart y Zipser en 1985 aunque a partir de él se han diversificado sus aplicaciones y modificaciones dando lugar a redes tan interesantes como las redes de kohonen y otras.

Este es el ejemplo de red competitiva más simple que podemos encontrar ya que no introduce ninguna mejora.

Referente a su arquitectura, las redes competitivas son usualmente bicapas. Esta red admite valores binarios o bipolares como entrada para los sensores y su salida es en el mismo formato de la entrada.

La función de la primera capa es hacer de sensor, por ella entran los patrones a la red y por tanto debe tener el mismo tamaño que la longitud del patrón.

La segunda capa tiene tantas neuronas como categorías deseemos. Sin embargo, algunas redes competitivas, como la familia de las ART, crean neuronas dinámicamente para ajustar el número de categorías automáticamente.

Ambas capas están interconexionadas, esto es, todas las neuronas de la capa de sensores estarán interconectadas con todas las neuronas de la capa de salida.

Respecto de su dinámica, el objetivo de ejecutar un patrón en una red competitiva, es saber a qué categoría pertenece. La red activará una de las neuronas de salida estableciendo su estado a uno mientras que el resto de las neuronas tendrá su estado a cero. En otras palabras, ejecutar un patrón en la red consiste en enviar un patrón, actualizar las neuronas de la capa de salida y tomar la neurona que se ha activado como la ganadora y que representa al patrón. Los pasos serían:

- 1° Se establece el patrón de entrada en la capa de entrada.
- 2° Se actualizan las neuronas de la capa de procesamiento.
- 3° A la neurona ganadora, la que tiene mayor estado, establecemos su estado a 1 y los estados del resto de las neuronas los anulamos.

#### **1.6.6. Redes Neuronales ART 1 (teoría de resonancia adaptativa 1).**

Las redes basadas en la teoría de resonancia adaptativa sirven para clasificar patrones de manera no supervisada, esto es, la red forma grupos y crea el número de categorías que crea conveniente en función de la configuración que le demos y las cualidades de los patrones.

Se considera que el aprendizaje no supervisado es el más posible desde un punto de vista psicológico, ya que los humanos aprendemos más sobre nuestra experiencia que escuchando a profesores. Un ejemplo de aprendizaje no supervisado es el siguiente: debemos clasificar una serie de objetos y no tenemos a nadie que nos diga a que categoría pertenece, así que tenemos que fijarnos en las características de los objetos y cuanto se parecen.

ART hace uso de dos términos usados en el estudio del comportamiento del celebro: Estabilidad y Plasticidad para llevar a cabo esta clasificación. Estabilidad refleja la capacidad del sistema para recordar patrones previamente aprendidos. Plasticidad es la capacidad de aprender nuevos patrones.

El equilibrio entre Estabilidad y Plasticidad es resuelto en las redes ART usando un parámetro llamado granulidad, según algunos autores, otros lo llaman parámetro de vigilancia.

Este parámetro nos cuantifica cuanto debe diferenciarse un patrón al clasificar, del almacenado (estabilidad) en una categoría para que sea considerado una nueva categoría (plasticidad).

# **1.6.7. Redes Neuronales Competitivas ART 2 (teoría de resonancia adaptativa 2).**

La red ART2 es una ampliación de la red ART1 que admite valores reales, como la anterior red, sirve para clasificar patrones de manera no supervisada.

La arquitectura de la red ART2 es la misma que la de la art1. Consta de dos capas: la capa de entrada de sensores y la capa de salida, que en un principio no tiene ninguna neurona, pero que según vamos entrenando la red, esta va formando grupos de patrones que clasifica en una categoría cuyo patrón representativo son los pesos de entrada de la neurona de la capa de salida.

La manera de unirse ambas capas es total, cada neurona de la capa entrada esta unida con todas las neuronas de la capa de salida.

La diferencia principal entre la red ART1 y la ART2 es que esta última red admite valores reales.

# **1.6.8. Redes Neuronales Autoorganizadas o Mapas autoorganizados de características (SOFM) o Mapas de Kohonen.**

La red de Kohonen pertenece a la categoría de redes no supervisadas, la diferencia con otras redes, es que las neuronas que representan patrones parecidos aparecen juntas en el espacio salida, este espacio puede ser unidimensional, una línea, bidimensional, un plano o N-dimensional. Es el propio diseñador de la red el que establece el espacio de salida que tendrá la red.

Las redes de Kohonen son redes bicapas, esto es, de dos capas: la capa de entrada de sensores y la capa de salida que realiza el cálculo.

Cada neurona de la capa de salida debe reflejar las coordenadas que tiene en el espacio que el diseñador de la red decida. Para que las neuronas puedan ser comparadas con la posición de otras neuronas de la red, se le asocia una regla de vecindad.

El modo de unir las capas es todas con todas, total, cada neurona de la capa entrada esta unida con todas las neuronas de la capa de salida.

## **1.6.9. Función de Base Radial.**

Es un modelo híbrido que incorpora tanto aprendizaje supervisado como no supervisado. En su estructura cuenta con 3 capas de neuronas:

- **Capa de entrada:** donde las neuronas simplemente envían la información del exterior hacia las neuronas de la capa oculta.
- **Capa oculta:** las neuronas de la capa oculta operan en base a la distancia que separa el vector de entrada respecto del vector sináptico que cada una almacena (denominado Centroide) y su respuesta es localizada, pues sólo responden con una intensidad apreciable cuando el vector de entradas presentado y el Centroide de la neurona pertenecen a una zona próxima en el espacio de las entradas.
- **Capa de salida:** En esta capa, las neuronas son lineales, esencialmente calculan la suma ponderada de las salidas que proporciona la capa oculta.

## **1.6.10. Análisis de componentes Principales (PCA).**

Es una mezcla de aprendizaje supervisado y no supervisado. El PCA es un procedimiento lineal para encontrar la dirección en el espacio de entrada en donde se produce la mayor parte de la energía de la entrada. En otras palabras, el PCA ejecuta una extracción de características. Las proyecciones de esos componentes corresponden a los valores propios de la matriz Covarianza de entrada. El segmento supervisado de la red ejecuta la clasificación (lineal o no) de esas características usando un MLP. Esta técnica transforma las muestras de entrada en un nuevo espacio de modo que la información acerca de las muestras es mantenida, pero la dimensionalidad reducida. Esto hace que la clasificación trabaje en forma más fácil.

La importancia del análisis PCA es que el número de entradas para el MLP puede ser significativamente reducido. Esto conlleva a una reducción del número de patrones de entrenamiento y una reducción en el tiempo de entrenamiento.<sup>12</sup>

# **1.6.11. Redes recurrentes con retardo temporal (TLRN) o Time Laged Recurrent Network.**

Son MLP extendidos con conexiones recurrentes locales. Es un modelo muy apropiado para el procesamiento de información temporal, la predicción de series de tiempo, sistemas de identificación y reconocimiento de patrones temporales. El algoritmo de entrenamiento usado es el *backpropagation through time* (BPTT), mecanismo de aprendizaje dinámico que permite especificar ejemplares compuestos por una cantidad de muestras equivalentes a una secuencia de tiempo. Estas muestras son usadas para retropropagar el error a través del tiempo.

Los tipos de memoria disponibles para el TLRN son:

 $\overline{a}$ 

<sup>&</sup>lt;sup>12</sup> Reyes, Daniel y Tapia Víctor, "Evaluación de los distintos modelos de redes neuronales en la predicción de valores financieros". Facultad de Ciencias Económicas y Administrativas, Universidad de Chile, 2002, p. 32, 33.

- **Tap Delay Neuronal Networks (TDNN):** consta de una gran capacidad para imitar el comportamiento de la serie. La memorización alcanza un gran grado de detalle. La estructura de memoria TDNN es simplemente una cascada de retardos ideales (retardos de muestra).
- **Gamma:** provee una memoria recursiva de las señales de entradas pasadas.
- **Laguerre:** es ligeramente más sofisticada que la gamma, ya que ortogonaliza el espacio de memoria, lo cual es útil cuando la red trabaja con núcleos grandes de memoria. $13$

# **1.6.12. Red Neuronal Probabilística (PNN).**

Estas redes son conocidas por su habilidad para entrenar rápidamente un conjunto amplio de datos. La PNN separa datos en un número especificado de categorías de salidas. Trabaja comparando el nuevo patrón de entrada y cada uno de los patrones de entrenamiento de acuerdo a su distancia.

La PNN es una red de tres capas en donde los patrones de entrenamiento son presentados a la capa de entrada y la capa de salida tiene una neurona para cada posible categoría. Deben existir tantas neuronas en la capa oculta como patrones de entrenamiento.

La red produce activaciones en la capa de salida correspondiente a la estimación de la función de densidad de probabilidad para esa categoría. La salida más alta representa la categoría más probable.

 $\overline{a}$ <sup>13</sup> Jimenez Carvacho, Carlos, "Predicción de Acciones Utilizando Redes Neuronales", Memoria de Ingeniero Civil Industrial, Universidad de Chile, 1996, p. 18, 19, 20.

El número de neuronas en la capa de entrada es el número de entradas en el problema, y el número de neuronas en la capa de salida corresponde al número de categorías. Debido a que el propósito de una red PNN es separar salidas en categorías diferentes, dos o más salidas son requeridas. Los valores de salida son cero o uno.

### **1.6.13. Red Neuronal de Regresión General (GRNN).**

Estas redes son conocidas por su habilidad para entrenar rápidamente un conjunto amplio de datos. Es un tipo de red supervisada. La GRNN trabaja midiendo cuán lejos un patrón de muestra dado está de los patrones en el conjunto de entrenamiento en un espacio dimensional N, donde N es el número de entradas en el problema. Cuando un nuevo patrón es presentado a la red, ese patrón de entrada es comparado en un espacio dimensional N a todos los patrones en el conjunto de entrenamiento para determinar cuán lejos en distancia está de aquellos patrones. La salida que es predicha por la red es una cantidad proporcional de todas las salidas en el conjunto de entrenamiento. La proporción está basada en cuán lejos el nuevo patrón está de los patrones dados en el conjunto de entrenamiento.

Al igual que la red PNN categoriza datos, pero tiene la capacidad para producir valores de salida continua. Es especialmente útil para funciones de aproximación continuas. La GRNN puede tener entradas multidimensionales, y ajustará un espacio multidimensional a través de los datos.

La GRNN es una red de tres capas donde debe existir una neurona oculta para cada patrón de entrenamiento. No hay parámetros de entrenamiento tales como tasa de aprendizaje y momentos como en el BP, pero hay un factor *smoothing* que es aplicado después que la red es entrenada.<sup>14</sup>

 $\overline{a}$ 

<sup>14</sup> Reyes, Daniel y Tapia Víctor, "Evaluación de los distintos modelos de redes neuronales en la predicción de valores financieros". Facultad de Ciencias Económicas y Administrativas, Universidad de Chile, 2002, p. 42.

# **1.6.14. Red Group Method of Data Handling (GMDH) (método grupal de manejo de datos).**

La red GMDH trabaja construyendo capas sucesivas con uniones (o conexiones) complejas que son los términos individuales de un polinomio. Estos términos polinomiales son creados usando regresión lineal y no lineal. La capa inicial simplemente es la capa de entrada. La primera capa creada es hecha calculando regresiones de los valores en la primera capa junto con las variables de la entrada. De nuevo, sólo los mejores son escogidos por el algoritmo. Éstos se llaman "sobrevivientes". Este proceso continúa hasta que la red se detiene obteniendo los mejores (según un criterio de selección especificado).

La red resultante puede representarse como un polinomio complejo (es decir, una fórmula familiar). Se puede ver la fórmula que contiene las variables de la entrada más significativas. En algunos aspectos, es como usar análisis de la regresión, pero es más poderoso que el análisis de la regresión. La red GMDH puede construir modelos muy complejos evitando problemas de sobre ajuste.

La red GMDH contiene varios métodos de evaluación llamados criterios de selección, para determinar cuándo debiera terminar el entrenamiento.

Una ventaja de la red GMDH es que reconoce las variables más significativas a medida que entrena, y desplegará una lista de ellas.

### **2. Administradoras de Fondos de Pensiones de Chile**

#### **2.1. Concepto.**

Las AFP (Administradoras de Fondos de Pensiones) de Chile son instituciones financieras privadas encargadas de administrar los fondos y ahorros de pensiones. Fueron creadas en noviembre de 1980 por el DL N° 3500 que reforma el sistema previsional transformándolo en un sistema de capitalización individual de las pensiones de vejez, invalidez y sobreviviencia. El Sistema de Pensiones chileno tiene por objetivo fundamental asegurar un ingreso estable a los trabajadores que han concluido su vida laboral, procurando que dicho ingreso guarde una relación próxima con aquél percibido durante su vida activa. Anteriormente, había un sistema de reparto a cargo de las cajas previsionales por medio de las cuales cotizaban y entregaban las prestaciones correspondientes.

### **2.2. Historia.**

En 1980-81, se sustituyó completamente, en su componente civil, el esquema colectivo público de reparto por un sistema de pensiones de capitalización individual, contribuciones definidas y administrado por el sector privado, el que comenzó a funcionar en forma obligatoria para todos los nuevos contratos a partir de mayo de 1981. Después de 25 años de implementada la primera reforma previsional, el sistema de pensiones chileno se encuentra en plena transición previsional, es decir, en pleno proceso de transición de la sustitución total del sistema público civil de pensiones por el esquema de capitalización individual. En este contexto, desde 1981, con el inicio del sistema de pensiones de AFP, cuatro sistemas de pensiones conviven simultáneamente en Chile (ver Tabla 1).

Entre los sistemas públicos de pensiones se encuentran tres esquemas: (i) el sistema no contributivo de pensiones asistenciales con más de 400.000 beneficiarios; (ii) el sistema público civil de pensiones administrado por el

Instituto de Normalización Previsional (INP) con alrededor de 150.000 activos y 870.000 pasivos, y (iii) el esquema público de las Cajas de previsión de las FF.AA. (CAPREDENA) y Carabineros (DIPRECA), con aproximadamente 156.000 beneficiarios. El cuarto esquema previsional es el sistema de AFP, administrado por el sector privado, el que cuenta con aproximadamente 3.000.000 de cotizantes, cerca de 480.000 pensionados y, además, 62.000 pensionados con GEPM. En este contexto, el sistema de AFP cuenta en la actualidad con más del 50% del total de pensionados del sistema público civil (INP), más beneficiarios que el sistema asistencial y 3 veces los beneficiarios del sistema de pensiones público militar.

Por otra parte, la transición previsional, desde un esquema de reparto a un sistema de capitalización individual, dejó al Estado encargado tanto de la supervisión y fiscalización del sistema de pensiones de AFP como de al menos un significativo rol en las siguientes áreas: (i) la administración y pago de los beneficios del antiguo sistema público civil de pensiones; (ii) la administración, cálculo y pago de los Bonos de Reconocimiento (BR), instrumento financiero que reconoció las contribuciones realizadas por los contribuyentes del antiguo sistema que se trasladaron al sistema de capitalización individual; (iii) la administración y pago de las pensiones del esquema público previsional de las Fuerzas Armadas y de Carabineros; (iv) la administración y pago de la GEPM del sistema de AFP; y (v) la administración del sistema público asistencial que provee de pensiones no contributivas (asistenciales) a los indigentes y personas carentes de previsión. De estas responsabilidades fiscales, las primeras dos son transitorias, las restantes son permanentes y todas ellas, sin excepción, impondrán cargas financieras al Estado (Arenas de Mesa 2004).

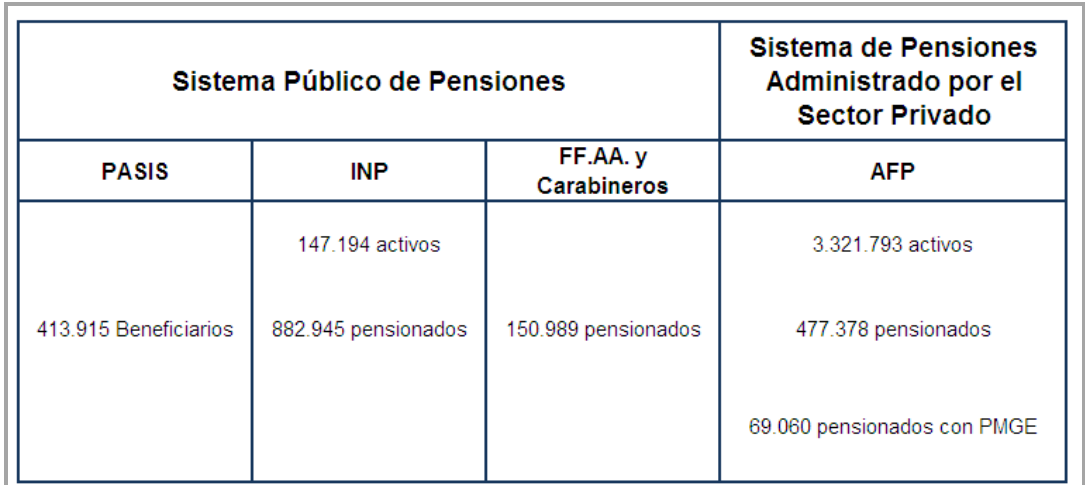

#### **Tabla 1: Cuadro Sistema de Pensiones en Chile.**

**Cifras a 2005.**

**Fuente: Superintendencia de Seguridad Social, Instituto de Normalización Previsional, DIPRECA y CAPREDENA, Superintendencia de Administradoras de Fondos de Pensiones.**

# **2.3. Actuales Instituciones del Sistema de Pensiones.**

En la actual institucionalidad del sistema de pensiones existen diversos actores, los cuales podrían ser agrupados según la función que cumplen (ver Figura 3), en aquellos de carácter (i) político, legal y de análisis; (ii) regulador y fiscalizador; y (iii) administrativo.

La función de dirección política, ordenación del sistema previsional en su conjunto y análisis estratégico y planificación en el largo plazo están radicadas en el Ministerio del Trabajo y Previsión Social (MINTRAB) a través de la Subsecretaría de Previsión Social (SPS). De esta entidad dependen, como entidades autónomas la Superintendencia de Administradora de Fondos de Pensiones (SAFP), el Instituto de Normalización Previsional (INP) y la Superintendencia de Seguridad Social (SUSESO). Estos organismos constituyen estructuras fuertemente constituidas desde un punto de vista funcional que tienen labores más bien independientes de la institución de que dependen.

Las funciones reguladoras y fiscalizadoras están a cargo de la SUSESO, que controla y regula el antiguo sistema de pensiones, las pensiones asistenciales (PASIS) y otras prestaciones de carácter social. El nuevo sistema de pensiones de capitalización individual, es controlado y supervisado por la SAFP, institución que además cumple igual labor con el seguro de cesantía.

Las funciones administrativas encargada de las cotizaciones y pagos de pensiones del antiguo sistema es el INP que además se encarga de la administración de los bonos de reconocimiento, administración del seguro de accidentes del trabajo y enfermedades profesionales de trabajadores no adheridas a alguna mutualidad, así como también se ocupa del pago de asignaciones familiares seguro de cesantía, subsidio único familiar y pensiones asistenciales. Por otra parte, las funciones de orden administrativa del nuevo sistema de pensiones son llevadas a cabo por las administradoras de fondos de pensiones (AFP), las que son responsables de la recaudación de las cotizaciones, su depósito en la cuenta individual de cada afiliado y su inversión en los fondos de pensiones. Así también, las AFP se encargan del pago de las pensiones de modalidad retiro programado y de otorgar y gestionar las prestaciones y beneficios de invalidez, sobrevivencia, lo que son contratados por las AFP a través de un seguro.

Además participan en la política de pensiones la Dirección del Trabajo, encargada de la inspección en materia de pago de cotizaciones; el Ministerio de Hacienda a través de la Dirección de Presupuestos, en el establecimiento de presupuestos; el Ministerio de Planificación (MIDEPLAN) en el levantamiento de ficha CAS; la Superintendencia de Seguros y Valores (SVS), en la regulación de las rentas vitalicias.

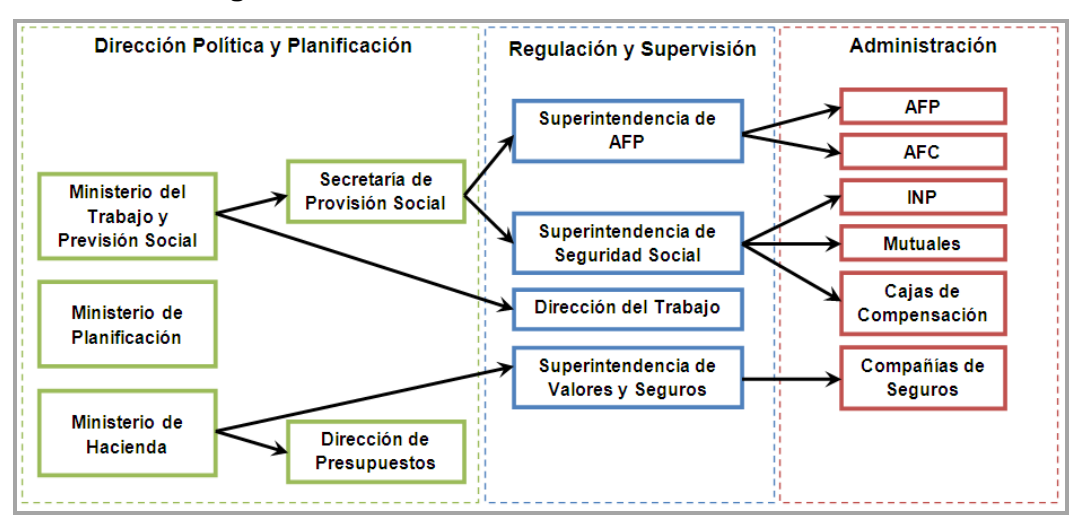

## **Figura 3: Institucionalidad del Sistema de Pensiones.**

## **2.4. Bases del Sistema de Pensiones.**

Las principales bases que respaldan este Sistema Previsional son:

# **2.4.1. Capitalización Individual.**

El Sistema de Pensiones está basado en la capitalización individual. Cada afiliado posee una cuenta individual donde deposita sus cotizaciones previsionales, las cuales se capitalizan y ganan la rentabilidad de las inversiones que las Administradoras realizan con los recursos de los Fondos. Al término de la vida activa, este capital le es devuelto al afiliado o a sus beneficiarios sobrevivientes en la forma de alguna modalidad de pensión. La cuantía de las pensiones dependerá del monto del ahorro, existiendo por lo tanto una relación directa entre el esfuerzo personal y la pensión que se obtenga.

# **2.4.2. Administración Privada de Fondos.**

El Sistema de Pensiones está administrado por entidades privadas, denominadas Administradoras de Fondos de Pensiones (AFP). Estas instituciones son sociedades anónimas, cuyo objeto exclusivo es la administración de un Fondo de Pensiones y de otras actividades estrictamente relacionadas con el giro previsional, además de otorgar y administrar las prestaciones y beneficios que establece la ley.

Las Administradoras recaudan las cotizaciones previsionales, las depositan en la cuenta personal de cada afiliado e invierten los recursos, para otorgar posteriormente los beneficios que correspondan. Adicionalmente contratan un seguro para financiar las pensiones de invalidez y sobrevivencia que generen sus afiliados.

Por su gestión de administración de Fondos de Pensiones, las Administradoras tienen derecho a una retribución establecida sobre la base de comisiones de cargo de los afiliados. Las comisiones son fijadas libremente por cada Administradora; con carácter uniforme para todos sus afiliados.

### **2.4.3. Libre elección de la Administradora.**

El trabajador elige la entidad a la cual se afilia, pudiendo cambiarse de una Administradora a otra cuando lo estime conveniente.

### **2.4.4. Rol del Estado.**

Las funciones de Estado en este Sistema consisten en garantizar el financiamiento de ciertos beneficios, dictar normas para su buen funcionamiento y controlar el cumplimiento de éstas.

# **Beneficios Garantizados.**

En primer término, con el propósito de satisfacer el objetivo de equidad en los beneficios otorgados por el Sistema, todos los afiliados que cumplan ciertos requisitos básicos tienen derecho a recibir una pensión mínima, garantizada por el Estado, aún cuando no cuenten con un saldo suficiente en su cuenta de capitalización individual.

En segundo término, cada mes las AFP son responsables de que la rentabilidad real anualizada de los últimos treinta y seis meses de cada uno de los Fondos de Pensiones que administran alcance un nivel mínimo, el cual está relacionado con la rentabilidad promedio de todos los Fondos de Pensiones del mismo tipo en dicho período. Si una Administradora no alcanza la rentabilidad mínima una vez agotadas todas las restantes instancias establecidas por la ley, el Estado realiza la compensación faltante y procede a liquidar la Administradora.

En tercer término, en caso de cesación de pagos o quiebra de una Administradora, el Estado garantiza los siguientes conceptos: aportes adicionales en caso de invalidez o fallecimiento de un afiliado no pensionado, contribuciones (1), las pensiones de invalidez originadas por un primer dictamen y la cuota mortuoria. Además, en caso de cesación de pagos o quiebra de una Compañía de Seguros, el Estado garantiza las rentas vitalicias hasta un 100% de la pensión mínima y el 75% del exceso sobre ésta con un máximo de 45 UF (1.460 dólares a mayo de 1997) mensuales por pensionado o beneficiario.

### **Rol fiscalizador y organismo contralor del sistema.**

En primer lugar, con el objeto de asegurar que los trabajadores y sus grupos familiares puedan mantener sus necesidades satisfechas ante situaciones de vejez, invalidez o muerte del jefe de hogar, los trabajadores dependientes están obligados a cotizar el diez por ciento de sus remuneraciones y rentas imponibles en alguna AFP. Por lo tanto, la contrapartida natural de la obligación de cotizar es que el Estado se comprometa a velar por la seguridad de los recursos acumulados en los Fondos de Pensiones.

En segundo lugar, las garantías estatales mencionadas en el punto anterior comprometen la futura utilización de recursos fiscales, por lo tanto, se hace necesario controlar el funcionamiento de los Fondos de Pensiones para que las garantías se entreguen sólo cuando los afiliados carezcan de medios para alcanzar la pensión mínima o por razones de fuerza mayor y no por ineficiencia o mal funcionamiento del Sistema o de la AFP.

Finalmente, además de los elementos cualitativos, relacionados con la mantención de la confianza pública acerca de la eficiencia con que son administrados los Fondos de Pensiones, es de suma importancia para el desarrollo económico del país mantener a los Fondos de Pensiones como fuente de oferta de recursos para los principales sectores económicos.

Al interior del Sistema, el Estado está representado por la Superintendencia de Administradoras de Fondos de Pensiones (SAFP), que es la autoridad técnica de supervigilancia y control de las Administradoras de Fondos de Pensiones. Es una institución autónoma con patrimonio propio, que se financia con recursos estatales. Sus funciones comprenden las áreas financiera, actuarial, jurídica y administrativa y se relaciona con el Gobierno a través del Ministerio del Trabajo y Previsión Social, por intermedio de la Subsecretaría de Previsión Social.

#### **2.5. Consecuencias de las AFP.**

Uno de los principales objetivos de la reforma previsional por las AFP fue corregir una serie de problemas del anterior sistema de reparto a cargo de las cajas previsionales. Dichos problemas eran las desigualdades en las cotizaciones, desigualdad en beneficios otorgados por cada caja y variables según el nivel ocupacional y una legislación extremadamente complicada en cuanto a su administración, forma de calcular de las pensiones y condiciones de adquirirlas. Se estimada que a largo plazo el sistema entraría en crisis debido a cambios en la estructura demográfica y su desfinanciamiento siendo el Estado el principal proveedor de los dineros.

La reforma provisional chilena incluye también la dictación de las leyes que crean en la salud las ISAPRE en el sector privado y el FONASA en el Estado. Con ello se separaban las pensiones y las prestaciones de salud.

Un efecto interesante fue la capitalización y liberación de montos que no eran invertidos previamente. Bajo el antiguo sistema de reparto solidario los cotizantes financiaban a los beneficiarios. Con las AFP se abrió un campo de inversiones que fue aprovechado con la venta y privatización de las empresas estatales (filiales CORFO y otras) en los años 1980s. Las AFP también fueron un agente de inversión en infraestructura vial. En el caso de las compañías de seguros sus efectos fueron desarrollo y ampliación de sus actividades, participación de empresas extranjeras.

Para los cotizantes de las antiguas cajas previsionales se efectúan una serie de reformas. Son agrupadas (1980) y posteriormente disueltas e incorporadas (1988) en el Instituto de Normalización Previsional (INP). En este organismo se efectúan sus contribuciones y se garantiza el pago de sus obligaciones hasta la extinción de sus beneficiarios. Además de emitir el Bono de Reconocimiento.

En el 2001 se crea un Seguro Obligatorio de Cesantía administrado por la AFC (Administradora de Fondos de Cesantía)

De las doce AFPs iniciales en 1981 se ha pasado a siete en el 2005 y en la actualidad (2008) son cinco<sup>15</sup> las que representan el mercado. Cabe destacar que esta disminución se ha debido a fusiones o adquisiciones que hacen de las AFP empresas más especialistas y logran un mercado más competitivo.

 $\overline{a}$ 

<sup>15</sup> AFPs al 2008: A.F.P. Capital S.A., A.F.P. Cuprum S.A., A.F.P. Habitat S.A., A.F.P. Planvital S.A. y A.F.P. Provida S.A.

### **2.6. Críticas al modelo de las AFP chilenas.**

Se ha criticado la escasa afiliación de los trabajadores independientes, aunque el sistema de capitalización no es obligatorio para ellos como no lo era el sistema de reparto. Asimismo algunos pronostican que el Estado tendrá un alto costo en cubrir las pensiones mínimas, la Asociación de AFP estima que ello afectará a menos del 10% de los afiliados al sistema, aunque otros estiman que las cifras llegarán a un 50%.

Se critica que al año 2005 sólo seis AFP administran cerca de cien mil millones de dólares (2/3 del PIB chileno) cuyos propietarios son más de siete millones de trabajadores obligados a depositar sus fondos de pensión en ellas, sin el menor derecho a ser representados democráticamente en el directorio de estas instituciones financieras. Sin embargo, la administración de los fondos de pensión, es materia exclusiva de los dueños de las administradoras de pensiones.

No obstante, las cosas pueden aún ser peores ya que la crisis financiera que ha experimentado la economía mundial en el último tiempo, ha hecho perder mucho dinero a las AFP. Según Cenda<sup>16</sup>, hacia fines de agosto de 2006 las pérdidas acumuladas por los fondos de pensiones llegaban a más de siete mil millones de dólares, lo que equivale a más del doble del total de pagos previsionales realizados por los trabajadores en el 2006. Desde el 25 de julio de 2007 a la fecha, las pérdidas acumuladas de las AFP llegan a los doce mil millones de dólares.

### **2.7. Exportación del modelo de las AFP.**

El modelo de capitalización individual de pensiones chilena se ha implementado en otros países: Argentina, Bolivia, Colombia, Costa Rica, El Salvador, México,

 $\overline{a}$ <sup>16</sup> Cenda, Centro de Estudios Nacionales de Desarrollo Alternativo. http://www.cendachile.cl/, http://www.cendachile.cl/perdidas\_afp

Perú, Uruguay, Polonia y en parte, Suecia. Mayores detalles en Sistemas de capitalización individual de pensiones en el mundo.

# **3. Multifondos.**

# **3.1. Concepto.**

Los Multifondos son 5 Fondos de pensión distintos, que comenzaron a operar el 1° de agosto de 2002, con el fin de invertir su Cotización Obligatoria, Ahorro Previsional Voluntario y Ahorro Voluntario (cuenta 2).

# **3.2. Características.**

- Los afiliados tienen más alternativas de inversión donde elegir.
- Se diferencian en la proporción invertida en instrumentos de renta fija (por ejemplo, depósitos a plazos) y renta variable (por ejemplo, acciones). Esta proporción puede ir desde 0% invertido en renta variable (Fondo E) hasta llegar a un 80% en renta variable (Fondo A). (Ver figura 4).

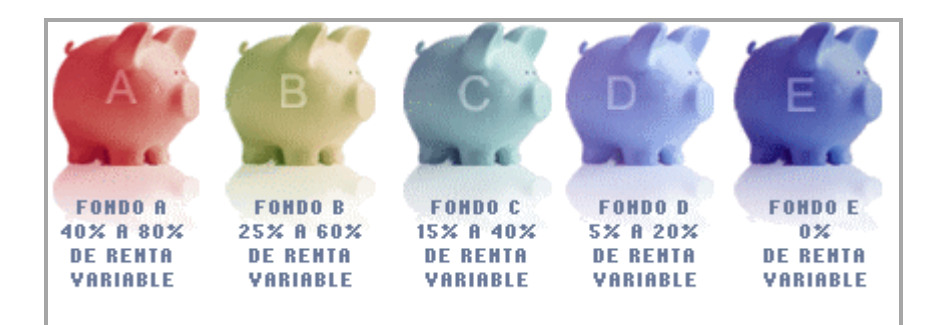

# **Figura 4: Proporción de renta variable y renta fija de los multifondos.**

- Dan la posibilidad de aumentar el valor esperado del ahorro y pensión.
- Permiten elegir de acuerdo a sus preferencias de rentabilidad y riesgo.
- Ofrecen distintas y mejores alternativas para el APV y Cuenta 2.
- Cuentan con un límite máximo de inversión en instrumentos extranjeros de un 30% considerando los 5 fondos en su conjunto.
- Se mantiene la estructura actual de comisiones, uniformes e independiente del fondo escogido.
- Libre elección del fondo salvo limitadas excepciones.

# **3.3. Opciones de fondos a los que puede optar el afiliado.**

Los afiliados pueden optar por uno de los 5 fondos de pensiones, con limitadas excepciones (ver Tabla 2). Actualmente la ley los asignó a uno de acuerdo a su edad. Sin embargo, la opción de elegir un fondo siempre estará disponible para todos los afiliados, hayan optado por uno o no.

| Opciones y asignación                                   |                                      |                                                                  |                                                                |                                             |  |
|---------------------------------------------------------|--------------------------------------|------------------------------------------------------------------|----------------------------------------------------------------|---------------------------------------------|--|
|                                                         | Hombre y<br>mujeres hasta<br>35 años | Hombres entre<br>36 y 55 años y<br>mujeres entre<br>36 y 50 años | Hombres desde<br>los 56 años y<br>mujeres desde<br>los 51 años | Pensionados                                 |  |
| Para la Cotización<br>Obligatoria puede<br>elegir entre | Todos los<br>Fondos                  | Todos los<br>Fondos                                              | Todos los<br>Fondos, excepto<br>el A                           | Todos los<br>Fondos, excepto<br>el A y el B |  |
| Para el APV y la<br>Cuenta 2 puede elegir<br>entre      | Todos los<br>Fondos                  | Todos los<br>Fondos                                              | Todos los<br>Fondos                                            | Todos los<br>Fondos                         |  |
| Si el afiliado no eligió<br>un Fondo fue<br>asignado al | <b>FONDO B</b>                       | <b>FONDO C</b>                                                   | <b>FONDO D</b>                                                 | <b>FONDO D</b>                              |  |

**Tabla 2: Cuadro de opciones y asignación de fondos.**

Además los afiliados podrán:

- Cambiarse de fondo todos los meses, si lo considera necesario (AFP Cuprum no cobra comisión por este concepto).
- Mantener en fondos distintos su cotización obligatoria, su cotización voluntaria, sus depósitos convenidos y sus saldos de la cuenta 2.
- Mantener los saldos de cada una de sus cuentas en un máximo de dos fondos por cuenta.

### **3.3.1. Procedimiento de asignación de fondo en caso de no elección.**

Desde el 4 de noviembre de 2002, cuando un afiliado todavía no ha optado por algún fondo en particular, experimenta cambio de tramo de edad y, por lo tanto, le corresponde ser asignado a otro fondo. Al producirse esta modificación, se traspasa el 20% del saldo al fondo indicado por la ley y esto se repite anualmente (ver Tabla 3). Transcurridos cuatro años desde el cumplimiento de la edad legal en que el afiliado cambió de grupo etáreo, tendrá el 100% en el fondo que le corresponda.

**Tabla 3: Cuadro de asignación de porcentajes de pertenencia a los fondos por edad en caso de no elección.**

|                                                          |                     | AÑO 0                            | AÑO <sub>1</sub>           | AÑO <sub>2</sub>           | AÑO <sub>3</sub>           | AÑO 4           |
|----------------------------------------------------------|---------------------|----------------------------------|----------------------------|----------------------------|----------------------------|-----------------|
| Hombres<br>mujeres<br>cumplir<br>años                    | у                   | al 80% Fondo B<br>36 20% Fondo C | 60% Fondo B<br>40% Fondo C | 40% Fondo B<br>60% Fondo C | 20% Fondo B<br>80% Fondo C | 100%<br>Fondo C |
| Hombres<br>cumplir<br>años<br>mujeres<br>cumplir<br>años | al<br>56<br>v<br>51 | 80% Fondo C<br>al 20% Fondo D    | 60% Fondo C<br>40% Fondo D | 40% Fondo C<br>60% Fondo D | 20% Fondo C<br>80% Fondo D | 100%<br>Fondo D |

En el caso que un afiliado haya elegido sus fondos, la asignación queda sin efecto.

### **3.4. Cómo elegir un fondo.**

Al existir 5 fondos se podrá elegir el que más convenga según sus circunstancias personales. Algunas de estas circunstancias podrían ser la edad, otras fuentes de ingreso que pueda tener y la tolerancia sicológica al riesgo (Ver figura 5).

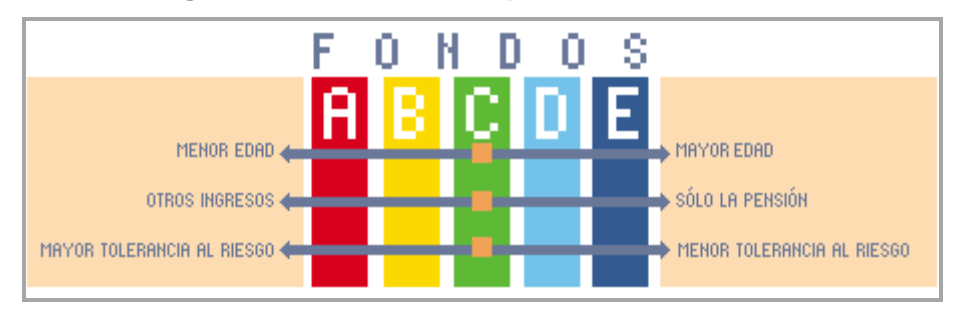

**Figura 5: Circunstancias para elección de un fondo.**

Por ejemplo, si el afiliado es joven puede ser aconsejable elegir un fondo con más Renta Variable (como el Fondo A), particularmente si espera tener otros ingresos aparte de su pensión.

Los criterios básicos que debe tener en cuenta el afiliado a la hora de elegir su fondo son:

- **Plazo de inversión:** Plazo que va a transcurrir desde que se empieza a ahorrar hasta que se comienza a gastar ese ahorro en forma significativa (en el caso de los pensionados por Retiro Programado el plazo se alarga aún más). Mientras mayor sea el plazo que va a transcurrir desde que se empieza a ahorrar hasta que se comienza a gastar ese ahorro, más recomendable resulta invertir en un fondo con mayor proporción en renta variable. Por el contrario, mientras más corto es este período, más recomendable es invertir en fondos conservadores.
- **Otros ingresos:** ingresos adicionales que pueda tener o su patrimonio, que le podrían permitir asumir un mayor riesgo. Si la pensión va a ser el único ingreso del afiliado una vez que deje de trabajar, lo recomendable es tomar una decisión más conservadora y optar por fondos con porcentajes mayores de renta fija (como bonos y depósitos a plazo), especialmente conforme se acerca el momento de la pensión. Si, al contrario, la pensión es sólo una parte de los ingresos al dejar de trabajar, puede ser conveniente asumir más riesgo en busca de una

mayor rentabilidad, inclinando su decisión hacia fondos con más renta variable, ya que si no obtuviera los resultados esperados, no afectaría de manera decisiva su ingreso en el futuro. Este criterio tiene una mayor importancia cuando se está cerca de pensionarse.

 **Tolerancia al Riesgo:** son las preferencias personales que tenga el afiliado. Invertir en fondos con grandes proporciones en renta variable requiere soportar meses e incluso algunos años de rentabilidad baja o negativa, como también fluctuaciones importantes a cambio de una mayor rentabilidad esperada en el largo plazo. Quien no esté dispuesto a asumir este nivel de riesgo, aunque tenga un plazo largo de inversión, es mejor que no opte por estas alternativas y elija un fondo más conservador.

### **3.5. Cómo aprovechar los multifondos.**

Los Multifondos no sólo permiten aspirar a mayores pensiones, sino que además son un incentivo para lograr una mayor participación en el ahorro previsional. Existen algunas recomendaciones que el afiliado debe seguir para un mejor aprovechamiento de los multifondos. Estas son:

- **Participar del ahorro:** el afiliado debe informarse respecto de las inversiones que se están realizando y las rentabilidades que obtiene cada fondo de su AFP así como el riesgo que tiene aparejado.
- **Elegir bien el fondo y quedarse:** para conseguir las ventajas de una estrategia de inversión de largo plazo se requiere que el afiliado tenga paciencia y espere a que se den los resultados. Cambiarse al primer revés es un grave error. En todo caso, se debe recordar que puede cambiarse de fondo todos los meses si así lo quisiera.
- **Elegir un fondo distinto para cada cuenta:** como cada cuenta tiene un objetivo distinto, por ejemplo: la Cuenta Obligatoria está destinada a financiar la pensión del afiliado, mientras la Cuenta 2 puede destinarla a financiar sus próximas vacaciones, puede convenir elegir un fondo distinto para cada una.
- **Tener en consideración el plazo que le resta para pensionarse:**  arriesgarse puede traer importantes beneficios, así como también puede implicar pérdidas. Si al afiliado aún le resta mucho tiempo para pensionarse, tendrá tiempo para recuperarse. En el caso de estar cerca de pensionarse, se debe tener en consideración el riesgo que ello implica, ya que si se elige un fondo con una alta proporción en renta variable se puede obtener mayores ganancias, pero también importantes pérdidas. El plazo que le resta al afiliado para usar sus ahorros es el principal criterio a usar para elegir un fondo. Cabe destacar que en el caso de pensionarse por Retiro Programado el afiliado tiene que considerar unos 10 años más de plazo de ahorro como mínimo.
- **Cantidad de ahorros y nivel de patrimonio para elegir un fondo:** si el afiliado dispone de otros ahorros o patrimonio, puede convenirle asumir más riesgos que si su único ingreso al retirarse será su pensión.
- **Fluctuaciones de precio y renta variable:** si el afiliado no tiene la resistencia necesaria para soportar las fluctuaciones de precio, no debe invertir en Renta Variable.
- **Rentabilidad en el corto plazo:** el afiliado no debe perseguir la rentabilidad de Corto Plazo, ya que es la forma más segura de equivocarse.

### **3.6. Riesgo y Rentabilidad.**

#### **3.6.1. Rentabilidad y rango de rentabilidad esperada.**

La principal diferencia que hay entre los fondos es la rentabilidad que podrían tener y, por lo tanto, el riesgo asumido por ellos.

#### **Simulación de Rentabilidad.**

En el siguiente cuadro (ver tabla 4) se presenta un ejercicio de simulación de la rentabilidad anual esperada en el largo plazo para los 5 fondos del Sistema AFP. La rentabilidad en un año determinado puede variar significativamente de este promedio, aunque se espera que cada año la rentabilidad se encuentre dentro del rango indicado en la segunda columna de la tabla.

**Tabla 4: Cuadro de simulación de la rentabilidad anual esperada en el largo plazo.**

|                | Rentabilidad Real<br>Anual esperada (*) | Rango de Rentabilidad<br>Esperada en 1 año (**) | Años Probables de<br>Rentabilidad Negativa |
|----------------|-----------------------------------------|-------------------------------------------------|--------------------------------------------|
| <b>FONDO A</b> | 6,7%                                    | $-18,74\%$ a + 31,38%                           | 1 de cada 3                                |
| <b>FONDO B</b> | 6,0%                                    | $-9,68\%$ a + 21,68%                            | 1 de cada 4                                |
| <b>FONDO C</b> | 5,3%                                    | $-5,50\%$ a + 16,06%                            | 1 de cada 6                                |
| <b>FONDO D</b> | 4.6%                                    | $-3,26\%$ a + 12,42%                            | 1 de cada 8                                |
| <b>FONDO E</b> | 3,9%                                    | $-2,96\%$ a + 10,76%                            | 1 de cada 8                                |

(\*) Simulación en base a retornos esperados a largo plazo para cada fondo considerando la volatilidad histórica de los instrumentos que contiene. Carteras (de largo plazo): Fondo A: RV 80%, Fondo B: RV 60%, Fondo C: RV 40%, Fondo D: RV 20%, Fondo E: RF 100%.

(\*\*) De acuerdo a la simulación ya descrita, la probabilidad de que la rentabilidad se encuentre en el rango indicado es de un 95%.

El Fondo A, el que cuenta con la mayor proporción invertida en instrumentos de Renta Variable, tendería a una rentabilidad promedio de 6,7% anual. Sin embargo, en un determinado año el afiliado podría ganar hasta un 32,22% o perder hasta un 18,74% de la inversión, por lo tanto, en el corto plazo se asume bastante riesgo.

Por otro lado, el Fondo E, que invierte sólo en instrumentos de Renta Fija, tendería a una rentabilidad promedio de 3,9%, inferior a la del Fondo A. Sin embargo, en un año determinado se podría perder hasta un 2,96% o ganar hasta un 10,76% de la inversión, con lo cual en el corto plazo el riesgo asumido es mucho menor que el del Fondo A.

# **¿Qué significan estos rangos de rentabilidad y riesgo en la práctica?**

El valor esperado de \$100.000 invertidos en el Fondo A es de \$106.700 a un año plazo. Sin embargo, el afiliado podría ganar \$32.200 para tener a fin de año \$132.200 o podría perder \$18.740 para terminar con \$81.260, lo que grafica la alta volatilidad de los fondos con mayores proporciones invertidas en Renta Variable. El Fondo E presenta un menor valor esperado, pero a la vez un menor rango de variación. (Ver gráfico 1).

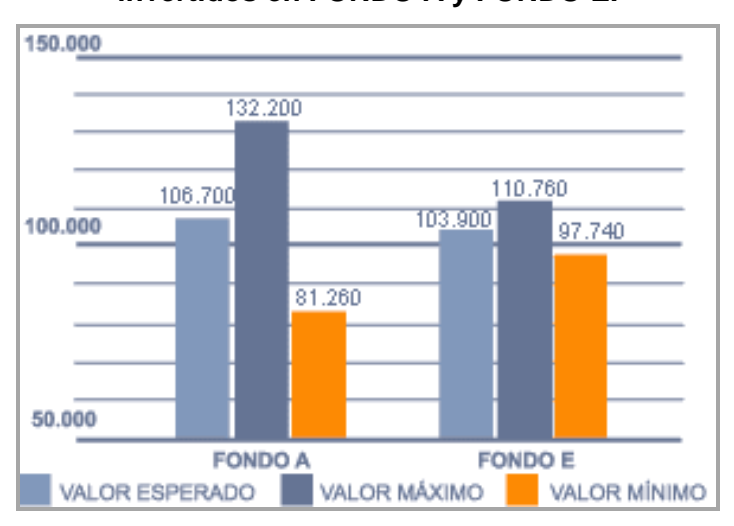

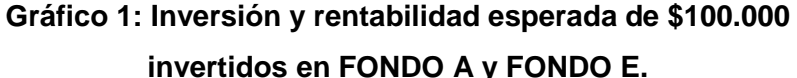

### **3.6.2. Positivo efecto en las pensiones.**

El acceso a mejores combinaciones de rentabilidad y riesgo se puede reflejar, finalmente, en un mayor ahorro y mejores pensiones para los afiliados. Los gráficos 2 y 3 muestran el efecto de la rentabilidad en la pensión mensual<sup>17</sup> que se podría obtener para distintos niveles de renta.

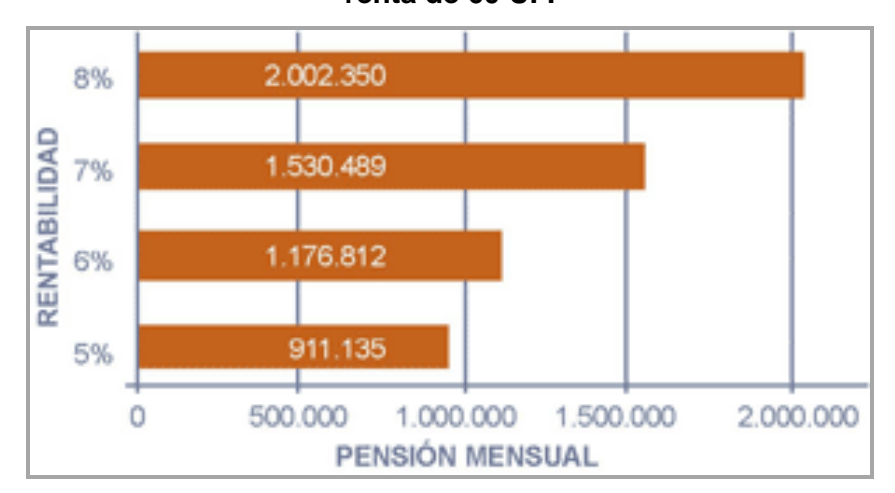

**Gráfico 2: Efecto de la rentabilidad en la pensión mensual con una renta de 60 UF.**

¡Un 1% adicional de rentabilidad puede significar alrededor de un 25% más de pensión! Por lo tanto, elegir una correcta combinación entre rentabilidad y riesgo es muy importante.

 $\overline{a}$ 

<sup>17</sup> Supuestos: Para el primer gráfico corresponde a un afiliado hombre que permanece en el sistema por 40 años y cotiza durante 35 años, con una renta de 60 UF y tiene una cónyuge 2 años menor. Para el segundo gráfico los datos se repiten a excepción en que la renta corresponde a 30 UF.

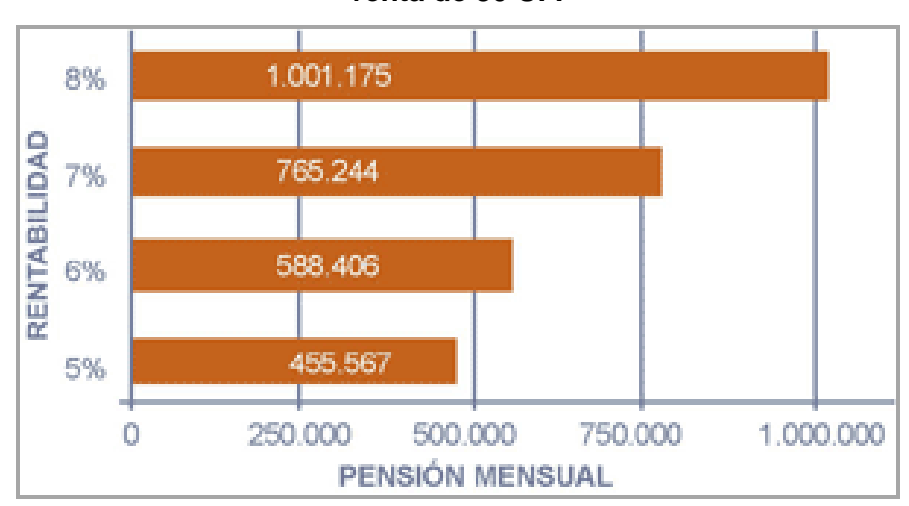

**Gráfico 3: Efecto de la rentabilidad en la pensión mensual con una renta de 30 UF.**

Es por ello, que cada afiliado debe preocuparse de la rentabilidad, pero sin olvidar que para optar a una mayor rentabilidad esperada deberá estar dispuesto a asumir un mayor riesgo.

### **3.6.3. Beneficio de invertir a largo plazo.**

Un fondo con más renta variable, como el Fondo A, tiene fluctuaciones más grandes de rentabilidad de un año a otro (o en el corto plazo) en relación a un fondo con más renta fija. Sin embargo, en el largo plazo esta mayor fluctuación disminuye significativamente.

Los siguientes gráficos (ver gráficos 4 y 5) presentan el rango de rentabilidad esperado para el Fondo A y E en 1, 10 y 20 años. La disminución en la variabilidad es mucho más significativa para el Fondo A. Esto significa que mientras mayor sea el plazo de inversión, más atractiva se hace la renta variable, en términos relativos, que la renta fija.
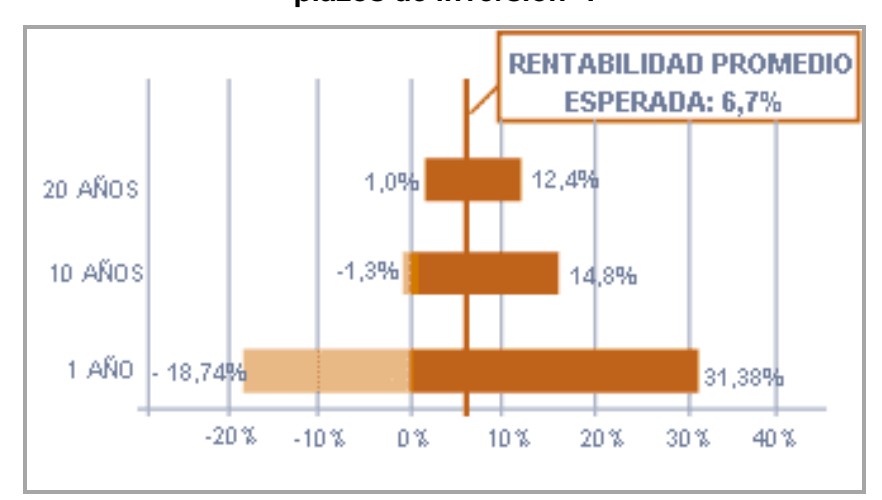

**Gráfico 4: Rango de rentabilidad esperada del Fondo A para distintos plazos de inversión<sup>18</sup> .**

Al invertir en el Fondo A por sólo un año, se espera que éste tenga un rango de rentabilidad real anual desde un -18,74% hasta un 31,38%. Para alguien que invierte por veinte años sus ahorros, puede esperar un rango de rentabilidad real anual desde un 1,0% hasta un 12,4%.

**Gráfico 5: Rango de rentabilidad esperada del Fondo E para distintos plazos de inversión.**

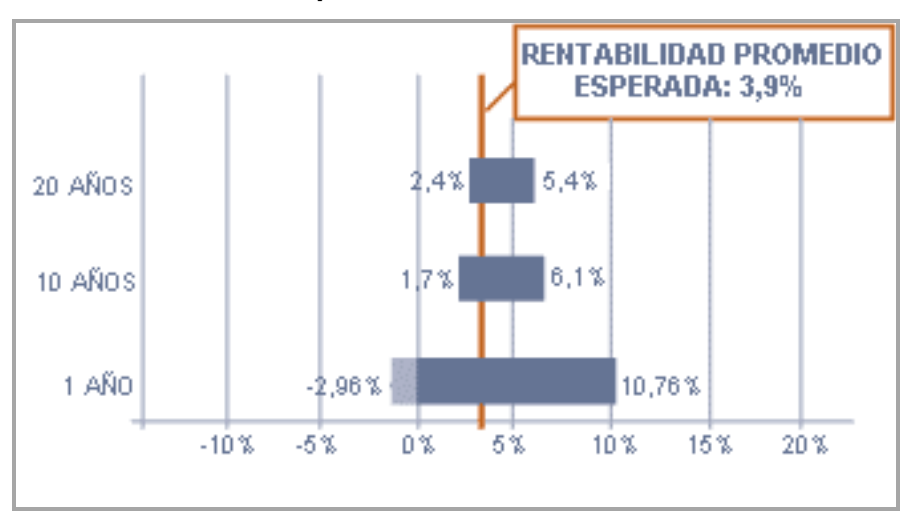

 $\overline{a}$  $18$  Simulación en base a retornos esperados para los Fondos A y E considerando las volatilidades históricas de los instrumentos que contendrá. De acuerdo a la simulación, la probabilidad de que la rentabilidad esté dentro del rango indicado en cada período es de un 95%.

En el caso del Fondo E se podría esperar que la rentabilidad en un año fluctúe entre un -2,96% y un 10,76% variación mucho menor que la del Fondo A para el mismo periodo, debido a que el Fondo E invierte únicamente en instrumentos de Renta fija.

Por lo tanto, los afiliados que cuentan con más tiempo antes de pensionarse, o los que quieren mantener su APV por largos periodo de tiempo, pueden enfrentar mejor el riesgo de los fondos con mayor inversión en Renta Variable. De esta forma se puede apostar con más confianza por la mayor rentabilidad esperada que estos ofrecen.

### **3.6.4. Simulación de rentabilidad de los multifondos.**

Si los multifondos hubieran entrado en vigencia en diciembre de 1990, hoy se podría evaluar su desempeño de acuerdo a la rentabilidad acumulada que tendría cada uno de ellos. Una simulación<sup>19</sup> realizada por el departamento de estudios de AFP Cuprum, considera los resultados obtenidos por distintos instrumentos de inversión y construye, en base a ellos, las respectivas carteras de cada uno de los fondos. (Ver gráficos 6 y 7).

 $\overline{a}$ 

<sup>19</sup> Simulación en base a retornos observados de distintos tipos de instrumentos desde diciembre de 1990. Carteras: Fondo A: RV 74,4%; Fondo B: RV 47,4%; Fondo C: RV 30%; Fondo D: RV 17,1%; Fondo E: RF 100%.

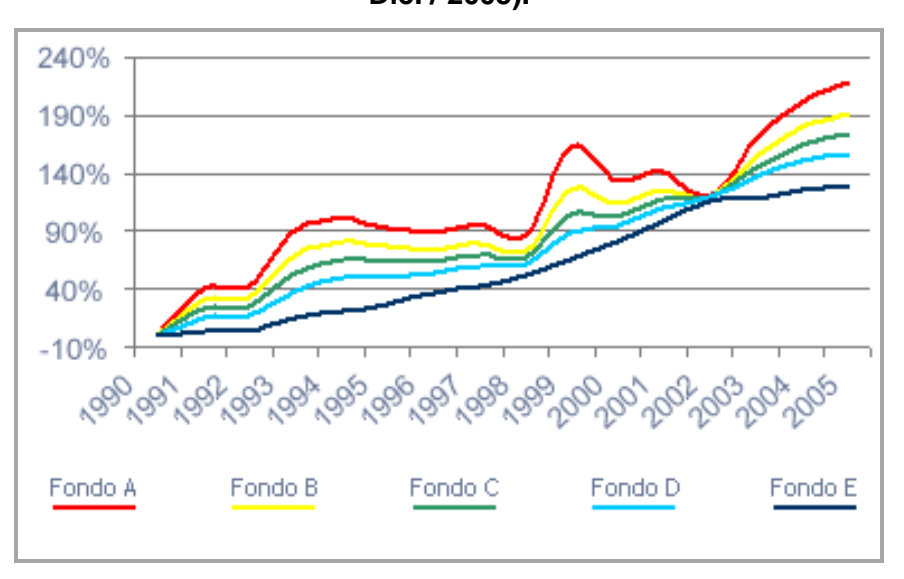

**Gráfico 6: Simulación de rentabilidad para los Fondos (Dic. / 1990 - Dic. / 2005).**

En un plazo de inversión de 15 años, el fondo que hubiese obtenido la mayor rentabilidad acumulada habría sido el Fondo A y el menor el Fondo E, con la Renta Variable (acciones) superando a la Renta Fija (bonos), aunque con fluctuaciones considerables.

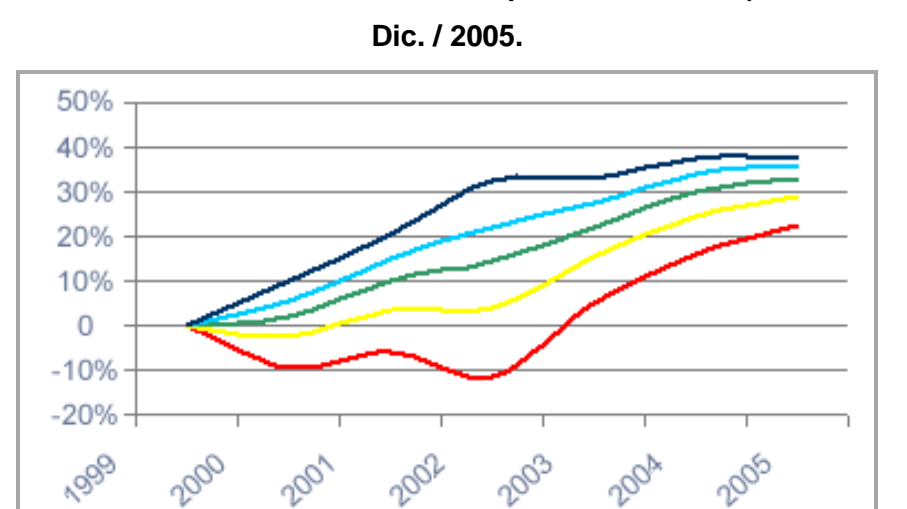

Fondo<sub>C</sub>

Fondo D

Fondo A

Fondo B

**Gráfico 7: Simulación de rentabilidad para los Fondos (Dic. / 1999 -**

Fondo E

Como se puede ver en este caso, en el plazo de 5 años, el Fondo A fue el de menor rentabilidad. Esto demuestra cómo en el corto plazo el fondo con mayor proporción de renta variable no es, necesariamente, el más rentable. Incluso, puede llegar a tener importantes pérdidas.

Los resultados obtenidos pueden variar significativamente dependiendo del plazo de inversión considerado, así como del período específico de tiempo analizado.

### **3.6.5. Acciones v/s Renta fija.**

Entre las variables más importantes antes de elegir un fondo, se debe considerar el período en que el afiliado va a mantener sus ahorros en la AFP, esto es, el tiempo que le queda para pensionarse. Por ello, se debe comparar la rentabilidad esperada de la renta variable y la renta fija para un período parecido al que se piensa mantener los ahorros y no necesariamente un año, si se está ahorrando, por ejemplo, para 10 años o más.

### **La evidencia práctica.**

En Chile, en el período entre 1982 y 2005, la renta variable superó en más de 60% a la renta fija en los periodos de inversión de 1 año o más. Se puede observar que la superioridad de las acciones fue más evidente mientras mayor fue el plazo de inversión.

Por ejemplo, si la persona mantiene sus ahorros por 5 años o más, en un 75% de los casos hubiera tenido una mejor rentabilidad invirtiendo en acciones.

A continuación (ver gráficos 8 y 9), se muestra el porcentaje de períodos en que la Renta Variable superó a la Renta Fija en Chile y en EEUU.<sup>20</sup>

# **Gráfico 8: Porcentaje (%) de períodos en que la Renta Variable superó a la Renta Fija en Chile.**

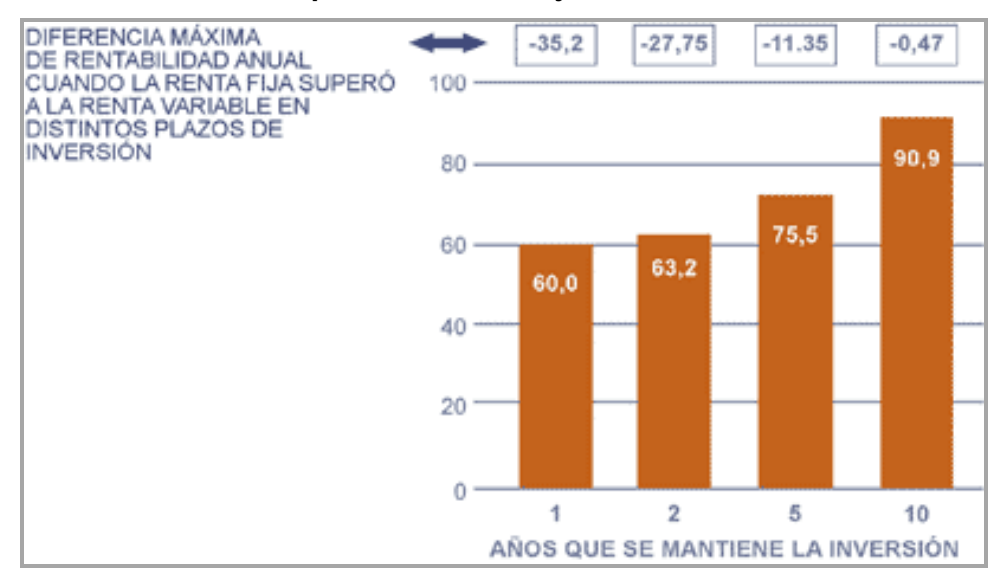

En aquellos casos en que la renta variable fue inferior a la Renta Fija, es decir en el 40% de los períodos de un año, las acciones, algunas veces, perdieron cantidades significativas. Esto ocurre particularmente en los períodos de inversión cortos, llegando incluso a rentar un 36% menos que una inversión en Renta Fija en un año.

Sin embargo, a medida que el plazo aumenta, incluso en sus peores períodos, la Renta Variable tiene rentabilidades similares a la renta fija, y en promedio la supera ampliamente.

 $\overline{a}$ 

<sup>&</sup>lt;sup>20</sup> Cada valor significa el porcentaje de veces que, en el período de años especificado, la renta variable superó a la fija. Por ejemplo, en EE.UU entre 1926 y 1990 un 78,5% de las inversiones en acciones mantenidas por un periodo de más de 5 años superó a una inversión.

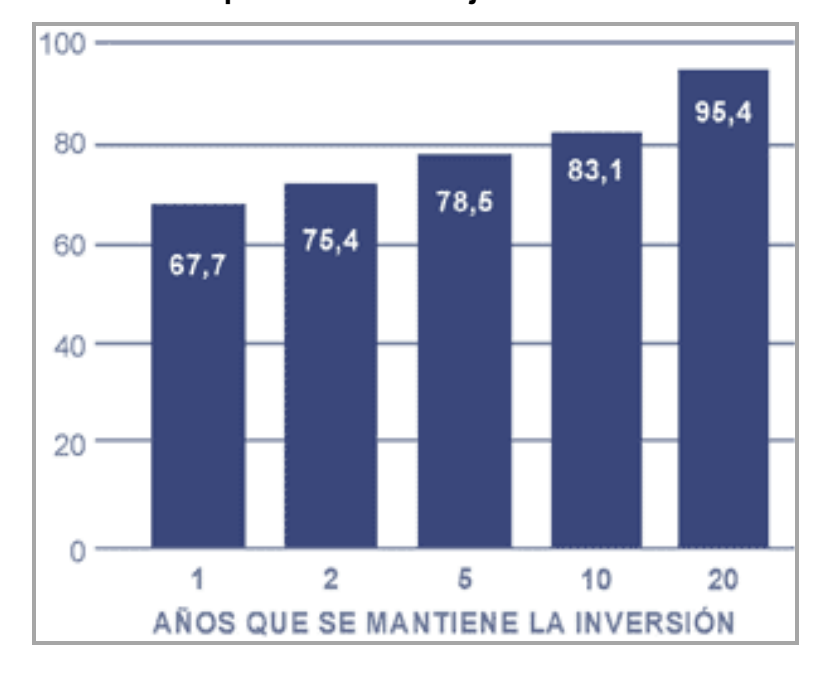

**Gráfico 9: Porcentaje (%) de períodos en que la Renta Variable superó a la Renta Fija en EE.UU.**

En EE.UU., que cuenta con una historia muy superior a nosotros, entre 1926 y 1990 la renta variable superó a la renta fija en más de un 75% de los períodos de inversión iguales o superiores a dos años. Esta superioridad se hace más notable mientras mayor es el plazo de inversión.

#### 4. **Test de acierto direccional (DA) de Pesaran & Timmermann (1982).**

El test de acierto direccional se usa con el objetivo de medir la significancia estadística de la capacidad predictiva de los modelos analizados. El test de acierto direccional prueba la hipótesis nula de que las variaciones observadas están independientemente distribuidas de las variaciones proyectadas. Por ello, si se rechaza la hipótesis nula, se dice que existe evidencia estadística de que el modelo tiene capacidad para predecir la evolución futura de la variable observada.

Este test compara el signo de la proyección  $\hat{\Delta}P^{\,j}_{i,t+1}$ , con el del valor observado  $\Delta P_{i,t+1}$ para cada i-ésima observación del conjunto extramuestral (i=1,2,...,n); donde el signo indica la dirección en que se moverá el mercado accionario: al alza, si es positivo, o a la baja, si es negativo. Si los signos coinciden, aumentan la efectividad de la predicción, y en caso de no existir coincidencia, aumenta el error de predicción del modelo (igual que la metodología usada para calcular PPS).

Luego, se calcula un ratio de éxito (SR) que se define como:

$$
SR = n^{-1} \sum_{i=1}^{m} I_i \left[ \Delta P_{i,t+1}, \hat{\Delta} P_{i,t+1}^j > 0 \right]
$$

donde Ii[.] es una función indicador que toma el valor de 1 cuando su argumento es cierto y 0 en otro caso. Además:

$$
P = n^{-1} \sum_{i=1}^{m} I_i \left[ \Delta P_{i,t+1} > 0 \right]
$$
  

$$
\hat{P} = n^{-1} \sum_{i=1}^{m} I_i \left[ \hat{\Delta} P_{i,t+1}^j > 0 \right]
$$

El ratio de éxito en el caso de independencia de  $\hat{\Delta}P^{\,j}_{i,t+1}$  y  $\Delta P^{\,}_{i,t+1}$ , SRI, está dada por:

$$
SRI = P \cdot \hat{P} + (1 - P)(1 - \hat{P})
$$

Donde P corresponde al porcentaje de positividad de las observaciones y  $\hat{P}$ corresponde al porcentaje de positividad de las proyecciones. La varianza del ratio SRI se define como:

$$
VAR[SRI] = n^{-2} [n(2 \cdot \hat{P} - 1)^2 P(1 - P) + n(2 \cdot P - 1)^2 \hat{P}(1 - \hat{P}) + 4 \cdot P \cdot \hat{P}(1 - P)(1 - \hat{P})]
$$

Por su parte, la varianza del ratio de éxito (SR) se define como:

$$
VAR[SR] = n^{-1} \cdot SRI(1 - SRI)
$$

Finalmente, el test DA de Pesaran & Timmermann (1992) está dado por:

$$
DA = (VAR[SR] - VAR[SRI])^{-1/2} (SR - SRI)
$$

Como dicho test sigue una distribución normal estándar, los valores de rechazo de la hipótesis nula serán el -1,96 y el 1,96<sup>21</sup>. Es decir; si el valor DA está entre los valores de rechazo, no se rechaza la hipótesis nula de que las variaciones observadas están independientemente distribuidas de las variaciones proyectadas.

De esto último se entiende que se busca rechazar la hipótesis nula; es decir, que el valor DA no se encuentre entre los valores críticos mencionados y que por ende si exista capacidad predictiva.

 $\overline{a}$ 

<sup>21</sup> Al 5% de nivel de significancia.

# **III. DATOS Y METODOLOGÍA**

## **1. Datos**

## **1.1. Recopilación y fuentes de los datos.**

Los datos utilizados es el estudio fueron obtenidos a través de distintas fuentes, tales como:

- Departamento de Estadística de la Bolsa de Comercio de Santiago, Chile.
- Departamento de Dinero y Banca del Banco Central de Chile.
- Yahoo Finance.

Se consideraron 246 observaciones de cada una de las variables, tales como: índices bursátiles nacionales e internacionales, tasas de bonos emitidos por el Banco Central de Chile, la Tesorería de la República de Chile y el Tesoro Norteamericano, y valores cuotas de los fondos previsionales de AFP Cuprum S.A. Estas variables se detallan a continuación:

- **IPSA:** Índice de Precios Selectivos de Acciones de la Bolsa de Comercio de Santiago, que agrupa las 40 acciones más transadas.
- **S&P500:** Standard & Poor's, índice más importante del Mercado Bursátil de Estados Unidos que agrupa las 500 compañías más grandes del mundo.
- **FTSE100:** Del Financial Times Stock Exchange, índice de los cien principales valores de la Bolsa de Londres.
- **BCU-5:** Bono en Unidades de Fomento (UF) a 5 años emitidos por el Banco Central de Chile.
- **BCU-10:** Bono en Unidades de Fomento (UF) a 10 años emitidos por el Banco Central de Chile.
- **BTU-20:** Bono en Unidades de Fomento (UF) a 20 años de la Tesorería General de la República de Chile.
- **TNX-10:** Bono en dólares del Tesoro Norteamericano (EE.UU), a 10 años.
- **Fondos A, B, C, D y E:** Valores de cuotas en pesos chilenos de cada uno de los fondos previsionales de AFP Cuprum S.A.

Para el estudio se obtuvieron 245 variaciones o retornos semanales (días viernes) entre las fechas 09 de mayo de 2003 y el 16 de mayo de 2008. Dichas variaciones se determinaron con la primera diferencia de la serie de datos o retornos semanales, a través de la siguiente fórmula:

$$
Retorno = \frac{P_1 - P_0}{P_0}
$$

donde P<sub>0</sub> corresponde al valor del día anterior de la variable y P<sub>1</sub> corresponde al valor del día de dicha variable.

# **1.2. Base informativa para la formulación de los modelos y su posterior aplicación.**

Las variables anteriormente elegidas fueron seleccionadas a través de criterios personales del investigador en base a la composición de la Cartera de Inversiones que posee AFP Cuprum S.A. para los multifondos, cartera que se detallará a continuación.

#### **1.2.1. Cartera de Inversiones.**

La cartera de inversiones es el conjunto de activos financieros en los cuales la AFP invierte el dinero depositado en los Fondos de Pensiones. Los fondos están compuestos por distintos tipos de instrumentos, los que se dividen en Renta Fija y Renta Variable.

Los instrumentos de **Renta Fija** son aquellos en que las ganancias se establecen en el momento de la inversión, es decir, se "fija" su retorno desde el principio.

La **Renta Variable**, en cambio, son instrumentos de propiedad de empresas y fondos de inversión cuya rentabilidad corresponde a la suma de los dividendos que entreguen, que pueden ser de montos variables.

- **Renta Fija:**
	- **Instrumentos Estatales (Corto y Largo Plazo):** Corresponden a Instrumentos emitidos por el Estado (Banco Central de Chile, Instituto de Normalización Previsional, etc.).
	- **Depósitos a plazo bancarios:** Son colocaciones realizadas en una institución financiera a una tasa acordada, durante un tiempo determinado, generalmente superior a un mes.
	- **Letras Hipotecarias:** Conjunto o cartera de créditos hipotecarios otorgados por instituciones financieras a compradores de viviendas. Inversionistas compran estas carteras de créditos, siendo ellos finalmente quienes proporcionan los fondos para los compradores habitacionales a través de las instituciones financieras.

 **Bonos de Empresas e Instituciones Financieras:** Es un título de deuda cuyo emisor tiene la obligación de pagar al poseedor de éste, en una fecha prefijada, el monto del capital invertido y los intereses correspondientes. Equivale a prestar dinero a la institución que las emita, ya sea una empresa o un Banco. A cambio de ello, se recibe un interés preestablecido, que depende de la institución que está emitiendo el bono y su riesgo asociado.

## **Renta Variable:**

- **Inversión Extranjera:** Es aquella inversión que se realiza en instrumentos emitido fuera del país (incluye tanto renta fija como renta variable).
- **Acciones:** Es un título negociable o derecho de propiedad sobre una empresa, emitido por las sociedades anónimas. Representa la propiedad sobre la fracción de la empresa que no corresponde a deuda contraída por la empresa con terceros y otorga el derecho a recibir los dividendos que reparte.
- **Cuotas de Fondos de Inversión:** Son aportes de un conjunto de personas y empresas que invierten en distintos tipos de activos. Los tres principales son: mobiliarios de acciones de empresas abiertas en bolsa; acciones de empresas cerradas que son, generalmente, compañías extranjeras emergentes; e inmobiliarios relacionados con proyectos de vivienda y oficinas.

# **1.2.2. Composición General de la Cartera de Inversiones de los multifondos de AFP Cuprum S.A.<sup>22</sup>**

 $\overline{a}$ 

<sup>22</sup> Composición de los Fondos de Pensiones de AFP Cuprum S.A. al 29 de febrero de 2008.

Para determinar la cartera de inversiones de los multifondos de AFP Cuprum S.A. y así obtener los datos para las variables independientes, se realizó una simulación en la página web de la AFP, considerando un monto de inversión sólo en Cotización Obligatoria de cien millones de unidades monetarias (\$100.000.000) (eliminando la eventualidad de tener simultáneamente aportes en cuenta voluntaria, depósito convenido y/o cuenta de ahorro, que complementan las posibilidades de ahorro e inversión en una AFP). Además, dicho monto se asignó a un tipo de fondo solamente, excluyendo dividir el monto de la inversión en dos fondos a la vez. La estructura de cada fondo previsional se detalla en los siguientes puntos.<sup>23</sup>

## **FONDO A.**

 $\overline{a}$ 

La cartera de inversiones para el Fondo A está compuesta por un 26,76% en Renta Fija Nacional, un 0,08% en Renta Fija Extranjera, un 18,51% en Renta Variable Nacional y un 54,65% en Renta Variable Extranjera. (Ver gráfico 10).

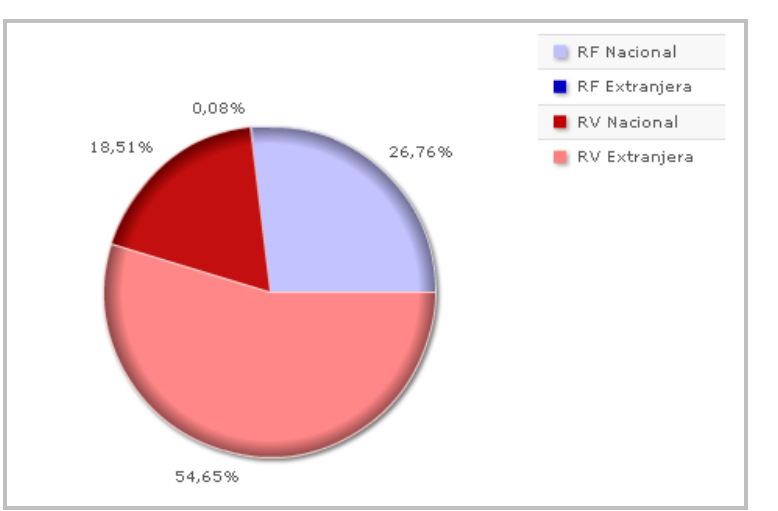

**Gráfico 10: Composición de la Cartera de Inversiones para el FONDO A.**

<sup>&</sup>lt;sup>23</sup> La composición de los fondos de pensiones puede variar de acuerdo a las condiciones de mercado.

## **FONDO B.**

El Fondo B está compuesto por un 42,43% en Renta Fija Nacional, un 0,53% en Renta Fija Extranjera, un 16,65% en Renta Variable Nacional y un 40,40 en Renta Variable Extranjera. (Ver gráfico 11).

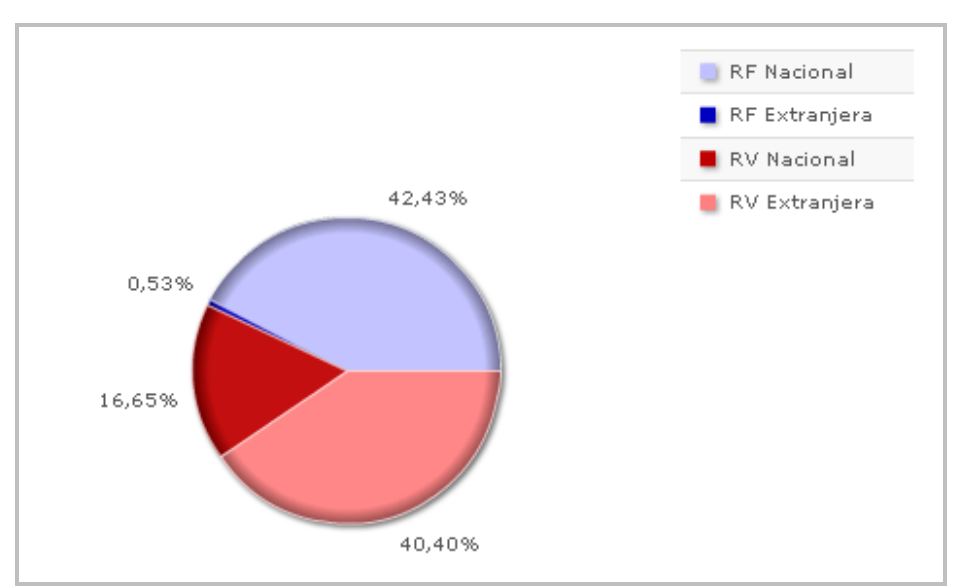

**Gráfico 11: Composición de la Cartera de Inversiones para el FONDO B.**

# **FONDO C.**

Para este fondo, la cartera de inversiones está establecida por un 57,91% en Renta Fija Nacional, un 0,98% en Renta Fija Extranjera, un 16,47% en Renta Variable Nacional y un 24,64% en Renta Variable Extranjera. (Ver gráfico 12).

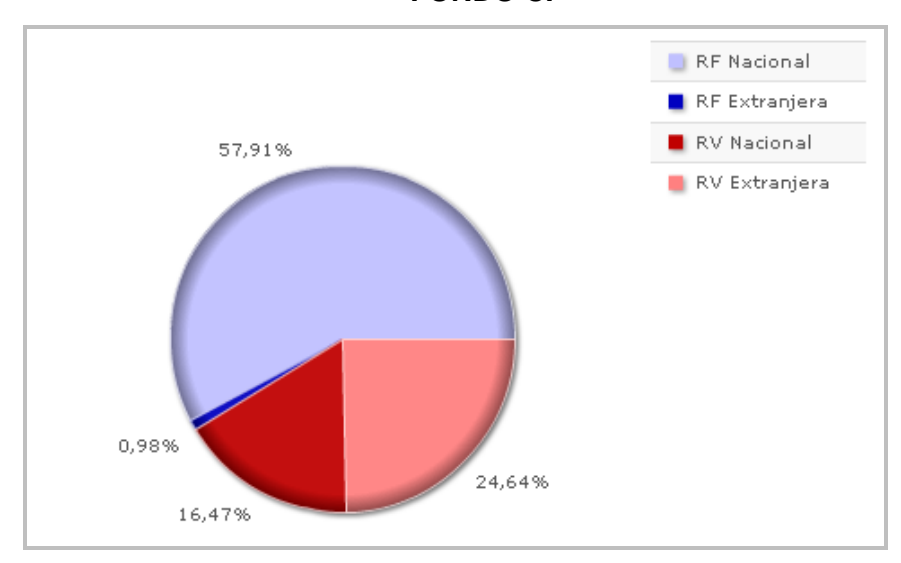

**Gráfico 12: Composición de la Cartera de Inversiones para el FONDO C.**

# **FONDO D.**

La cartera de inversiones de este fondo la componen un 77,36% en Renta Fija Nacional, un 1,85% en Renta Fija Extranjera, un 9,90% en Renta Variable Nacional y un 10,89% en Renta Variable Extranjera. (Ver gráfico 13).

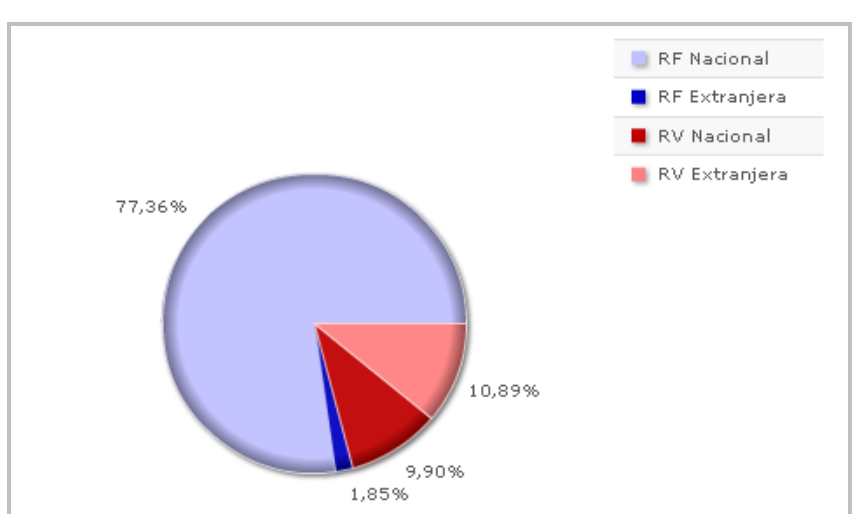

**Gráfico 13: Composición de la Cartera de Inversiones para el FONDO D.**

**FONDO E.**

La cartera de inversiones del Fondo E es totalmente opuesta al Fondo A (que está compuesta en su mayoría por Renta Variable), ya que está compuesta en su totalidad por Renta Fija (100%). Su composición corresponde a un 99,13% en Renta Fija Nacional y un 0,87% en Renta Fija Extranjera. (Ver gráfico 14).

RF Nacional RF Extranjera RV Nacional RV Extranjera 99,13% 0,00% 0,87%

**Gráfico 14: Composición de la Cartera de Inversiones para el FONDO E.**

# **1.2.3. Composición Detallada de la Cartera de Inversiones de los multifondos de AFP Cuprum S.A.<sup>24</sup>**

En base a la composición en detalle de la cartera de inversiones de cada fondo, es que se han elegido las variables explicativas para el estudio, procedimiento que se detallará más adelante en la metodología. Cabe hacer notar que el porcentaje de Renta Fija o de Renta Variable puede diferir en alguna cantidad respecto de los valores y gráficos anteriores,

 $\overline{a}$ 

<sup>24</sup> Composición de los Fondos de Pensiones de AFP Cuprum S.A. al 29 de febrero de 2008.

debido a que en esta oportunidad se están utilizando cantidades de unidades monetarias redondeadas de inversión para cada ítem. A continuación se especifican los instrumentos más importantes contenidos en la cartera de inversión de cada fondo.

### **FONDO A.**

En lo que respecta a Renta Fija Nacional, este fondo está compuesto de un 10,18% en instrumentos de Corto Plazo y de un 16,41% en instrumentos de Largo Plazo. No hay ningún indicio sobre los instrumentos pertenecientes a la Renta Fija Extranjera.

La Renta Variable Nacional se compone completamente de acciones, mientras que la Renta Variable Extranjera se compone de instrumentos pertenecientes en un 5,83% a EE.UU., en un 14,98% a Europa, en un 2,40% a Japón y en un 31,10% a otros mercados. (Ver Tabla 5).

### **FONDO B.**

Referente a este fondo, la Renta Fija Nacional está compuesta de un 14,64% en instrumentos de corto plazo y de un 27,80% en instrumentos de largo plazo. No hay detalle respecto a los instrumentos que componen la Renta Fija Extranjera.

La Renta Variable Nacional de este fondo, se compone de un 15,87% de acciones y de un 0,78% de Fondos de Inversión. Por su parte, la Renta Variable Extranjera está formada de instrumentos pertenecientes al mercado de EE.UU en un 4,83%, en un 10,60% a Europa, en un 1,51% a Japón y en un 23,47% a otros mercados. (Ver Tabla 6).

## **FONDO C.**

La estructura de la Renta Fija Nacional del Fondo C está subdividida en un 13,65% de instrumentos de Corto Plazo y en un 44,23% de instrumentos de Largo Plazo. Respecto de la Renta Fija Extranjera, no hay información en detalle más que la general.

La composición de la Renta Variable Nacional del Fondo C corresponde a un 15,67% de acciones y a un 0,79% de Fondos de Inversión. La Renta Variable Extranjera está compuesta de un 2,71% de instrumentos del mercado de EEUU, de un 7,94% de Europa, de un 1,45% de Japón y de un 12,53% de otros mercados distintos a los mencionados. (Ver Tabla 7).

### **FONDO D.**

La Renta Fija Nacional está compuesta en un 18,00% de instrumentos de Corto Plazo y en un 59,36% de Largo Plazo. No hay detalle respecto de la información que compone la Renta Fija Extranjera.

Por su parte, la Renta Variable Nacional está compuesta en un 9,44% de acciones y en un 0,46% de instrumentos correspondientes a Fondos de Inversión, mientras que en la Renta Variable Extranjera se repiten los componentes principales, siendo parte en un 1,29% de instrumentos del mercado de EE.UU, en un 3,26% de Europa, en un 0,31% de Japón y en un 6,03% de otros mercados diferentes a los señalados. (Ver Tabla 8).

## **FONDO E.**

El Fondo E se compone respecto de la Renta Fija Nacional de un 9,23% de instrumentos de Corto Plazo y de un 89,90% de

instrumentos de Largo Plazo. Por su parte, la Renta Fija Extranjera no detalla más información que la expuesta en la composición general del fondo, correspondiente a un 0,87%.

Referente a la Renta Variable, no hay inversión en este tipo de instrumentos. De esta manera, el Fondo E se compone 100% de Renta Fija. (Ver Tabla 9).

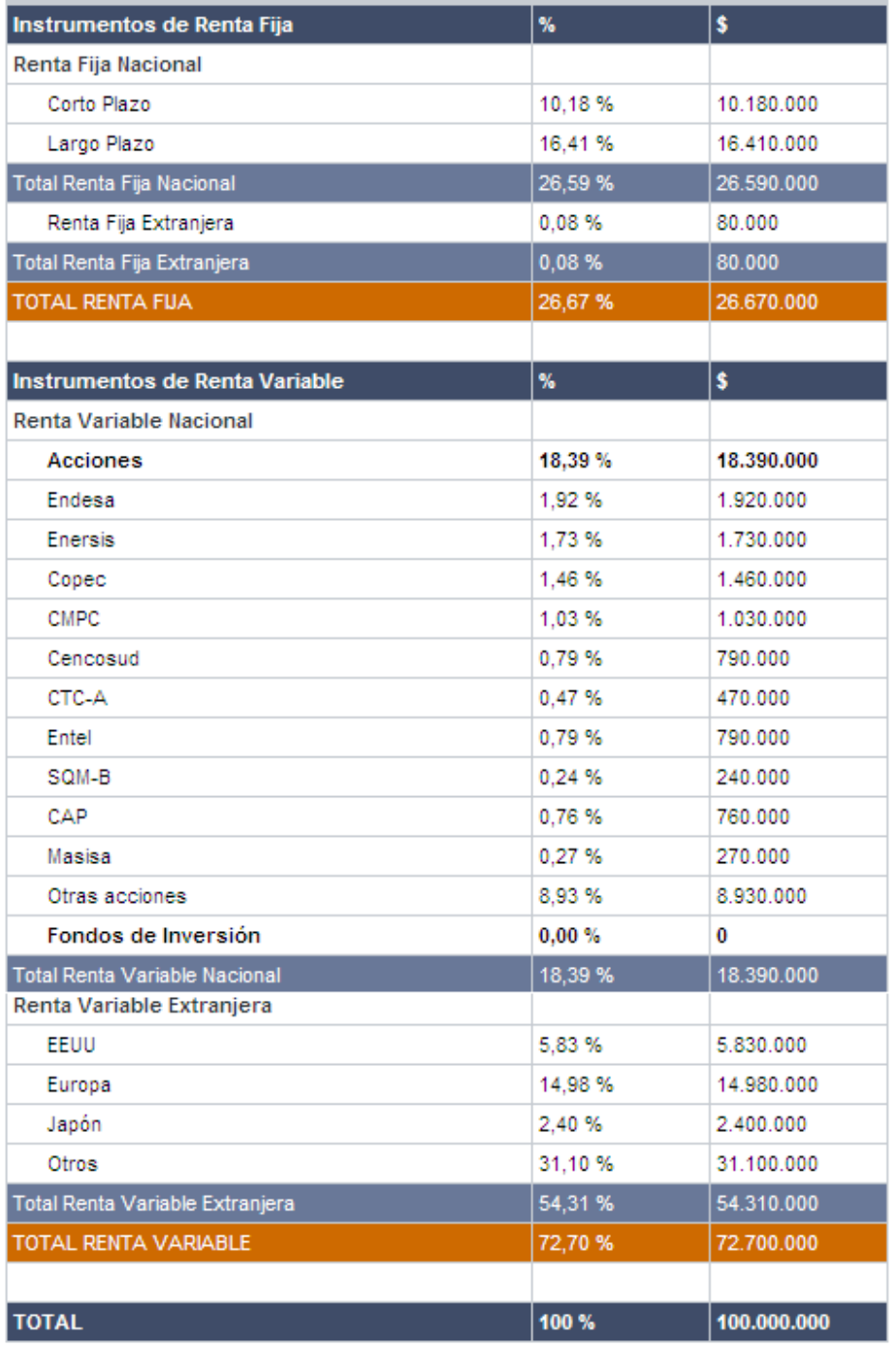

## **Tabla 5: Composición de la Cartera de Inversiones para el FONDO A.**

Este análisis ha sido elaborado por AFP Cuprum con el único objeto de entregar información a sus afiliados y no constituye una oferta de compra o venta de las acciones o instrumentos que aquí se señalan. Cuprum opera frecuentemente con estos instrumentos y puede estar comprándolos o vendiéndolos en cualquier momento. La cartera puede variar sin previo aviso.

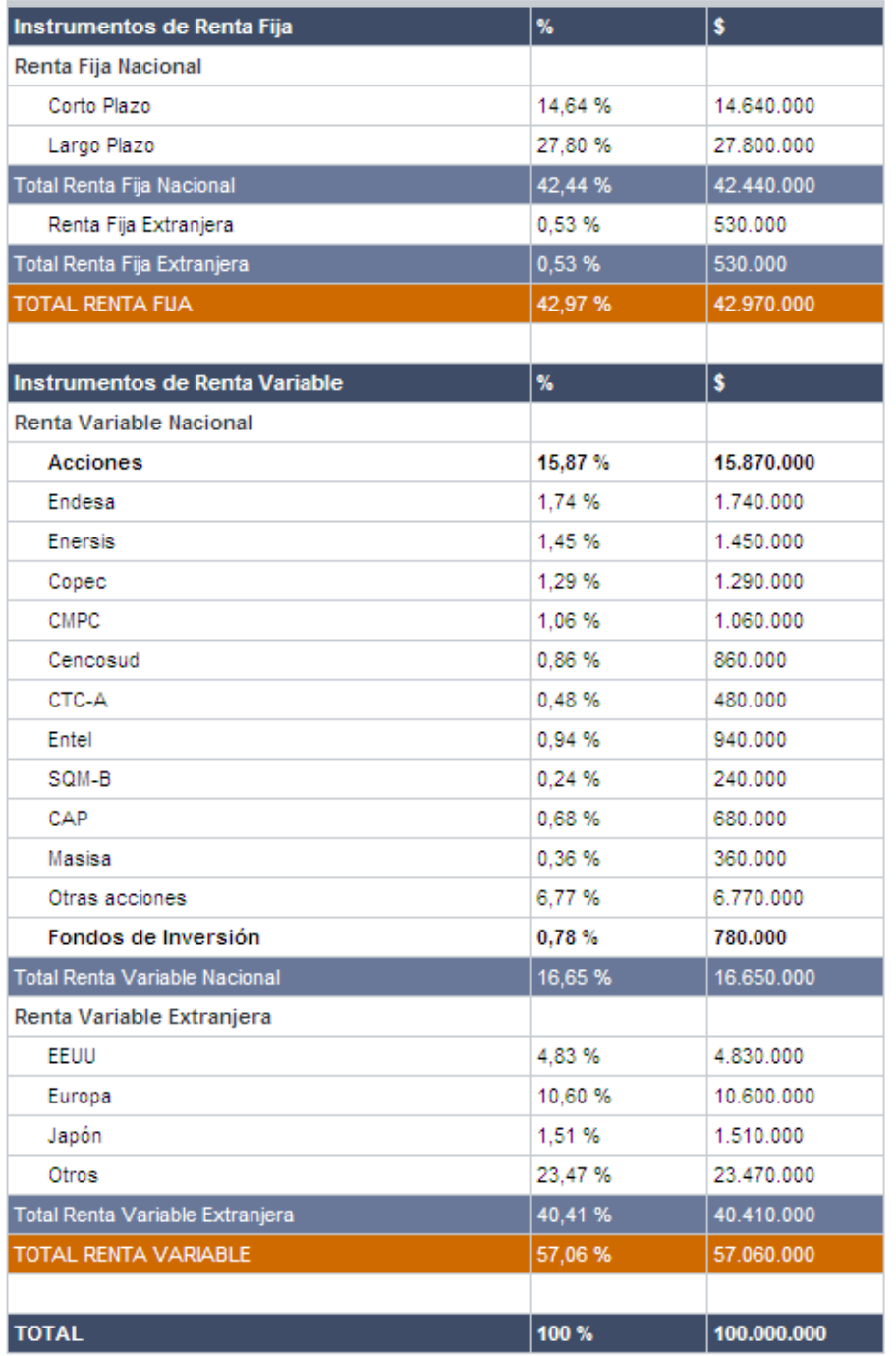

## **Tabla 6: Composición de la Cartera de Inversiones para el FONDO B.**

Este análisis ha sido elaborado por AFP Cuprum con el único objeto de entregar información a sus afiliados y no constituye una oferta de compra o venta de las acciones o instrumentos que aquí se señalan. Cuprum opera frecuentemente con estos instrumentos y puede estar comprándolos o vendiéndolos en cualquier momento. La cartera puede variar sin previo aviso.

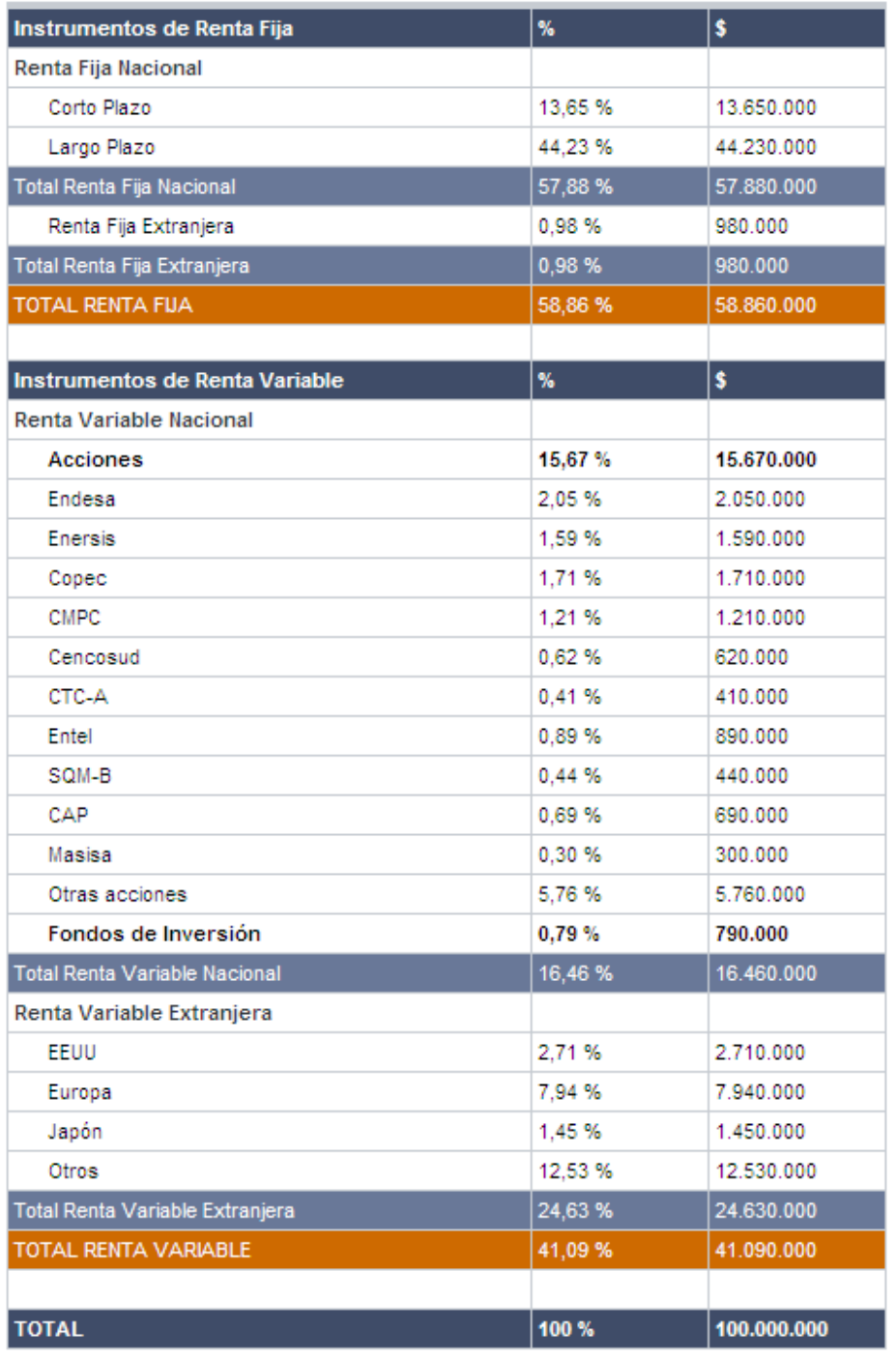

## **Tabla 7: Composición de la Cartera de Inversiones para el FONDO C.**

Este análisis ha sido elaborado por AFP Cuprum con el único objeto de entregar información a sus afiliados y no constituye una oferta de compra o venta de las acciones o instrumentos que aquí se señalan. Cuprum opera frecuentemente con estos instrumentos y puede estar comprándolos o vendiéndolos en cualquier momento. La cartera puede variar sin previo aviso.

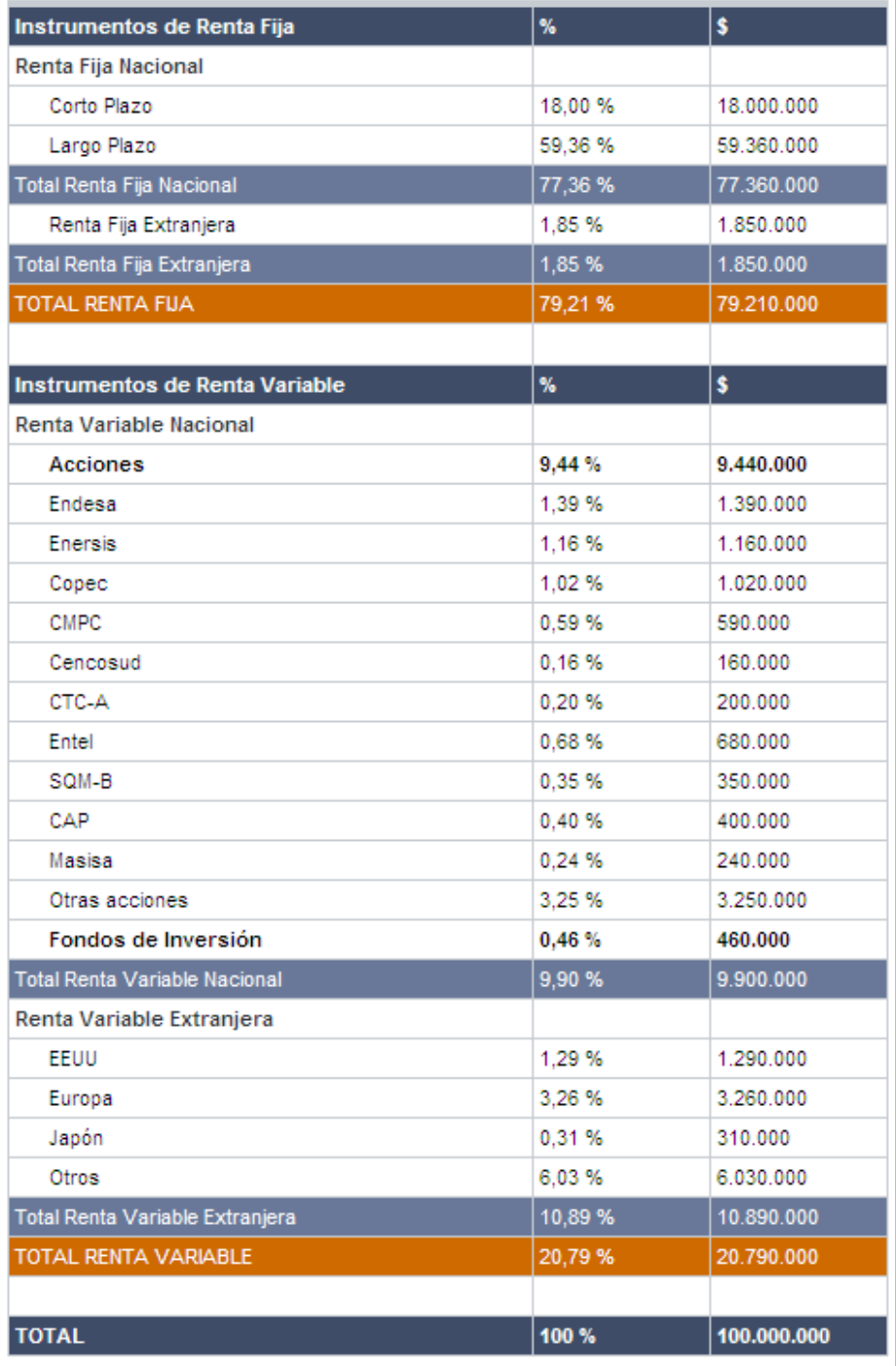

## **Tabla 8: Composición de la Cartera de Inversiones para el FONDO D.**

Este análisis ha sido elaborado por AFP Cuprum con el único objeto de entregar información a sus afiliados y no constituye una oferta de compra o venta de las acciones o instrumentos que aquí se señalan. Cuprum opera frecuentemente con estos instrumentos y puede estar comprándolos o vendiéndolos en cualquier momento. La cartera puede variar sin previo aviso.

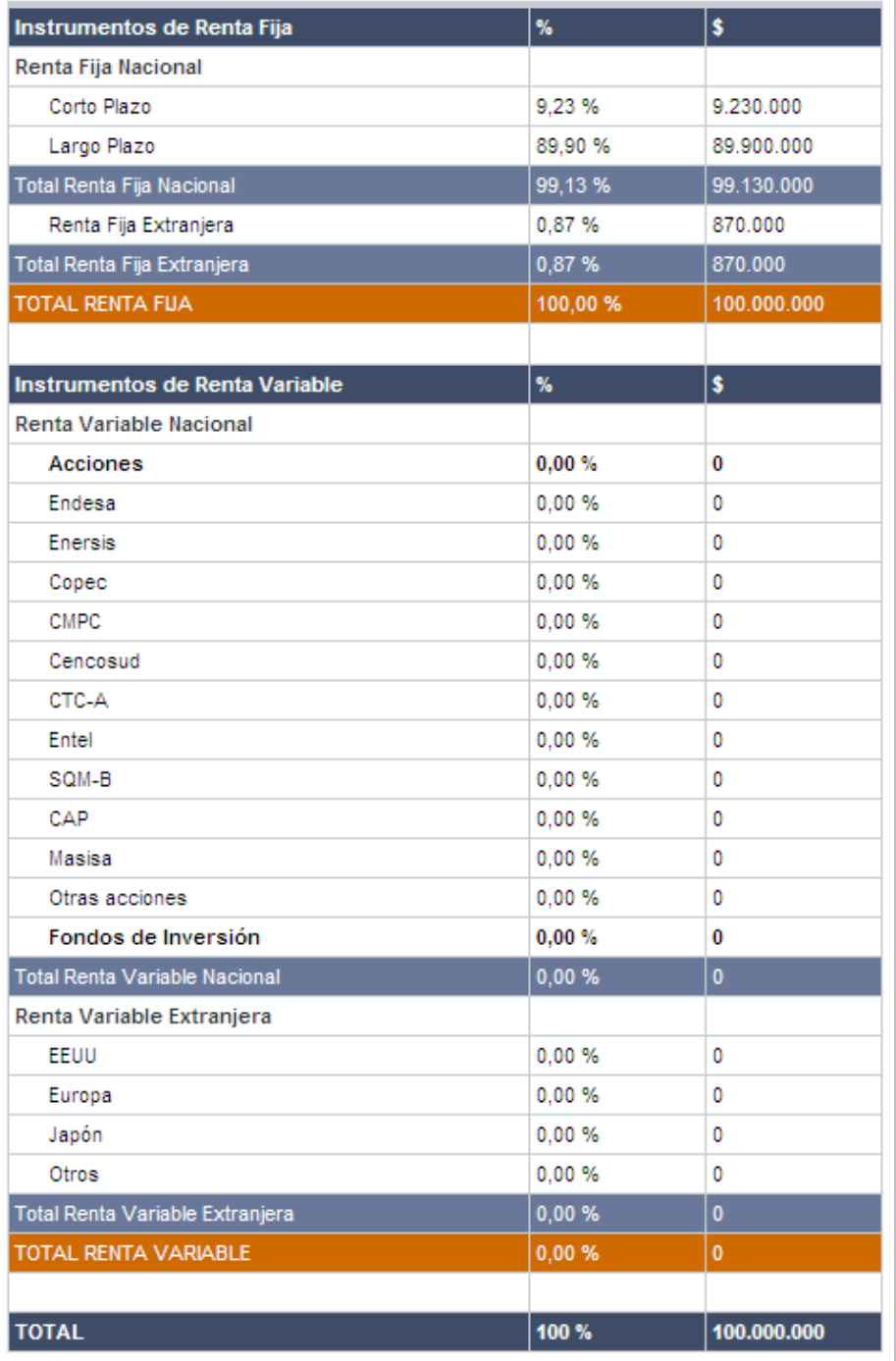

## **Tabla 9: Composición de la Cartera de Inversiones para el FONDO E.**

Este análisis ha sido elaborado por AFP Cuprum con el único objeto de entregar información a sus afiliados y no constituye una oferta de compra o venta de las acciones o instrumentos que aquí se señalan. Cuprum opera frecuentemente con estos instrumentos y puede estar comprándolos o vendiéndolos en cualquier momento. La cartera puede variar sin previo aviso.

#### **2. Metodología.**

En el presente estudio se pretende predecir el signo de las variaciones semanales de cada uno de los multifondos de AFP Cuprum. Para ello se utilizará la técnica de Redes Neuronales Artificiales: se determinará el tipo de Red Neuronal a utilizar, los modelos a ser ejecutados y se detallará el proceso de desarrollo del estudio, para así determinar la capacidad predictiva de la Red. Conjuntamente con lo anterior, se espera establecer si la rentabilidad del modelo, utilizando la técnica mencionada, es mejor que la rentabilidad utilizando la estrategia pasiva Buy & Hold. Luego, se hará una prueba estadística de la validez del modelo predictivo a través del Test de acierto direccional (DA) de Pesaran y Timmermann (1992). Finalmente se obtendrán y expondrán los resultados y conclusiones en la próxima sección.

#### **2.1. Descripción de la Red Neuronal utilizada en el estudio.**

El tipo de Red Neuronal a utilizar en el estudio se fundamenta en los resultados publicados en el paper de *Parisi, Parisi y Guerrero (2002): "Evaluación de modelos de redes neuronales de predicción del signo de la variación del IPSA",*  donde se señala que la *Red Ward* es la que puede conducir a una mejor predicción, ya que se caracteriza en que pueden aplicarse diferentes funciones de activación a los s*labs* de la capa oculta para así detectar diferentes características en los patrones procesados a través de la red. Además, para darle más poder al fundamento de utilizar una Red Ward, existen estudios posteriores publicados en el paper de *Parisi, Parisi y Guerrero (2003): "Modelos predictivos de redes neuronales en índices bursátiles"*, donde luego de probar numerosas arquitecturas y parámetros, los mejores resultados en términos de capacidad predictiva se obtuvieron con la Red Ward de tres capas.

La Red Ward utilizada en el estudio, que se detallará en profundidad más adelante en el proceso de desarrollo (en la sección 2.3), posee una variable explicada y cuatro variables explicativas, y se construyó en base a programación en el software Microsoft Excel 2007.

#### **2.2. Modelos construidos.**

 $\overline{a}$ 

Como se infiere de lo anterior, a cada una de las cinco distintas redes (representadas por cada tipo de multifondo, que sólo difieren en el tipo de variables que las componen), le corresponden una variable explicada y cuatro explicativas. Es por esto que se han seleccionado para cada red sólo 4 variables independientes (correspondientes a un 25% de representación cada una) que explican a una variable dependiente. Para tal efecto, las variables dependientes corresponderán a cada tipo de fondo de AFP Cuprum S.A. y las variables independientes corresponderán a variables bien definidas con mayor presencia en cada fondo (como se describió en los puntos 1.2.2 y 1.2.3 de este estudio), tanto en Renta Fija, como en Renta Variable, por lo que obtendremos cinco tipos de redes (iguales, en su estructura inicial), equivalentes a cinco modelos (diferentes, por las variables que las componen).

Debido a la múltiple disponibilidad de variables existentes y la limitada cantidad de variables independientes a asignar a la red (sólo 4), la proporción o porcentaje de representación de cada variable se determinará en base a un "*criterio personal general de cercanía o redondeo"* <sup>25</sup> que se puede inferir fácilmente debido a que cada una de las cuatro variables independientes corresponde a un 25% del total como se señalo anteriormente. Existen otros criterios personales que se señalarán más adelante.

Cada uno de los modelos se ejecutará diez veces, para así obtener un número aceptable de información y, de esta manera, no sesgar dicha información generalizando o haciendo representativo los resultados de una sola repetición. Por lo tanto, se obtendrán 50 modelos distintos que entregarán información representativa de la capacidad predictiva y de su rentabilidad.

<sup>25</sup> *Criterio personal general de cercanía o redondeo:* Es acercar al 25% más cercano, sea este el 25% anterior o 25% siguiente, el porcentaje de la variable que compone un determinado Fondo. Por ejemplo, si la Renta Variable Extranjera corresponde a un 20% del total de la composición de un determinado fondo, se le acercará o redondeará a 25%, asignándola como una de las 4 variables independientes. Por su parte, si una variable corresponde a un 57%, se le acercará a 50%, asignándola como 2 de las 4 variables independientes. Y si la variable corresponde a un 1%, esta podrá eliminarse.

Las variables explicativas correspondientes a cada modelo se señalan a continuación.

**2.2.1. Fondo A:** Se estipularon las siguientes variables:

- **BTU-20.**
- **IPSA.**
- **S&P500.**
- **FTSE100,**

donde BTU-20 representará el 25% de la Renta Fija en su gran mayoría Nacional y a 20 años por ser en su mayoría (16,41%) en Largo Plazo. Por su parte el IPSA representará el 25% de la Renta Variable Nacional, y el S&P500 y el FTSE100 en conjunto representarán el 50% restante correspondiente a los mercados con mayor presencia en inversión en Renta Variable Extranjera (EE.UU y EUROPA). 26

**2.2.2. Fondo B:** Se determinaron como sus variables independientes las mismas que las del Fondo A, por ser similares en proporción para la Renta Fija, su componente de Largo Plazo y para la Renta Variable. Los criterios personales de selección por proporción también son los mismos que se señalan en el punto anterior, pero para este caso especial, se agrega otro criterio personal de incorporación.<sup>27</sup>

 $\overline{a}$ <sup>26</sup> *Criterio personal de descarte:* es un caso especial del criterio general de cercanía o redondeo. Para este caso, si bien "Otros mercados" tendrían la más grande proporción de representatividad de la Renta Variable Extranjera para el Fondo A, no hay información de qué mercados son, por lo que se descarta como variable y se prefiere seleccionar los mercados de EE.UU y Europa que se encuentran bien definidos.

<sup>27</sup> *Criterio personal de incorporación:* corresponde a un caso especial del criterio general de cercanía o redondeo al hacer relevante la presencia de la variable Renta Variable Nacional por ser cercana al 25% (16,65%), de modo que no desaparezca como variable explicativa por el criterio personal de redondeo, ya que la Renta Fija Nacional y la Renta Variable Extranjera poseen sobre el 82% de representatividad (donde se podría considerarlas como únicas variables por ser cercanas al 100% en su conjunto).

- **2.2.3. Fondo C**: Se establecieron las siguientes variables independientes:
	- **BTU-20.**
	- **BCU-5.**
	- **IPSA.**
	- **FTSE100,**

donde los bonos constituirán el 50% de Renta Fija (Nacional en su mayoría) y los índices bursátiles el otro 50% restante correspondiente a Renta Variable.

En detalle, BTU-20 representará el 25% de Renta Fija Nacional de Largo Plazo, BCU-5 el 25% de Renta Fija Nacional de Corto Plazo, el IPSA el 25% de Renta Variable Nacional y el FTSE100 el 25% de Renta Variable Extranjera.

- **2.2.4. Fondo D:** Se fijaron las siguientes variables representativas:
	- **BTU-20.**
	- **BCU-10.**
	- **BCU-5.**
	- **IPSA,**

donde los bonos corresponderán al 75% de representación de la Renta Fija (Nacional en su gran mayoría) y el índice IPSA al 25% restante representativo de la Renta Variable. Si bien en la información general de la composición de la cartera de inversión la Renta Variable Nacional es menor frente a la Renta Variable Extranjera (9,90% y 10,89% respectivamente), al desglosar esta última vemos que los porcentajes de representatividad de los mercados extranjeros que van entre 1,29% (EE.UU) y 6,03% (otros) son muy inferiores al 10,89% de representatividad del IPSA. Es por esto último que se ha seleccionado el IPSA como variable representativa de la Renta Variable General para el Fondo D.

Así como en el caso anterior, se puede decir que respecto al detalle de la Renta Fija (Nacional en su gran mayoría), BTU-20 y BCU-10 constituirán el 50% de la Renta Fija Nacional de Largo Plazo y el BCU-5 el 25% de Renta Fija Nacional de Corto Plazo.

**2.2.5. Fondo E:** Se asignaron las siguientes variables:

- **BTU-20.**
- **BCU-10.**
- **BCU-5.**
- **TNX-10,**

donde el 75% corresponderá a Renta Fija Nacional y el 25% a Renta Fija Extranjera. Si bien la información contenida en la composición general y en detalle de la cartera de inversión*<sup>28</sup>* la Renta Fija Nacional corresponde a un 99,13% y la Renta Fija Extranjera a un ínfimo 0,87%, se hará parte a esta última para que tenga cabida en este fondo por poseer un 100% de Renta Fija. Así se compensará el hecho que en los fondos anteriores, aun habiendo presencia, se descartara la Renta Fija Extranjera como variable por tener mínima representación y así, se permite hacerla presente y relevante en este último fondo.<sup>29</sup>

### **2.3. Proceso de desarrollo.**

Como se indicó en el punto anterior, además de crear 50 modelos (por repetición), cada uno de estos contemplará las siguientes características para su ejecución:

 $\overline{a}$ 

 $28$  Ir a 1.2.2 y 1.2.3. de Datos y Metodología (III).

<sup>29</sup> *Criterio personal de compensación:* Es otro caso especial del criterio general de cercanía o redondeo, muy relacionado con el criterio de incorporación, al asignar una variable que no tiene presencia relevante en el modelo, pero que se encuentra presente en todos los modelos en un ínfimo porcentaje. Finalmente se asigna como una de las 4 variables (25%) en uno de los modelos a calcular, para este caso, el último modelo, que por existir en su mayoría variables de un solo tipo (Variables de Renta Fija Nacional), al eliminar una de estas variables (llevándola del 100% al 75%) no sesgará el resultado debido a su mayor presencia.

- El número de iteraciones correspondientes a encontrar el mejor modelo de cada fondo será de 5000.
- El PPS objetivo, tanto para el PPS Intramuestral como para el PPS extramuestral será de 64%. Para nuestro proceso, el PPS extramuestral será nuestro parámetro de referencia, ya que nos entrega resultados de predicción y rentabilidad. (El PPS intramuestral está basado netamente en la fuente de datos históricos).
- Cada modelo correrá por alrededor de 15 minutos para encontrar el mejor modelo con el más alto PPS, basado en el PPS objetivo. Si el PPS encontrado es demasiado bajo, se considerará como PPS el inverso que sea igual o superior al PPS objetivo.
- Para comparar la rentabilidad de la Red Neuronal con la de la técnica pasiva, se realizará una inversión de 100 millones de unidades monetarias (\$100.000.000).

### **2.3.1. Función objetivo.**

La función objetivo corresponde a la formada por las variables dependientes e independientes. En términos matemáticos se expresaría de la siguiente manera:

Sea *f* la función teórica, dinámica y desconocida que explica la tendencia alcista o bajista del Fondo de AFP, el cual cuenta con un vector de variables explicativas, definidas anteriormente, relacionadas a la variable dependiente ∆(*Tipo de Fondo*) = ∆(*Fondoj*) = *g(X*). Así, *f* puede ser aproximada por una red neuronal multicapa. La forma funcional general de los modelos es expresada en la siguiente ecuación:

$$
\Delta(Fondo_{j,t}) = g(\Delta K_t, \Delta L_t, \Delta M_t, \Delta N_t)
$$

Donde K, L, M y N corresponden a las variables explicativas definidas en los modelos, j al tipo del Fondo (A, B, C, D o E) y  $<sub>t</sub>$  al momento del</sub> tiempo en que se calcula la variación. Las variables de entrada corresponden a la diferencia del precio, de la tasa o del índice en porcentaje que explican el tipo de Fondo de AFP. Los modelos consideran como variable de salida la predicción del signo del tipo de Fondo en un futuro próximo de una semana, el cual representa nuestro futuro inmediato.

En el estudio, las ecuaciones matemáticas representativas para cada red son las siguientes:

$$
\Delta(Fondo_{A,t}) = g(\Delta BTU - 20_t, \Delta IPSA_t, \Delta S \& P500_t, \Delta FTSE100_t)
$$
  

$$
\Delta(Fondo_{B,t}) = g(\Delta BTU - 20_t, \Delta IPSA_t, \Delta S \& P500_t, \Delta FTSE100_t)
$$
  

$$
\Delta(Fondo_{C,t}) = g(\Delta BTU - 20_t, \Delta BCU - 5_t, \Delta IPSA_t, \Delta FTSE100_t)
$$
  

$$
\Delta(Fondo_{D,t}) = g(\Delta BTU - 20_t, \Delta BCU - 10_t, \Delta BCU - 5_t, \Delta IPSA_t)
$$
  

$$
\Delta(Fondo_{E,t}) = g(\Delta BTU - 20_t, \Delta BCU - 10_t, \Delta BCU - 5_t, \Delta TNX - 10_t)
$$

#### **2.3.2. Estructura o arquitectura de la Red Ward utilizada.**

Se seleccionó para el estudio una Red Ward con tres capas, la capa de entrada con cuatro inputs o variables explicativas, la capa oculta dividida en dos *Slabs*, con seis neuronas cada uno, y la capa de salida con una sola neurona. (Ver figura 6). La elección de este tipo de Red Neuronal, como se ha mencionado a lo largo de este estudio, se basó en estudios realizados por *Parisi, Parisi y Guerrero (2003),* donde se analizaron distintas estructuras de redes y se concluyó que de todas las evaluadas, ésta es la que obtiene mejores resultados.

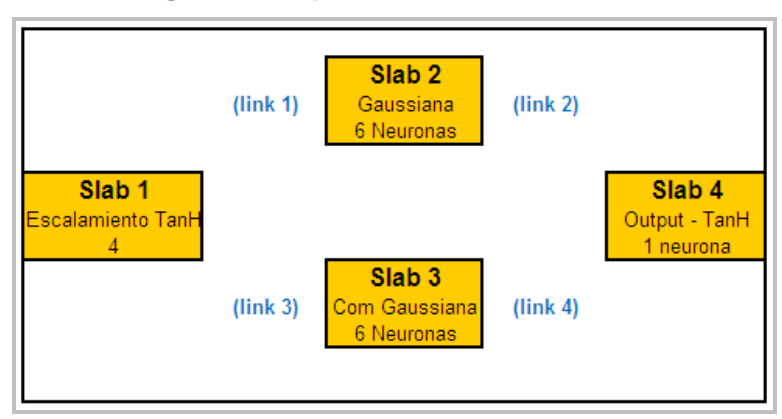

**Figura 6: Arquitectura de Red Ward Utilizada.**

### **2.3.3. Función de activación.**

Al igual que las neuronas biológicas, una neurona artificial debe ser activada a través de una función, las que determinan en qué grado la neurona es activa o no. Las funciones de activación aplicadas en el presente estudio se detallan a continuación:

- **Capa de entrada:** En esta capa se encuentra el *slab* 1, que es donde se aplica una función de escalamiento lineal a las variables explicativas, la que funciona de la siguiente manera: si la variación fue positiva entonces dividir por la máxima variación de esa serie de datos y si la variación es negativa, entonces dividir por la mínima variación de esta serie de datos, obteniéndose de esta forma los inputs para los slabs 2 y 3.
- **Capa Oculta:** En la capa oculta se encuentran los *slabs* 2 y 3, con seis neuronas cada una. En el *slab* 2 se aplica la función de activación gaussiana, la que debido a su forma reduce el impacto de los valores extremadamente altos, produciendo valores dentro del rango de [0,1]. Esta función queda determinada por la siguiente expresión e ilustrada en el gráfico 15:

$$
f(\chi) = e^{(-\chi^2)}
$$

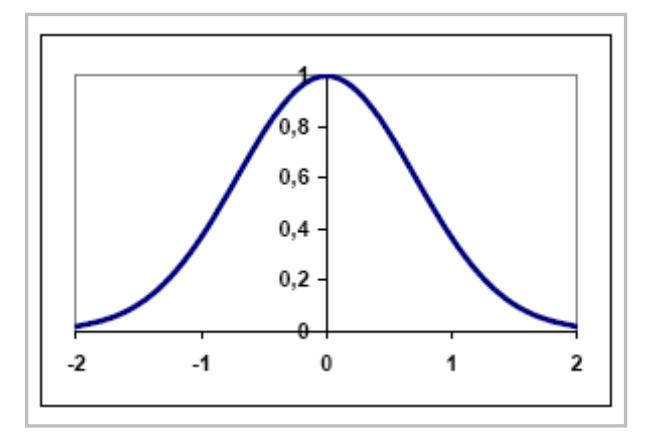

**Gráfico 15: Función Gaussiana aplicada en el** *Slab* **2.**

 Por su parte, en el *slab* 3 se aplica la función de activación tangente hiperbólica. Esta función aumenta continua y simétricamente entorno al valor cero entre el rango de [-1,1], siendo especialmente útil para suavizar el impacto de valores extremadamente altos o extremadamente bajos. Esta función se encuentra determinada por la siguiente expresión e ilustrada en el gráfico 16:

$$
f(\chi) = \frac{e^{(\beta\chi)} - e^{(-\beta\chi)}}{e^{(\beta\chi)} + e^{(-\beta\chi)}}
$$

**Gráfico 16: Función Tangente hiperbólica aplicada en el** *Slab* **3.**

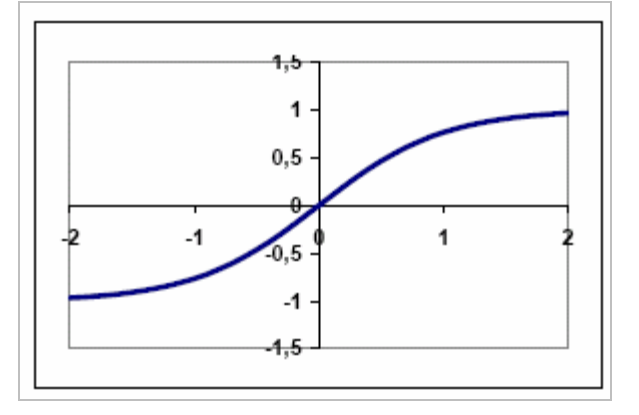

#### **2.3.4. Evaluación del modelo.**

La evaluación del modelo de redes neuronales se basa en un criterio de estabilidad que funciona de la siguiente manera: El modelo va generando recursivamente modelos aleatorios en busca de un PPS intramuestral que supere el PPS objetivo Inicial, que en este estudio corresponde a un 64% (y en caso de no encontrar ningún modelo que lo supere, este se puede disminuir, haciendo la búsqueda más flexible). Una vez que la búsqueda genera un modelo que supera el PPS objetivo, calcula el PPS extramuestral y verifica si ambos están por sobre o bajo el 64 % para aceptar el modelo. Si no se da esta condición el modelo se considera inestable.

Si se ha superado el PPS objetivo inicial y el modelo presenta estabilidad, entonces se han encontrado finalmente los pesos que dan la estructura a la red. Es importante destacar, que damos énfasis a encontrar el PPS extramuestral, ya que éste está asociado a los datos que generan la proyección del modelo y su rentabilidad. Este proceso de búsqueda del mejor PPS se hace con distintos Nº de Iteraciones; en este estudio se hizo con 5000 iteraciones, a fin de verificar si existe una relación directa entre el número de iteraciones y el PPS obtenido.

#### **2.4. Evaluación de la capacidad predictiva y significancia estadística.**

A continuación se describen los métodos de evaluación que se utilizarán para medir las bondades y la calidad de los modelos óptimos desarrollados a través de Redes Neuronales Artificiales.

### **2.4.1. Método de Porcentaje de Predicción de signo.**

91 Tal como se señaló anteriormente al describir la metodología para los modelos de Redes Neuronales, se comparan entre sí clasificándolos y ordenándolos de acuerdo al PPS intra y extramuestral, por lo tanto, el primer método de evaluación de la calidad predictiva de los modelos obtenidos a través de los procesos de Redes Neuronales, es el Porcentaje de Predicción de Signo (PPS).

El objetivo de esta investigación, es encontrar un modelo de predicción del signo extramuestral de las variaciones porcentuales semanales de los tipos de Fondos de AFP Cuprum S.A., mediante un modelo de Red Ward de Redes Neuronales. Por tanto, mediante este modelo lo que se pretende es predecir con una semana de anticipación cuál será la tendencia del valor cuota de cada Fondo de AFP en estudio, es decir, si subirá o bajará a la semana siguiente, lo que se traduce en predecir un cambio de signo positivo o negativo respectivamente. Además, si los cambios de signos pronosticados por los modelos o si los cambios de tendencia proyectados para la semana siguiente del valor cuota del Fondo de AFP, coinciden con los cambios de tendencia observados para el valor cuota del Fondo de AFP en la realidad, entonces la calidad del modelo mejora, en caso contrario, la capacidad predictiva del modelo disminuye.

La muestra total de datos seleccionados se dividió en dos partes, una parte intramuestral de 108 observaciones, y otra parte extramuestral de 137 observaciones. Esta división de la muestra permitió calcular los coeficientes Alfas del modelo en la sección intramuestral, y a la vez probar la efectividad del modelo en el componente extramuestral, que es lo que nos interesa para obtener los valores semanales de la proyección, con los que comprobamos la estabilidad del modelo y la rentabilidad obtenida. La fórmula para calcular el PPS es la siguiente:

$$
PPS = \frac{\sum_{i=m}^{n} P_i}{q}
$$

donde:

- 1 si  $\Delta\%$  *Fondo*<sub>*j*,*t*</sub>  $*\Delta\%$  *Fondo*<sub>*j*,*t*</sub> **Re** *al* > 0
- 0 si en cualquier otro caso

Es importante señalar que un modelo predictivo será bueno, si tanto el PPS intramuestral como el PPS extramuestral son similares y por sobre un 50% para cada uno, ya que modelos que tengan un alto PPS intra o extramuestral, pero su complemento es mediocre, entonces el modelo es malo predictivamente.

Junto a lo anterior, es importante señalar que para que un modelo sea bueno, aparte de considerar los altos PPS, se deben también esperar que sea un modelo estable, es decir, que la desviación estándar de sus errores o la desviación estándar de los PPS sea mínima en comparación con los otros modelos.

# **2.4.2. Método de Rentabilidad Obtenida por cada técnica v/s la estrategia pasiva Buy & Hold.**

El que el modelo presente altos PPS y sea estable desde el punto de vista de su desviación estándar de los errores, son características que siempre se deben pretender alcanzar al desarrollar modelos predictivos, sin embargo, si estos altos PPS no van acompañados de una alta rentabilidad económica, el modelo no es bueno desde el punto de vista financiero y sólo será un buen ejercicio académico.

Por lo anteriormente señalado, para medir las bondades del modelo de predicción de signo de las variaciones porcentuales semanales de los diferentes tipos de fondos previsionales de AFP Cuprum, a través del desarrollo de un modelo a través de Redes Neuronales, siempre se debe calcular la rentabilidad económica que se hubiera obtenido al desarrollar una estrategia activa de administración de porfolios y compararla con una
estrategia pasiva de inversión, aplicadas dentro de las observaciones de la muestra.

Se entiende por estrategia activa de administración de porfolios, aquella estrategia de seguir las recomendaciones del modelo, es decir, comprar cuando el modelo indica una señal de variación porcentual positiva para la semana siguiente, y vender cuando el modelo predice una variación negativa en el valor cuota de cada multifondo previsional en estudio para la semana siguiente.

Dentro de esta estrategia activa, no se consideran los costos de transacción o comisiones, por las operaciones de compra y venta, ya que estos modelos predictivos están orientados para grandes inversionistas que tienen costos de transacción muy bajos, costos fijos independientes del número de operaciones que realice el inversionista, o por los montos invertidos los costos de operación son insignificantes para el inversionista.

La estrategia pasiva o estrategia "Buy and Hold", es aquella en que el inversionista compra el activo financiero, en este caso cualquiera de las cuotas pertenecientes a un tipo de fondo previsional de AFP Cuprum, y lo mantiene hasta el fin del período de prueba, sin realizar operaciones de compra o venta entre la fecha de adquisición y la fecha de cierre de la posición del activo.

Para que un modelo sea bueno desde el punto de vista financiero, además de tener altos PPS intra y extramuestrales y de ser estables estadísticamente, debe presentar rentabilidades muy superiores comparadas con la rentabilidad obtenida de una estrategia pasiva, de lo contrario el modelo no es útil.

Para comparar las rentabilidades de una estrategia activa siguiendo las recomendaciones de compra y venta del modelo versus una estrategia pasiva, se simulará un capital inicial para inversión de \$100.000.000 de unidades monetarias.

## **2.4.3. Test de Acierto Direccional de Pesaran y Timmermann (DA).**

Para finalizar el proceso de desarrollo de la investigación, se debe medir la capacidad de predicción de los modelos de Redes Neuronales, por lo que se aplicará un Test de Acierto Direccional de Pasaran y Timmermann (1992), el cual permite medir la significancia estadística de los modelos y su capacidad de predicción.

El Test DA tiene como supuesto que los valores obtenidos de la aplicación del este test se distribuyen según una Función Normal, por lo tanto, los puntos críticos con un 95% de confianza son [-1,96; +1,96]. Este intervalo representa la zona de no rechazo de la hipótesis nula "H<sub>0</sub>"; si se rechaza la hipótesis nula, entonces se probará que los resultados obtenidos no son producto del azar, tal como se aprecia en el gráfico 17.

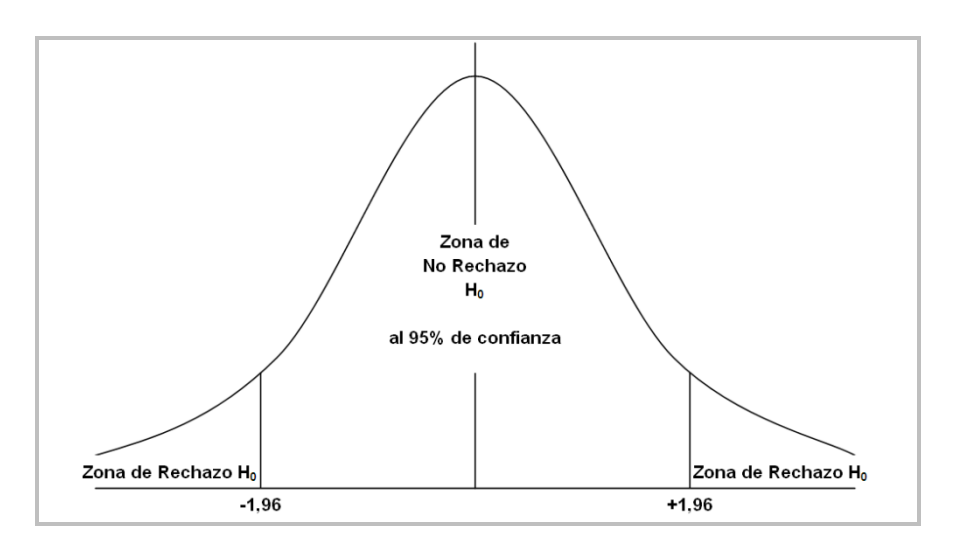

#### **Gráfico 17: Distribución Normal**

95 El Test DA establece como Hipótesis Nula  $(H_0)$  que las variaciones proyectadas por el modelo están independientemente distribuidas de las variaciones observadas reales, por lo tanto, si al calcular el Test DA para los modelos de predicción de las variaciones de signo para la siguiente semana del valor cuota del Fondo de la AFP Cuprum obtenemos un valor observado que se encuentra fuera de los rangos críticos antes señalados, ya sean al 95% o al 90%, entonces *se rechaza* la Hipótesis Nula y se dice que el modelo "tiene capacidad de predicción".

El Test de Pesaran y Timmermann evalúa los aciertos predictivos del modelo a través del cálculo de SR, que es igual al valor del PPS del modelo, es decir, SR = PPS, y los compara con los aciertos que se obtendrían, denominados en la fórmula SRI, cuando las observaciones reales y las proyecciones del modelo están independientemente distribuidas.

La fórmula para el cálculo del Test DA de Pesaran y Timmermann, es la siguiente:

$$
DA = \frac{(SR - SRI)}{\sqrt{Var(SR) - Var(SRI)}}
$$

donde:

$$
SR = PPS = \frac{Cantidad de signos acertados}{Número de predicciones} = \frac{\sum_{i=1}^{n} I_i(y * \hat{y} > 0)}{m}
$$

Luego:

$$
SRI = P * \hat{P} + (1 - P) * (1 - \hat{P})
$$

donde:

$$
P = \frac{Signos > 0 \quad observados}{Datos \quad totales} = \frac{\sum_{i=1}^{n} I_i (Y > 0)}{m}
$$

$$
\hat{P} = \frac{Signos > 0 \quad proyectados}{Datos \: totales} = \frac{\sum_{i=1}^{n} I_i(\hat{Y} > 0)}{m}
$$

Finalmente:

$$
Var(SRI) = \frac{[m(2\hat{P} - 1)^2 * P(1 - P) + m(2P - 1)^2 * \hat{P}(1 - \hat{P}) + 4P\hat{P}(1 - P) * (1 - \hat{P})]}{m^2}
$$

$$
Var(SR) = \frac{SRI * (1 - SRI)}{m}
$$

# **IV. RESULTADOS Y CONCLUSIONES.**

## **1. Resultados.**

En este estudio se ejecutaron 50 modelos, diez de cada uno de los fondos previsionales de AFP Cuprum, con distintas variables de entrada, aplicando una Red Ward de Redes Neuronales. Mediante una técnica aleatoria, la Red buscó el mejor modelo a través de 5000 iteraciones.

Los resultados se expondrán por tipo de fondo, subcategorizados en tres partes:

- Porcentaje de Predicción de Signo (PPS),
- Rentabilidad y
- Significancia estadística.

# **1.1. Fondo A.**

Los resultados que a continuación se expondrán, pueden observarse detalladamente en la Tabla 10.

- **PPS:** 7 de los 10 modelos correspondientes al Fondo A, lograron superar exitosamente el valor del PPS objetivo de 64%, alcanzando valores desde los 67,2% en el modelos 6, hasta los 71,3% en los modelos 5 y 7 en el PPS extramuestral. Dichos valores nos indican que son muy buenos resultados.
- **Rentabilidad:** De los 10 modelos, el 30% logró superar la técnica Buy & Hold, con rentabilidades de 136,73%, 131,67% y 135,92% (modelos 1, 3 y 7). El resto, si bien no superó la rentabilidad de la técnica pasiva (123,30%), logró valores entre un 102,21% y 121,97% de rentabilidad.
- **Significancia estadística:** Sólo el 30% de los modelos (2, 7 y 10) lograron rechazar la hipótesis nula, demostrando que sí hay capacidad predictiva, el resto no logró pasar la prueba.

# **1.2. Fondo B.**

Los resultados correspondientes a este fondo son los que siguen (Ver Tabla 11):

- **PPS:** El 60% de los modelos logró sobrepasar el valor de PPS objetivo. El valor mínimo de PPS extramuestral logrado fue de 69,7% (modelos 3, 5, 6 y 9) y el máximo 70,5% (modelos 2, 7 y 8). De esta manera se consiguieron muy buenos resultados.
- **Rentabilidad:** Del total de los modelos del tipo Fondo B, el 60% logró exceder en rentabilidad a la técnica pasiva usando Redes Neuronales (modelos 2, 3, 6, 7, 9 y 10). El 40% restante se mantuvo con rentabilidades entre 86,86% y 92,97%. La rentabilidad usando la técnica Buy & Hold fue de 93,13%. Consecuentemente, los modelos de Redes Neuronales entregaron buenos resultados.
- **Significancia estadística:** El 100% de los modelos no rechazó la hipótesis nula a través del Test DA, indicando de esta manera, que los modelos no tienen capacidad predictiva.

## **1.3. Fondo C.**

Los resultados obtenidos son (Ver Tabla 12):

- **PPS:** El 40% los modelos alcanzaron altos PPS sobre el 64% objetivo, logrando resultados con valores de PPS extramuestral de 69,7% (modelos 1, 5, 7 y 10).
- **Rentabilidad:** En cuanto a la rentabilidad obtenida, el 60% de los modelos consiguió superar la rentabilidad del 73,40% lograda por la técnica pasiva. De esta manera se alcanzaron rentabilidades que van desde un 73,62%

(modelo 7) hasta un 80,99% (modelo 6) logrando buenos resultados. Sin embargo, El 40% restante que no logró superar la rentabilidad del Buy & Hold, alcanzó el valor mínimo de 61,42% y el valor máximo de 71,81% de rentabilidad usando Redes Neuronales.

 **Significancia estadística:** De acuerdo al Test DA, ninguno de los modelos tiene capacidad predictiva, ya que no rechazaron la hipótesis nula.

### **1.4. Fondo D.**

Los resultados correspondientes al Fondo D son los siguientes (Ver Tabla 13):

- **PPS:** 6 de los 10 modelos lograron un PPS extramuestral sobre el valor del PPS objetivo de 64% para este tipo de fondo, consiguiendo mínimos de 72,1% y máximos de 73,0%. De esta manera, los resultados encontrados son muy buenos por el elevado porcentaje alcanzado.
- **Rentabilidad:** Este fondo se destaca por tener los mejores resultados en cuanto a rentabilidad de la técnica de Redes Neuronales, ya que el 80% de los modelos superó a la técnica pasiva con valores que van desde un 57,34% a un 58,98%, mientras que la técnica Buy & Hold alcanzó un 57,19%. El 20% restante de los modelos se mantuvo entre un 56,03% y un 56,66% de rentabilidad (modelos 4 y 8 respectivamente).
- **Significancia estadística:** 8 de los 10 modelos logró rechazar la hipótesis nula (modelos 1, 3, 4, 5, 6, 7, 9 y 10), obteniendo así significancia en su capacidad predictiva. Por su parte, 7 de los 8 modelos de Redes Neuronales con rentabilidad superior a la técnica pasiva están dentro de este grupo que rechazaron la hipótesis nula (modelos 1, 3, 5, 6, 7, 9 y 10).

# **1.5. Fondo E.**

A este fondo le corresponden los siguientes resultados (Ver Tabla 14) en cada una de las categorías:

- **PPS:** Nuevamente, en este tipo de fondo se repite lo de los anteriores con muy buenos resultados, superando con creces el porcentaje de predicción de signos objetivo en 7 de los 10 modelos. El PPS extramuestral logró los valores más altos de la serie, alcanzando un 79,5% como mínimo y un 84,4% como máximo.
- **Rentabilidad:** En el 100% de los modelos para este tipo de fondo, la técnica de Redes Neuronales entregó rentabilidades por debajo de la rentabilidad obtenida por la técnica pasiva. Mientras Buy & Hold obtuvo 41,78% de rentabilidad, la otra obtuvo valores que van desde un 36,00% hasta un 40,85% de rentabilidad. Estos últimos, si bien están por debajo, son muy cercanos a la rentabilidad de la técnica pasiva en su mayoría.
- **Significancia estadística:** En este tipo de fondo, todos los modelos no rechazaron la hipótesis nula, indicando de esta manera, que cada uno de ellos no tiene la capacidad suficiente para ser un modelo de predicción.

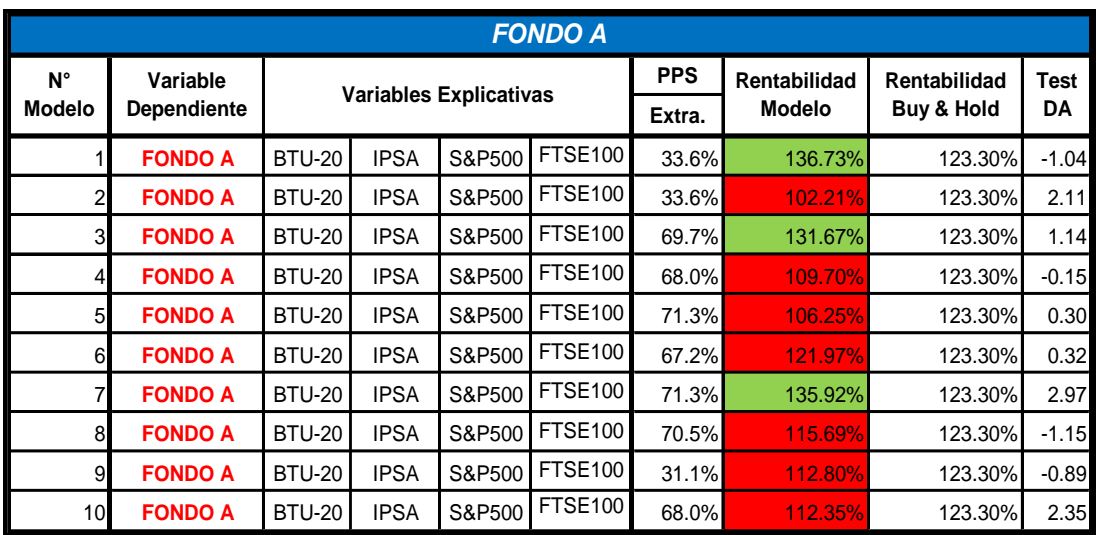

#### **Tabla 10: Resumen de Resultados FONDO A.**

#### **Tabla 11: Resumen de Resultados FONDO B.**

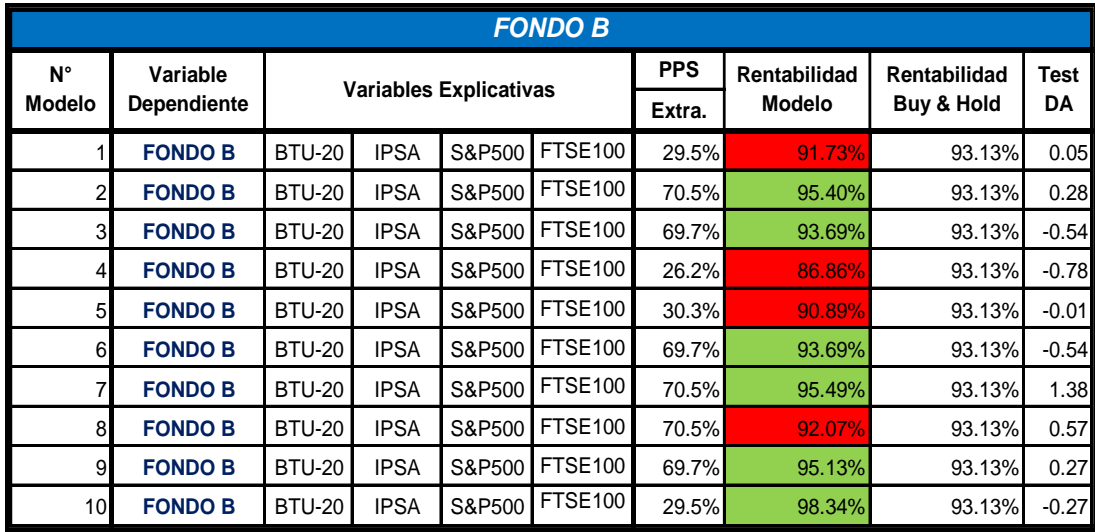

| <b>FONDO C</b> |                    |                               |       |             |                |            |               |              |         |
|----------------|--------------------|-------------------------------|-------|-------------|----------------|------------|---------------|--------------|---------|
| N°             | Variable           | <b>Variables Explicativas</b> |       |             |                | <b>PPS</b> | Rentabilidad  | Rentabilidad | Test    |
| <b>Modelo</b>  | <b>Dependiente</b> |                               |       |             |                | Extra.     | <b>Modelo</b> | Buy & Hold   | DA      |
|                | <b>FONDO C</b>     | <b>BTU-20</b>                 | BCU-5 | <b>IPSA</b> | <b>FTSE100</b> | 69.7%      | 70.34%        | 73.40%       | 0.28    |
| 2              | <b>FONDO C</b>     | <b>BTU-20</b>                 | BCU-5 | <b>IPSA</b> | <b>FTSE100</b> | 29.5%      | 61.42%        | 73.40%       | 0.88    |
| 3              | <b>FONDO C</b>     | <b>BTU-20</b>                 | BCU-5 | <b>IPSA</b> | <b>FTSE100</b> | 30.3%      | 67.90%        | 73.40%       | 1.80    |
| 4              | <b>FONDO C</b>     | <b>BTU-20</b>                 | BCU-5 | <b>IPSA</b> | <b>FTSE100</b> | 30.3%      | 76.90%        | 73.40%       | $-0.28$ |
| 5              | <b>FONDO C</b>     | <b>BTU-20</b>                 | BCU-5 | <b>IPSA</b> | <b>FTSE100</b> | 69.7%      | 74.92%        | 73.40%       | 0.72    |
| 6              | <b>FONDO C</b>     | <b>BTU-20</b>                 | BCU-5 | <b>IPSA</b> | <b>FTSE100</b> | 29.5%      | 80.99%        | 73.40%       | $-0.98$ |
| 7              | <b>FONDO C</b>     | <b>BTU-20</b>                 | BCU-5 | <b>IPSA</b> | <b>FTSE100</b> | 69.7%      | 73.62%        | 73.40%       | 0.28    |
| 8              | <b>FONDO C</b>     | <b>BTU-20</b>                 | BCU-5 | <b>IPSA</b> | <b>FTSE100</b> | 30.3%      | 77.03%        | 73.40%       | $-0.93$ |
| $\overline{9}$ | <b>FONDO C</b>     | <b>BTU-20</b>                 | BCU-5 | <b>IPSA</b> | <b>FTSE100</b> | 30.3%      | 71.81%        | 73.40%       | $-0.66$ |
| 10             | <b>FONDO C</b>     | <b>BTU-20</b>                 | BCU-5 | <b>IPSA</b> | <b>FTSE100</b> | 69.7%      | 75.72%        | 73.40%       | 1.10    |

**Tabla 12: Resumen de Resultados FONDO C.**

#### **Tabla 13: Resumen de Resultados FONDO D.**

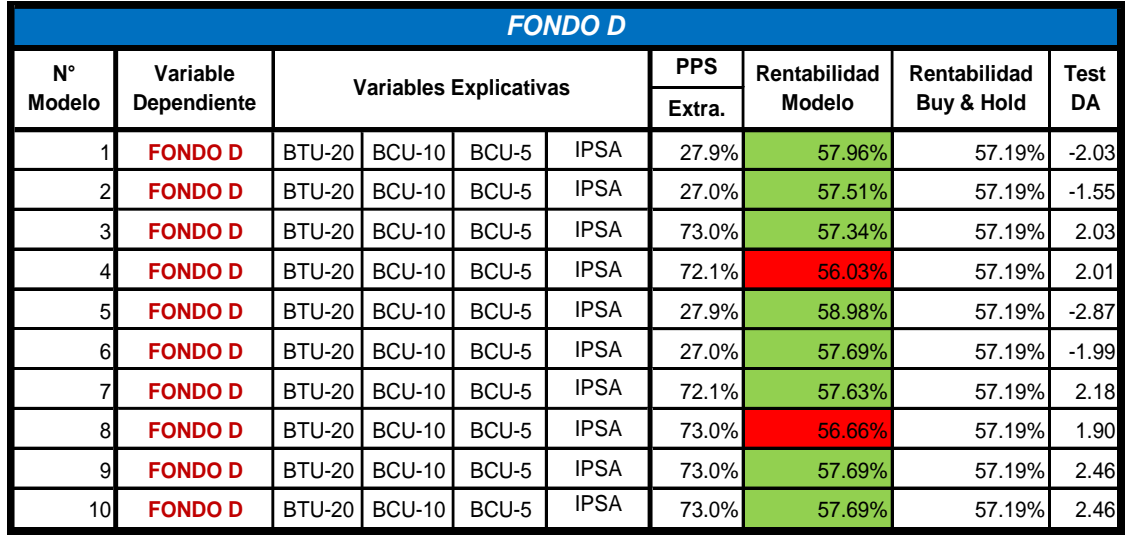

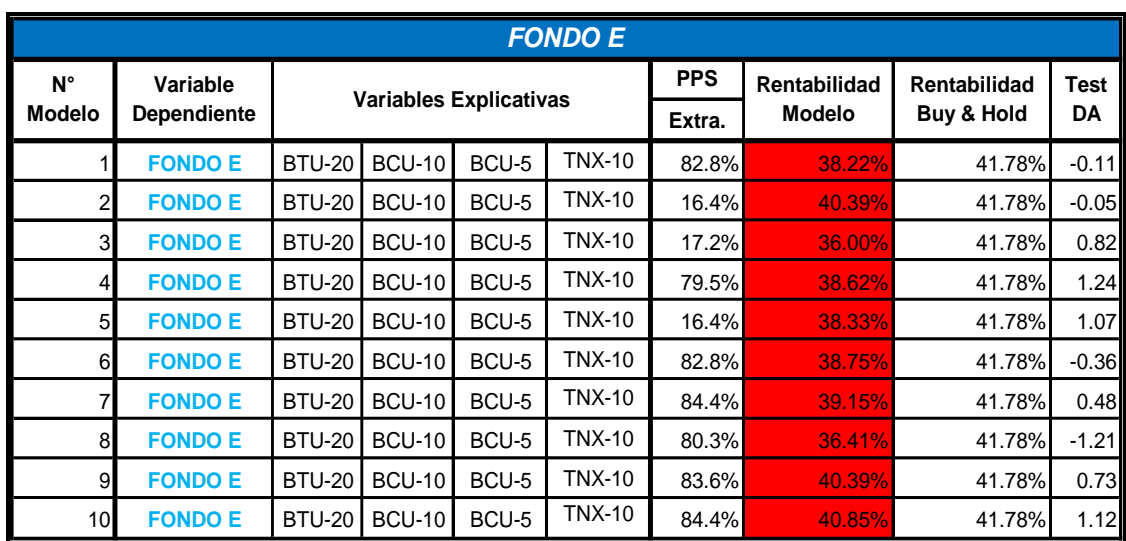

### **Tabla 14: Resumen de Resultados FONDO E.**

### **2. Conclusiones.**

Luego del proceso de estudio y de la ejecución de la técnica de Redes Neuronales en los distintos modelos construidos, se logra concluir que la aplicación de la Red Neuronal Ward permite predecir en forma estable el cambio de signo del valor cuota de los multifondos de AFP Cuprum S.A. Esto se fundamenta en que el 60% de los modelos de cada uno de los distintos multifondos superaron el PPS objetivo de 64%, 9% más que el valor base de 55% para calificar a un modelo con buena calidad de capacidad predictiva.

De esta manera, se logró encontrar el mejor PPS en el Fondo E de la serie de los 50 modelos procesados, con un valor de 84,4% del PPS extramuestral.

Tal como se desprende de los resultados anteriores, el uso de Redes Neuronales como herramienta base en la implementación de una estrategia de inversión activa para un inversionista previsional, genera valor, ya que los resultados obtenidos en términos de rentabilidad para el periodo de estudio, generó rentabilidades por sobre la técnica pasiva en casi la totalidad de los Fondos de AFP Cuprum S.A. (se excluye sólo el Fondo E que no logró alcanzar por un máximo de un 5,78% al Buy & Hold). Así, el Fondo que obtuvo la mayor cantidad de modelos que sobrepasó a la técnica pasiva fue el Fondo D con un 80% de precisión. Por otra parte el porcentaje más alto de rentabilidad se encontró en el Fondo A con un valor de un 136,73%, superando en un 13,43% al valor máximo encontrado para la técnica pasiva en el mismo Fondo.

Aunque sólo algunos de los modelos de cada fondo previsional obtuvieron rentabilidades por sobre la técnica Buy & Hold, esto es en 23 de los 50 modelos en cuestión, todos entregaron resultados positivos de rentabilidad bastante altos. Además, si se quisiera proyectar este estudio para la predicción de portfolios, puede elegirse el mejor modelo de cada fondo como aplicación financiera, obteniendo buenos resultados.

Con lo anterior, podemos afirmar que existe evidencia empírica que los precios de los valores cuotas de los Fondos de AFP no siguen un camino aleatorio y muestran que los retornos generados son predecibles en algún grado.

Podemos agregar además, que para el desarrollo y aplicación de estas técnicas como herramienta de predicción de las variaciones porcentuales en los signos para el corto plazo de un activo financiero determinado, se requiere de una correcta y apropiada selección de las variables exógenas que serán utilizadas en los modelos. Este punto es una condición necesaria, pero no suficiente, para obtener resultados que se traduzcan en correctas proyecciones en promedio, y que a su vez se vean reflejadas en mayores rentabilidades para el inversionista.

Por otra parte, con las pruebas de Acierto Direccional (DA) de Pesaran y Timmermann (1992) (con un intervalo de confianza del 95%, 5% de significancia y un valor crítico de 1,96), se logró determinar que el mejor retorno de una inversión ficticia de \$100.000.000 unidades monetarias para la Red Ward, consiguiendo, de esta manera, recomendaciones de compra y venta (trading) económicamente rentables con un beneficio de un 135,92%, fue en el modelo 7 del Fondo A, superando los retornos que se hubiesen obtenido con la estrategia "Buy & Hold", donde el retorno de la inversión alcanzó un 123,30% (12,62% más bajo). Además el Test DA determinó que el mejor fondo previsional, en términos generales, fue el Fondo D, ya que del 80% de los modelos donde se rechazó la hipótesis nula, en 7 de los 8 se obtuvieron rentabilidades sobre la técnica pasiva (88%), así calificándolos con capacidad predictiva.

Finalmente, de los resultados obtenidos al aplicar la Red Neuronal Ward dentro de una estrategia activa de inversión, podemos llegar a la conclusión que claramente es posible afirmar que esta técnica presenta capacidad predictiva en el Porcentaje de Predicción de Signos sobre el valor cuota de los multifondos previsionales de A.F.P. Cuprum S.A.

Además la técnica fue capaz de calcular los mejores fondos en cuanto a PPS, rentabilidad sobre la técnica pasiva y significancia estadística a través del test DA con evidencia empírica.

## **V. BIBLIOGRAFÍA.**

- Chile, República de. [Texto DL 3000 actualizado.](http://www.safp.cl/normativa/circulares/dl3500.html#tit1)
- Elter, Doris. 1999. *Sistema de AFP chileno*. Santiago de Chile. LOM Ediciones. [ISBN 956-282-](http://es.wikipedia.org/wiki/Especial:BookSources/9562822001) [200-1](http://es.wikipedia.org/wiki/Especial:BookSources/9562822001)
- González, Ignacio y José Mario Jiménez. 2003. Predicción de la variación del Tipo de Cambio con Redes Neuronales: Rolling versus Recursividad. Tesis para optar al Título de Ingeniero Comercial. Universidad de Chile. Santiago, Chile. M 332.45 G643p 2003 c.1.
- Jiménez Carvacho, Carlos, "Predicción de Acciones Utilizando Redes Neuronales", Memoria de Ingeniero Civil Industrial, Universidad de Chile, 1996.
- Miranda, Eduardo y Eduardo Rodríguez. 2003. *Examen crítico del Sistema de AFP. Mitos y realidades*. Santiago de Chile. Editorial Universitaria. [ISBN 956-11-1638-3](http://es.wikipedia.org/wiki/Especial:BookSources/9561116383)
- Morales, Mauricio y Bernardo Navarrete. 2004. *Las asociaciones de fondos de pensiones (AFP) y las instituciones de salud previsional (Isapres): Argumentos a favor, en contra y propuestas desde la literatura*. Documento de Trabajo N° 78 del Departamento de Ciencia política de la Universidad de Chile. Santiago de Chile. [copia PDF](http://www.inap.uchile.cl/cienciapolitica/doc-trabajo/doc78.pdf)
- Parisi F., Antonino, "Evaluación de modelos de redes neuronales de predicción del signo de la variación del IPSA", Estudios de Administración, vol. 9, N°1, Universidad de Chile, 2002.
- Parisi F., Antonino, 2002, documento Paper "Evaluación de modelos de redes neuronales de predicción del signo de la variación del IPSA".
- Parisi F. Antonino, Parisi Franco y Guerrero José Luis, 2003, documento Paper: "Modelos predictivos de redes neuronales en índices bursátiles".
- Reyes, Daniel y Tapia Víctor, "Evaluación de los distintos modelos de redes neuronales en la predicción de valores financieros". Facultad de Ciencias Económicas y Administrativas, Universidad de Chile, 2002.
- Superintendencia de Administradoras de Fondos de Pensiones. 2002. *El sistema chileno de pensiones derivado de la capitalización individual. Quinta edición*. Santiago de Chile.
- Vera Vargas, Iván. 2007. Prediciendo cambio de signo en precio de índices de mercados emergentes: Algoritmos Genético y Redes Neuronales. Tesis para optar al Grado de Magíster en Finanzas, Universidad de Chile. Santiago, Chile. M 332.63222 V473p (P) 2007 c.2.
- Virreira Zijderveld, Roberto, "Aplicación de Redes Neuronales a la Predicción y Transacción en Mercados Cambiarios"; Memoria Ingeniería Industrial, Universidad Católica, 1996.
- Zavala, Freddy y Afredo Lavanderos. 2008. Utilización de modelos de redes neuronales para la predicción de tipos de cambios asiáticos. Tesis para optar al grado de Magíster en Finanzas. Santiago de Chile. M.332.63222 Z39u 2008 c.2.

### **Enlaces externos:**

- o AFP Cuprum: http:/[/www.cuprum.cl](http://www.cuprum.cl/).
- o Alfonso Ballesteros Computering Ingenieer by the University of Malaga, Spain as a part of his final degree proyect with the supervision of D. Enrique Dominguez: [http://www.redes-neuronales.netfirms.com/tutorial-redes-neuronales/tutorial](http://www.redes-neuronales.netfirms.com/tutorial-redes-neuronales/tutorial-redes.htm)[redes.htm](http://www.redes-neuronales.netfirms.com/tutorial-redes-neuronales/tutorial-redes.htm).
- o [Asociación de Administradoras de Fondos de Pensiones A.G.:](http://www.afp-ag.cl/) http://www.afp-ag.cl.
- o Enguix González, Alicia, Documento Clases de Gestión Tema 4, outliers: Métodos básicos para su tratamiento. Docente Departamento de Estadística e Investigación Operativa, Facultad de Matemática y Facultad de Ciencias del Trabajo, Universidad de Sevilla, España: [http://personal.us.es/aenguix/Clases/Gestion/Tema04Gestion.pdf.](http://personal.us.es/aenguix/Clases/Gestion/Tema04Gestion.pdf)
- o Ministerio de Hacienda, Gobierno de Chile: http:/[/www.hacienda.cl.](http://www.hacienda.cl/)
- o [Superintendencia de Administradoras de Fondos de Pensiones:](http://www.safp.cl/) http://www.safp.cl.
- o Wikipedia.es Administradoras de Fondos de Pensiones de Chile: [http://es.wikipedia.org/wiki/Administradoras\\_de\\_Fondos\\_de\\_Pensiones\\_de\\_Chile.](http://es.wikipedia.org/wiki/Administradoras_de_Fondos_de_Pensiones_de_Chile)
- o Yahoo Finance: [http://finance.yahoo.com/.](http://finance.yahoo.com/)

#### **VI. ANEXOS.**

**1. Información estadística intermedia entregada a terceros no publicada oficialmente por el Instituto Emisor: Banco Central de Chile.** 

En virtud de la información solicitada por mi persona al Instituto Emisor Banco Central de Chile, y en base al documento "ACUERDO ADOPTADO POR EL CONSEJO DEL BANCO CENTRAL DE CHILE EN SU SESION N° 1225": "1225-01-051027 – Criterios para la entrega de información estadística", en los números 5 y 6 de dicho documento, con fecha 27 de octubre de 2005:

- Dejo a disposición la información, en esta tesis, solicitada en el "Formulario Solicitud de Información Estadística Intermedia No Publicada Oficialmente por el Banco Central de Chile Acuerdo de Consejo N° 1225-01-051027", con fecha 26 de mayo de 2008 a través de una carta al Gerente General del Banco Central de Chile, Don Alejandro Zurbuchen Silva.
- La información corresponde a precios diarios de tasas de bonos emitidos por el Banco Central de Chile y La Tesorería General de la República, del periodo correspondiente desde el 01 de agosto de 2001 hasta 22 de mayo de 2008. Los datos pertenecen a los siguientes instrumentos: PRC-8, PRC-20, BCU-5, BCU-10, BCU-20 y BTU 20.
- Estos datos se dejan a disposición en la forma de tablas en el Anexo número 2.

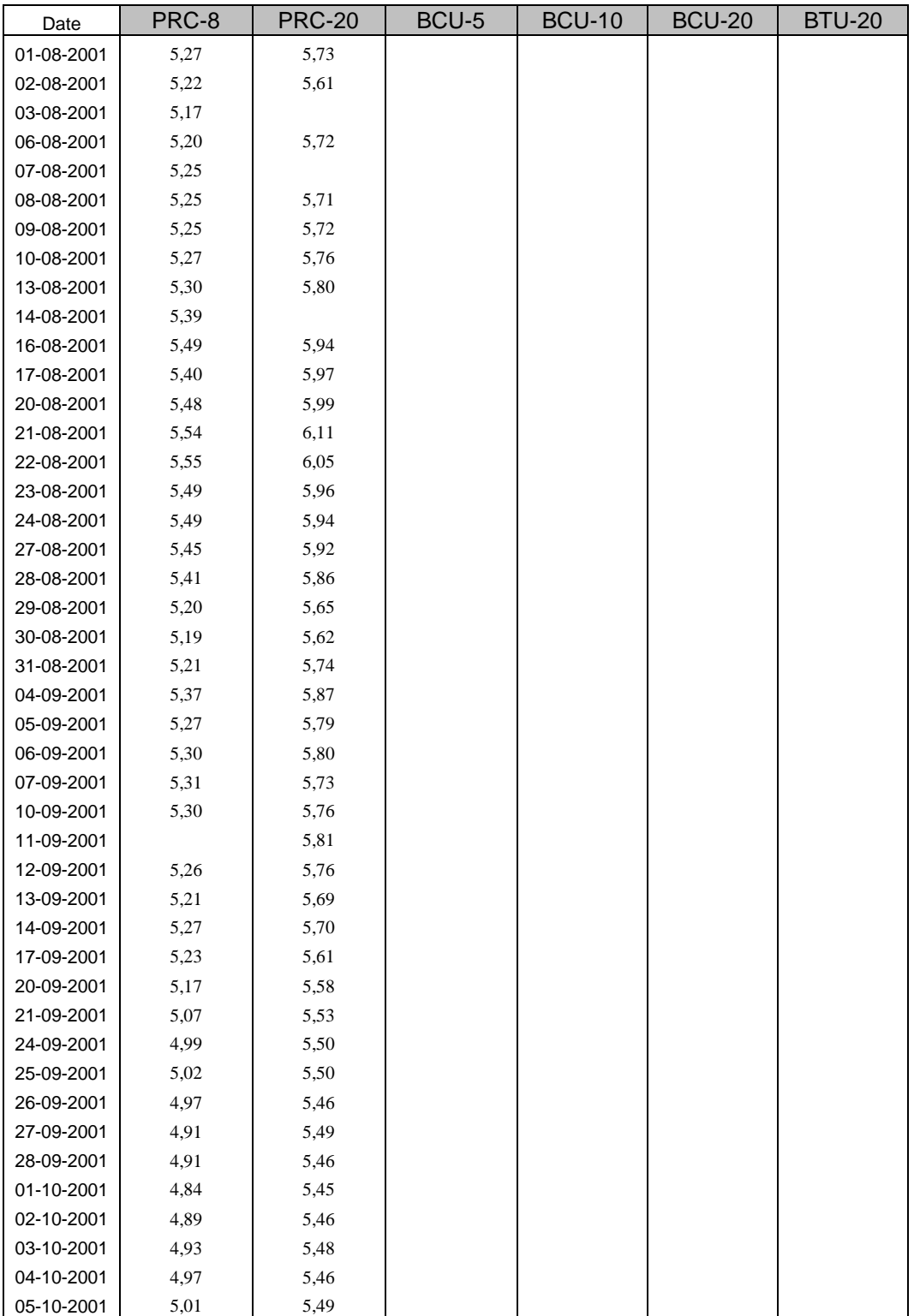

**2. Tabla de precios diarios desde el 01 de agosto de 2001 al 22 de mayo de 2008 de los instrumentos: PRC-8, PRC-20, BCU-5, BCU-10, BCU-20 y BTU 20.**

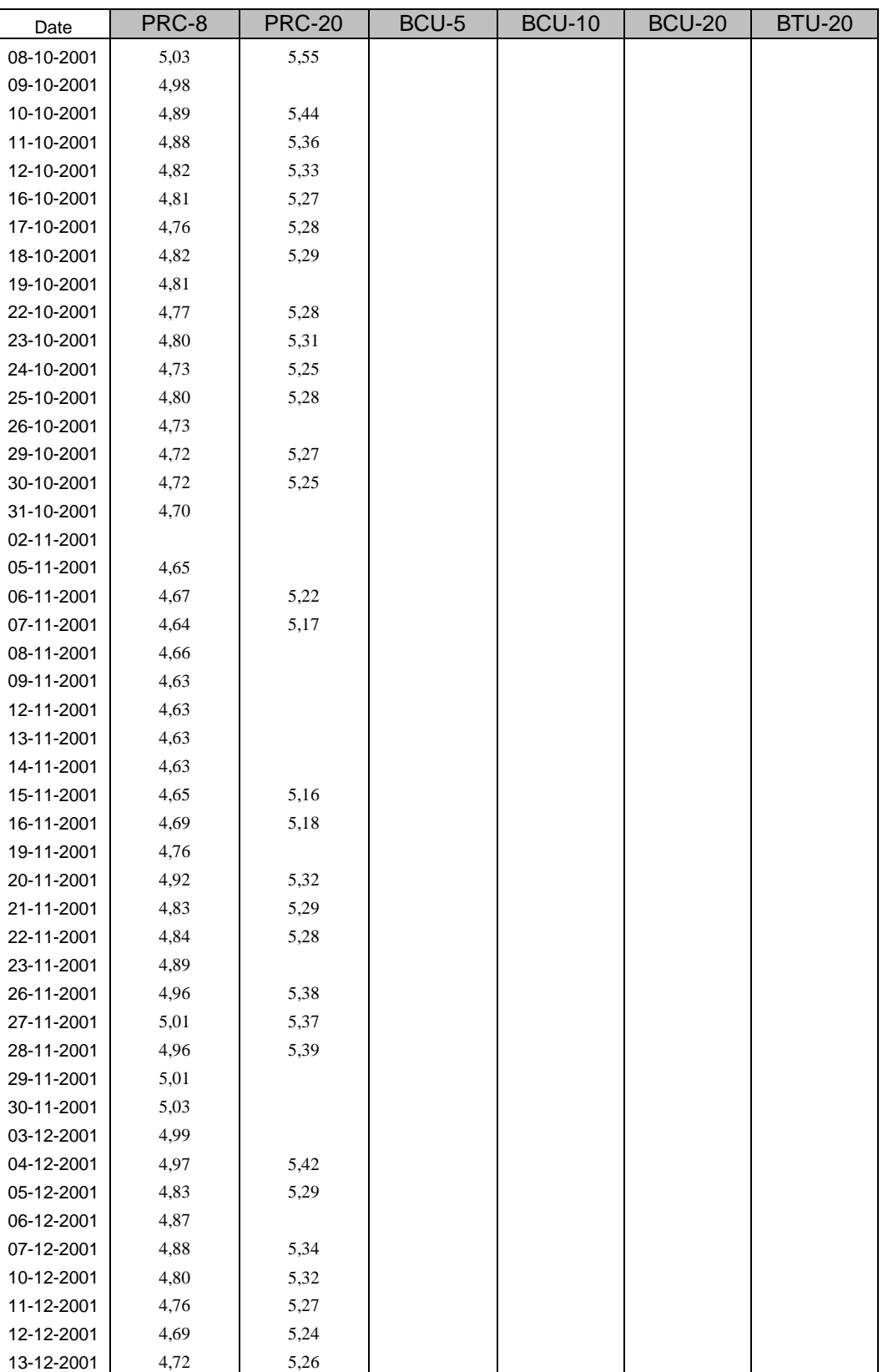

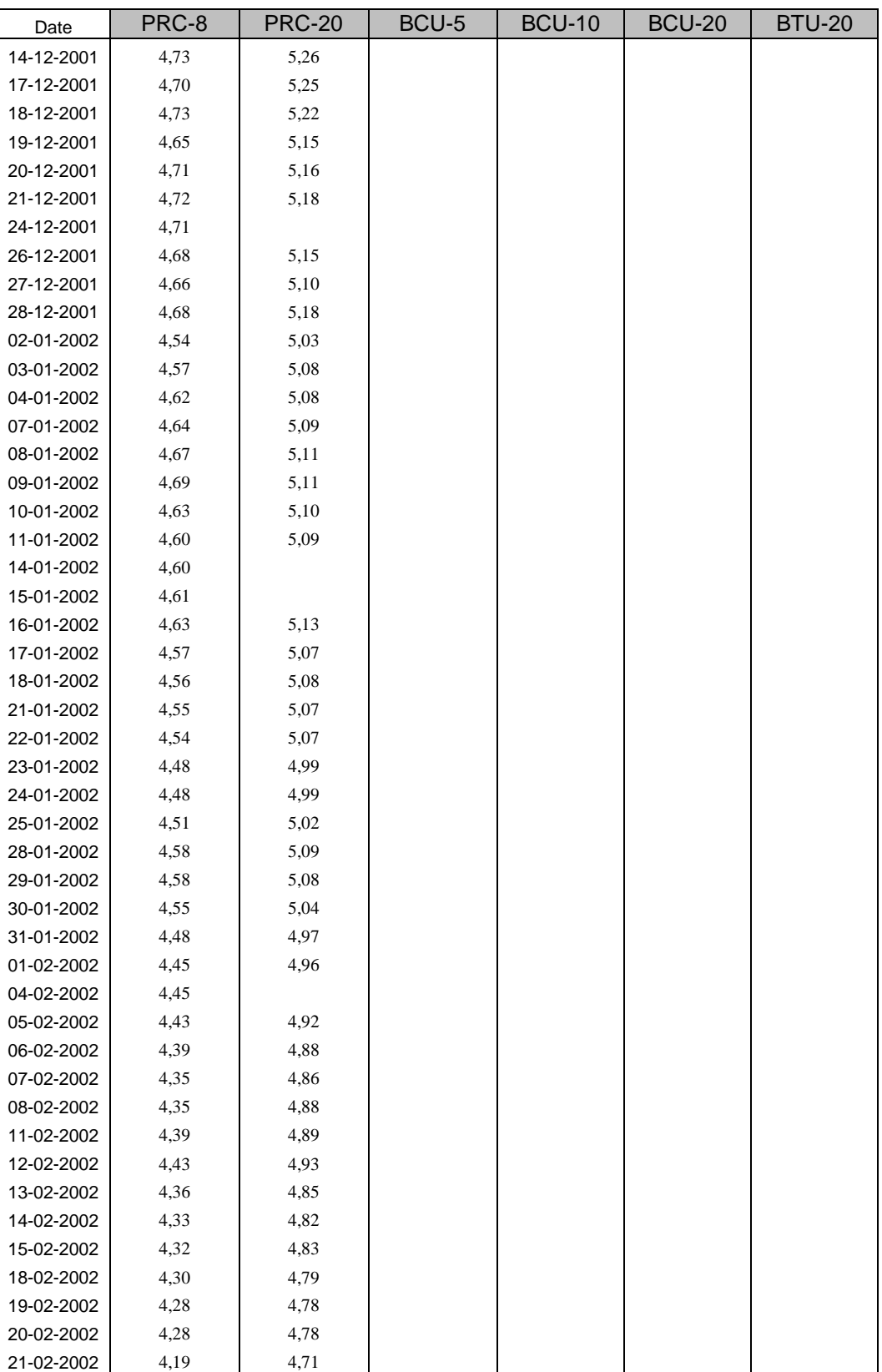

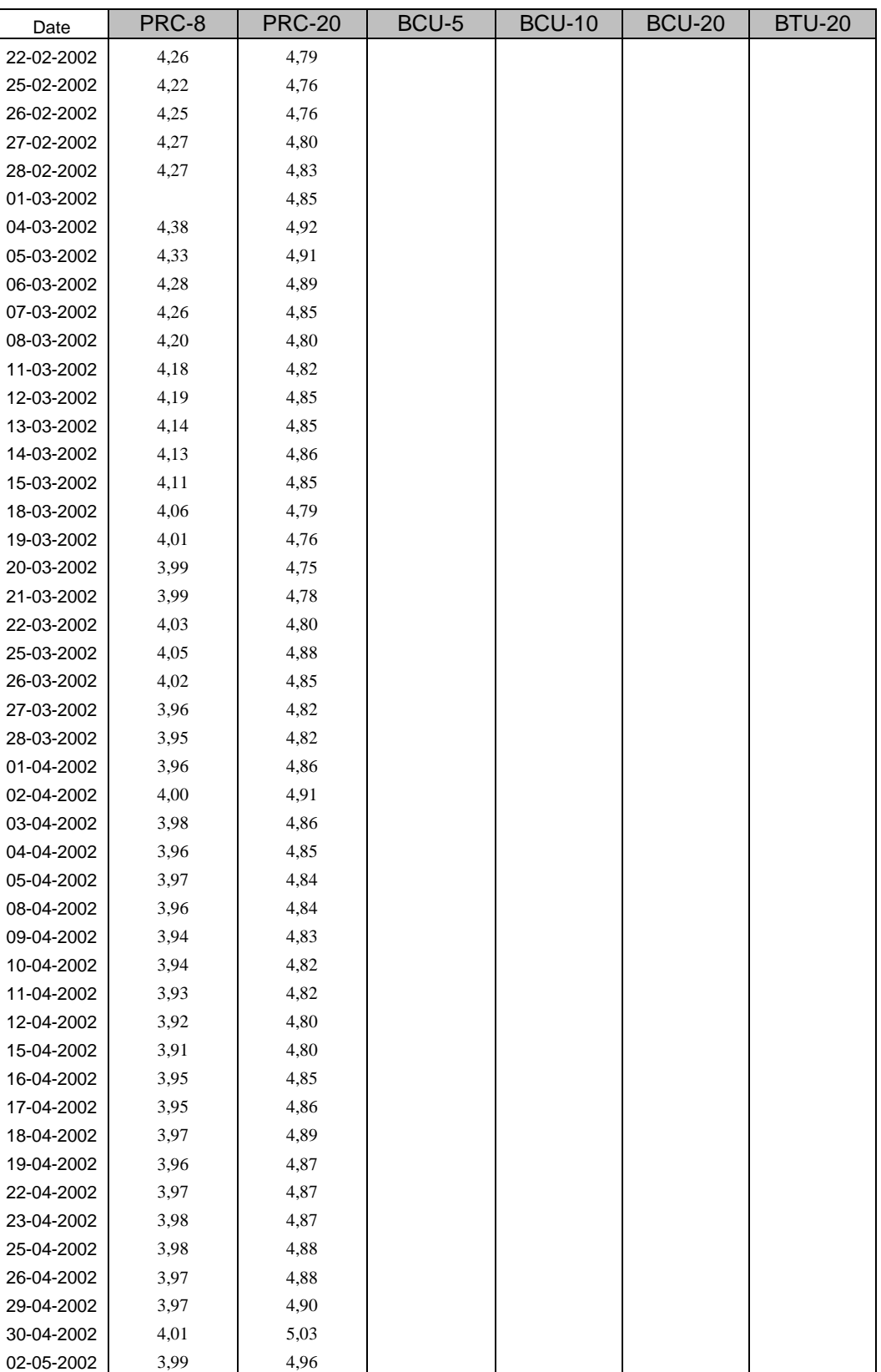

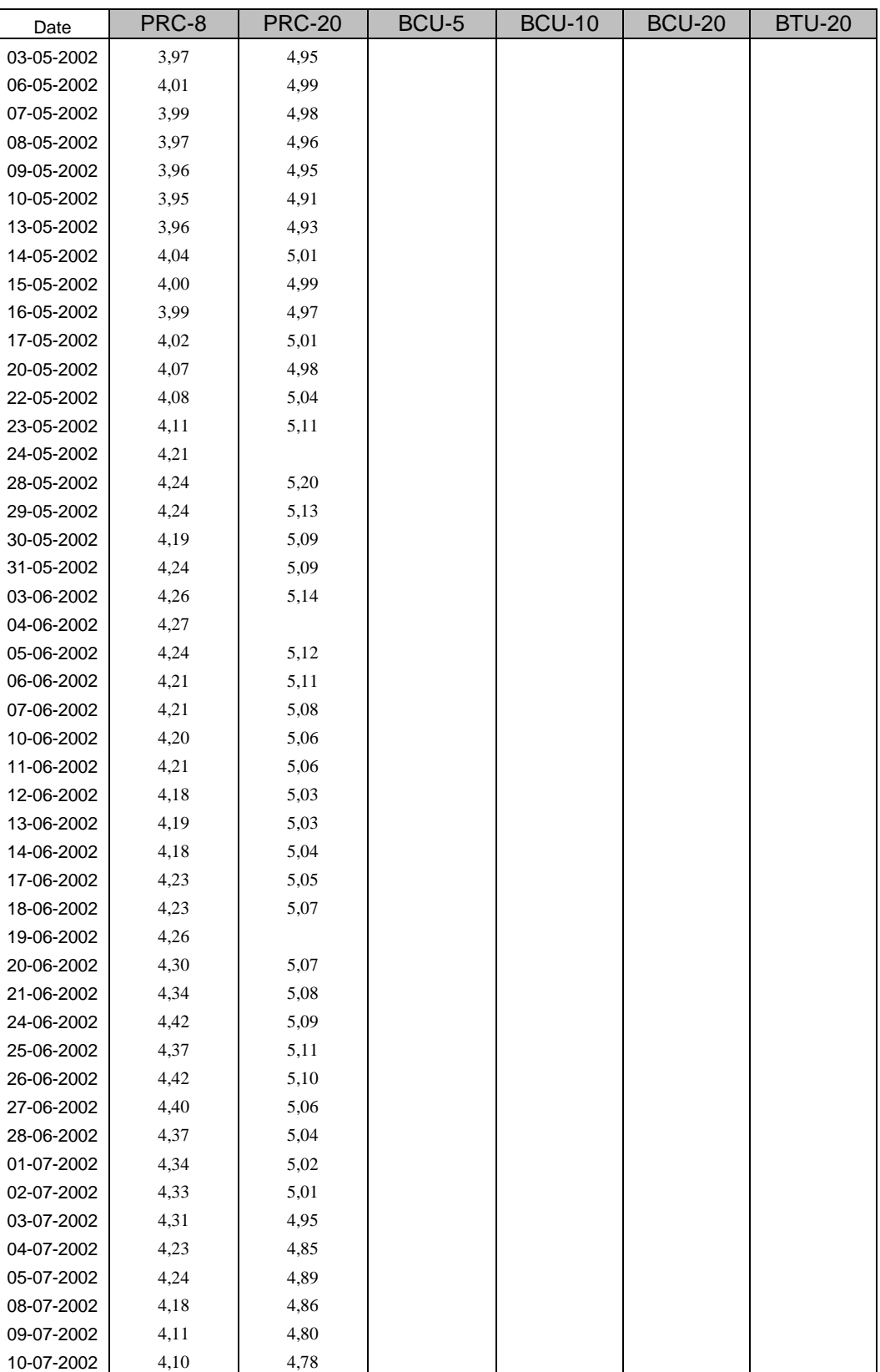

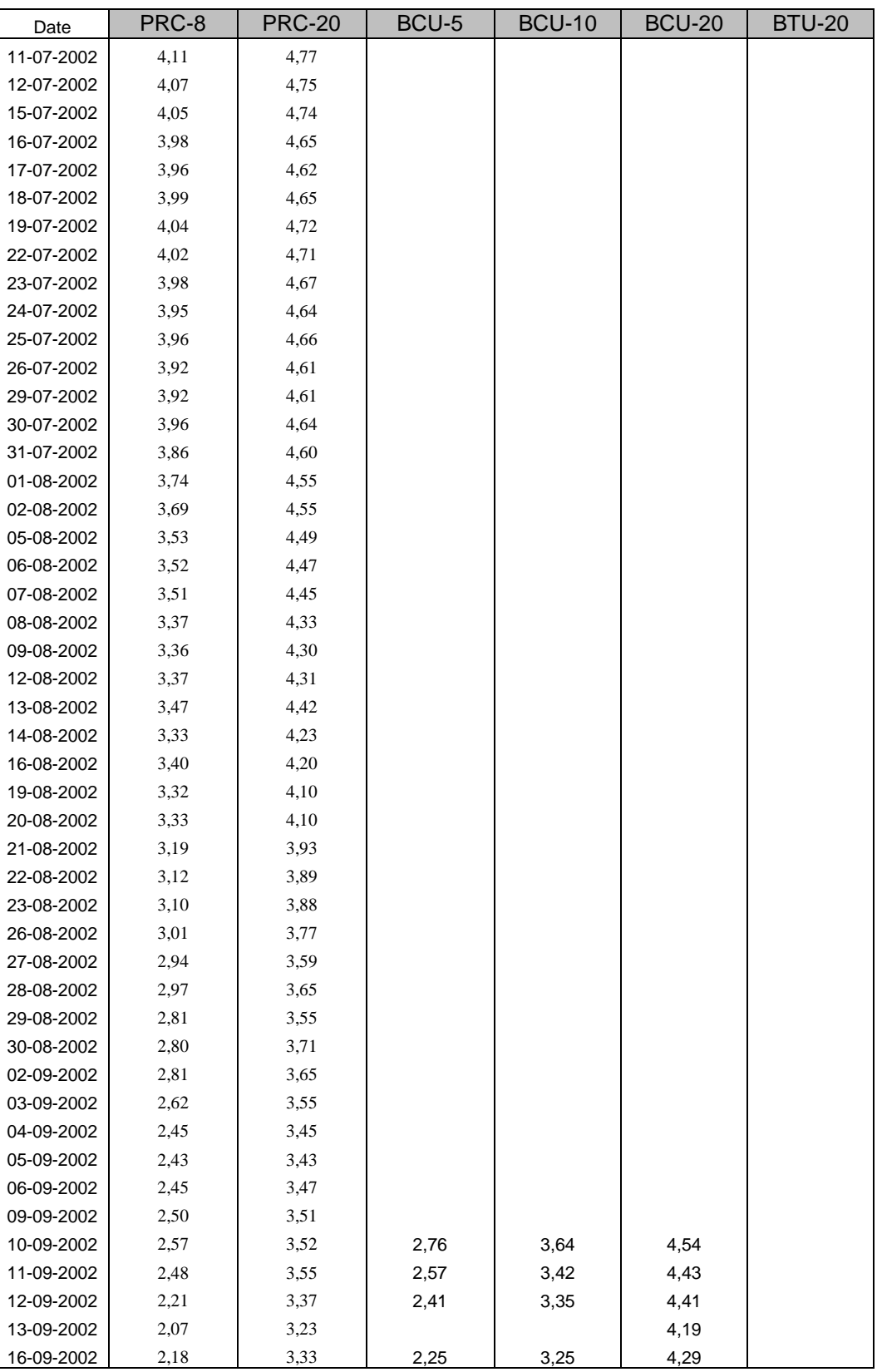

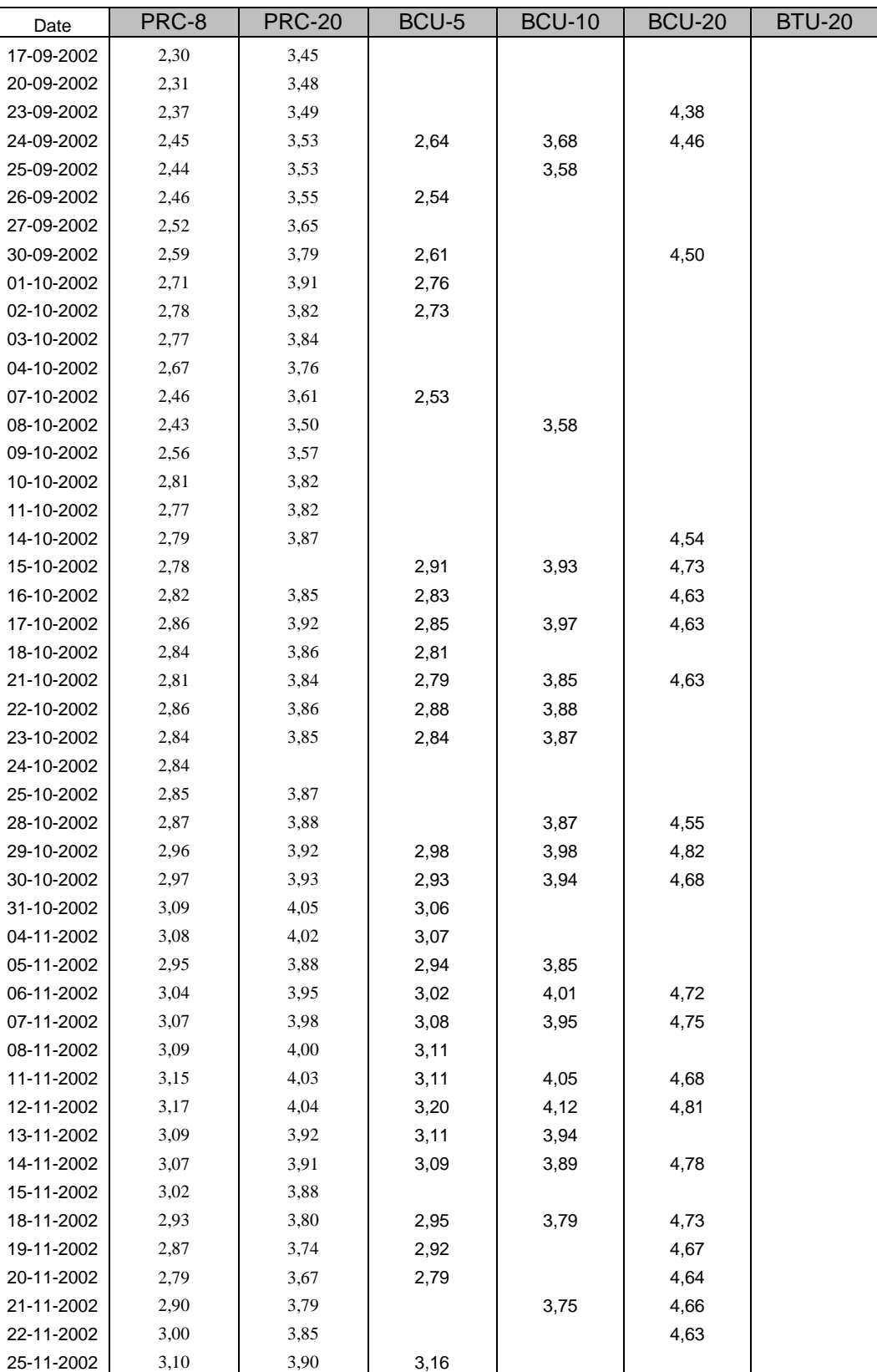

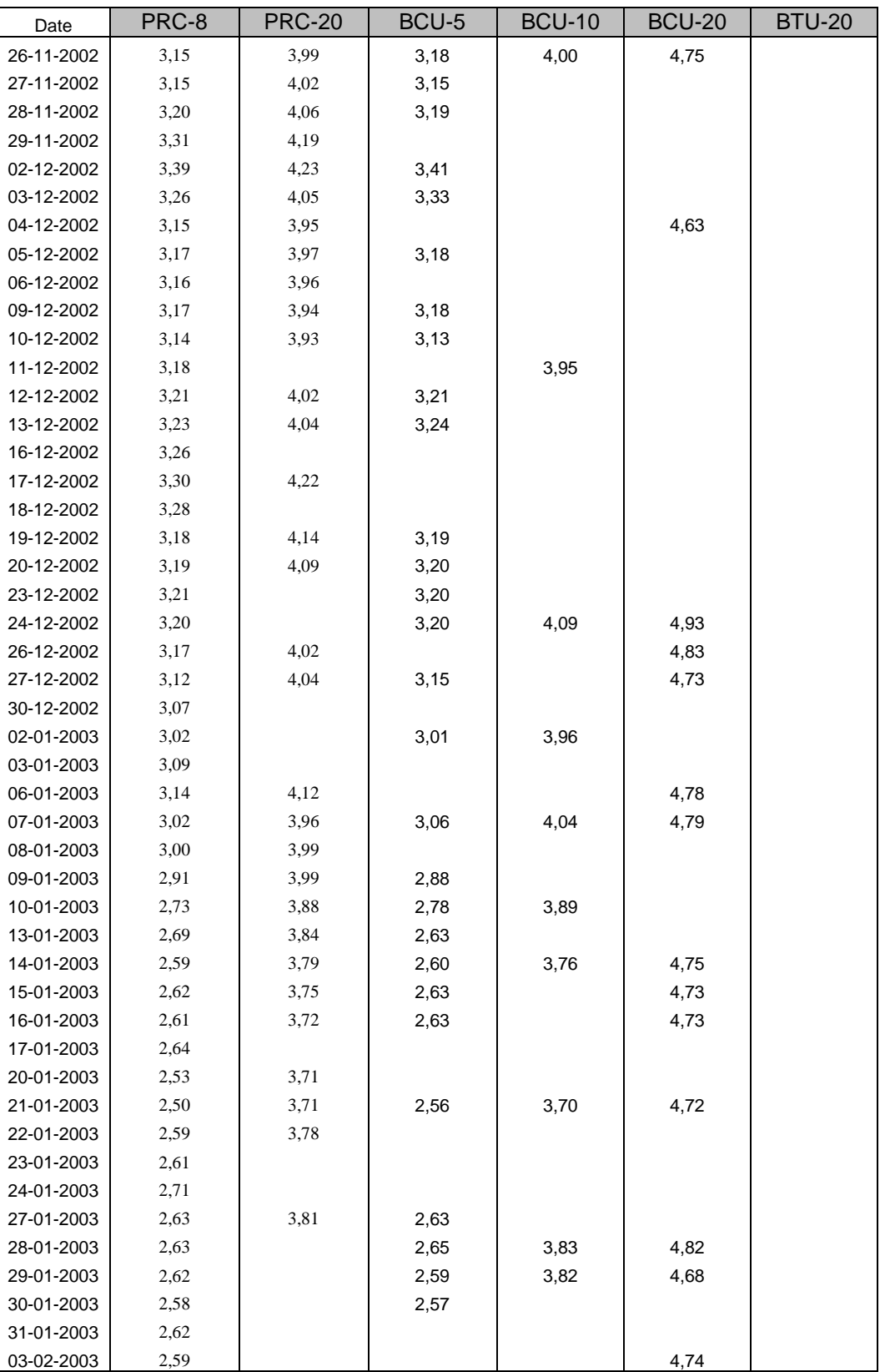

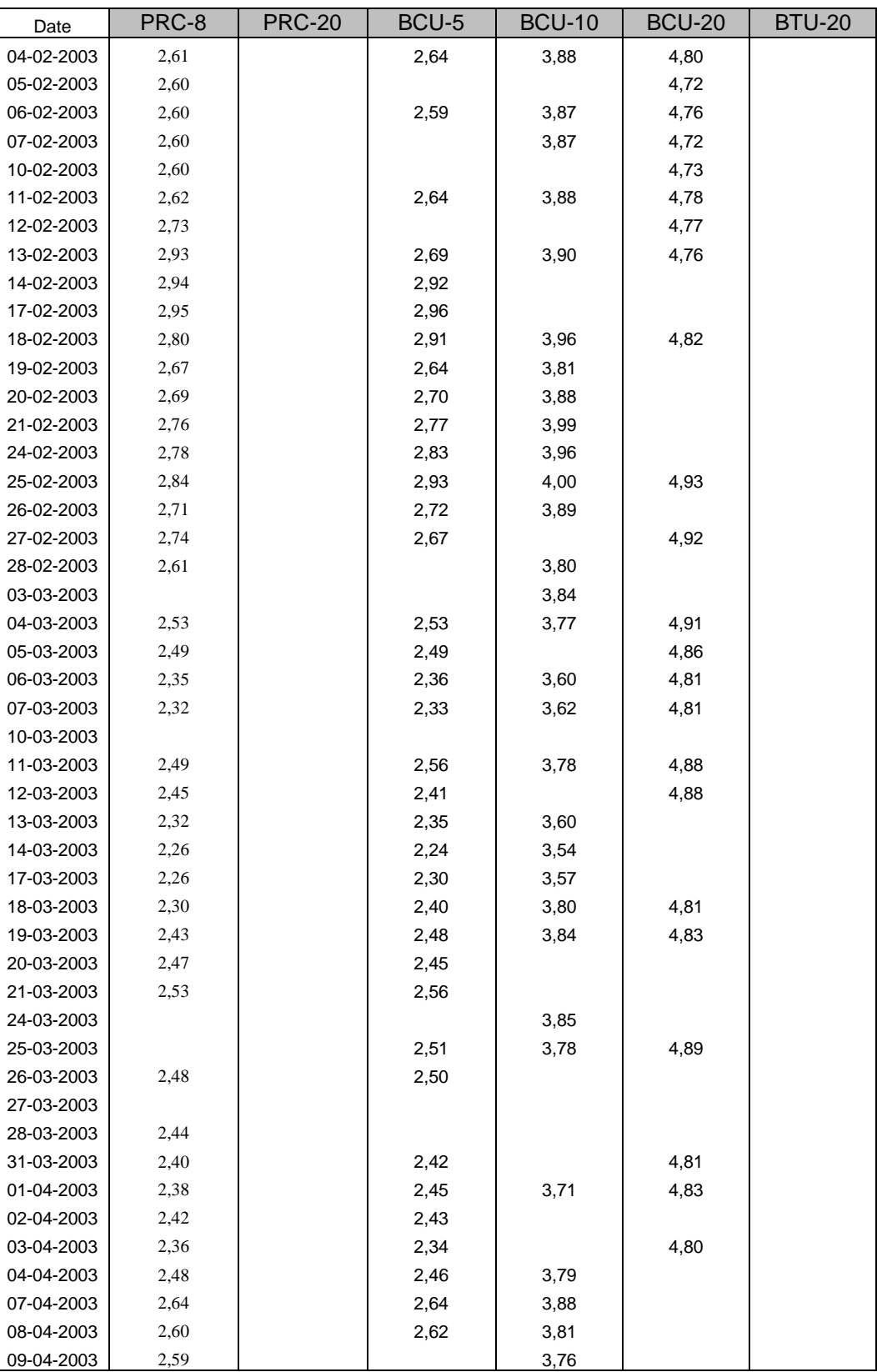

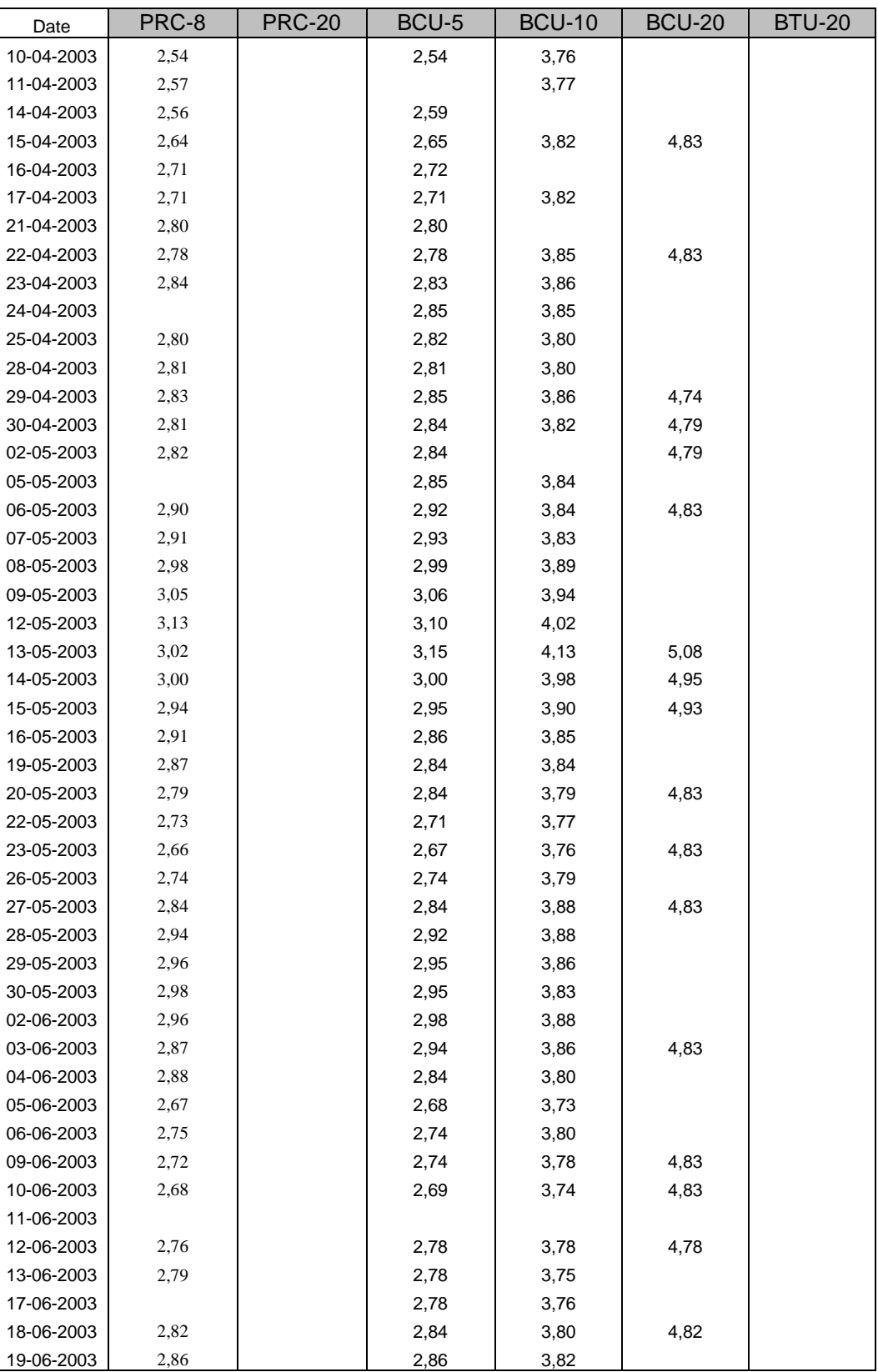

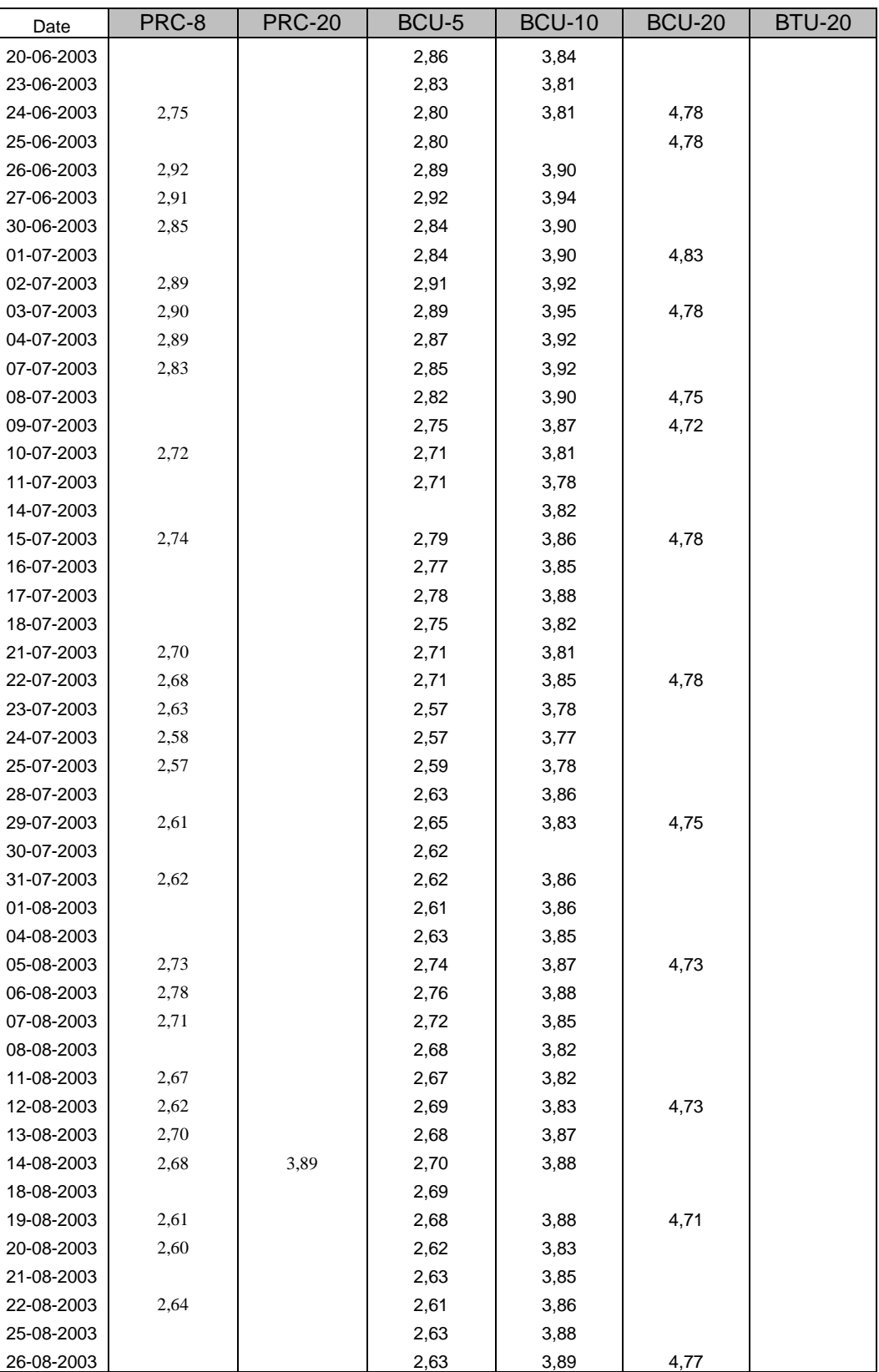

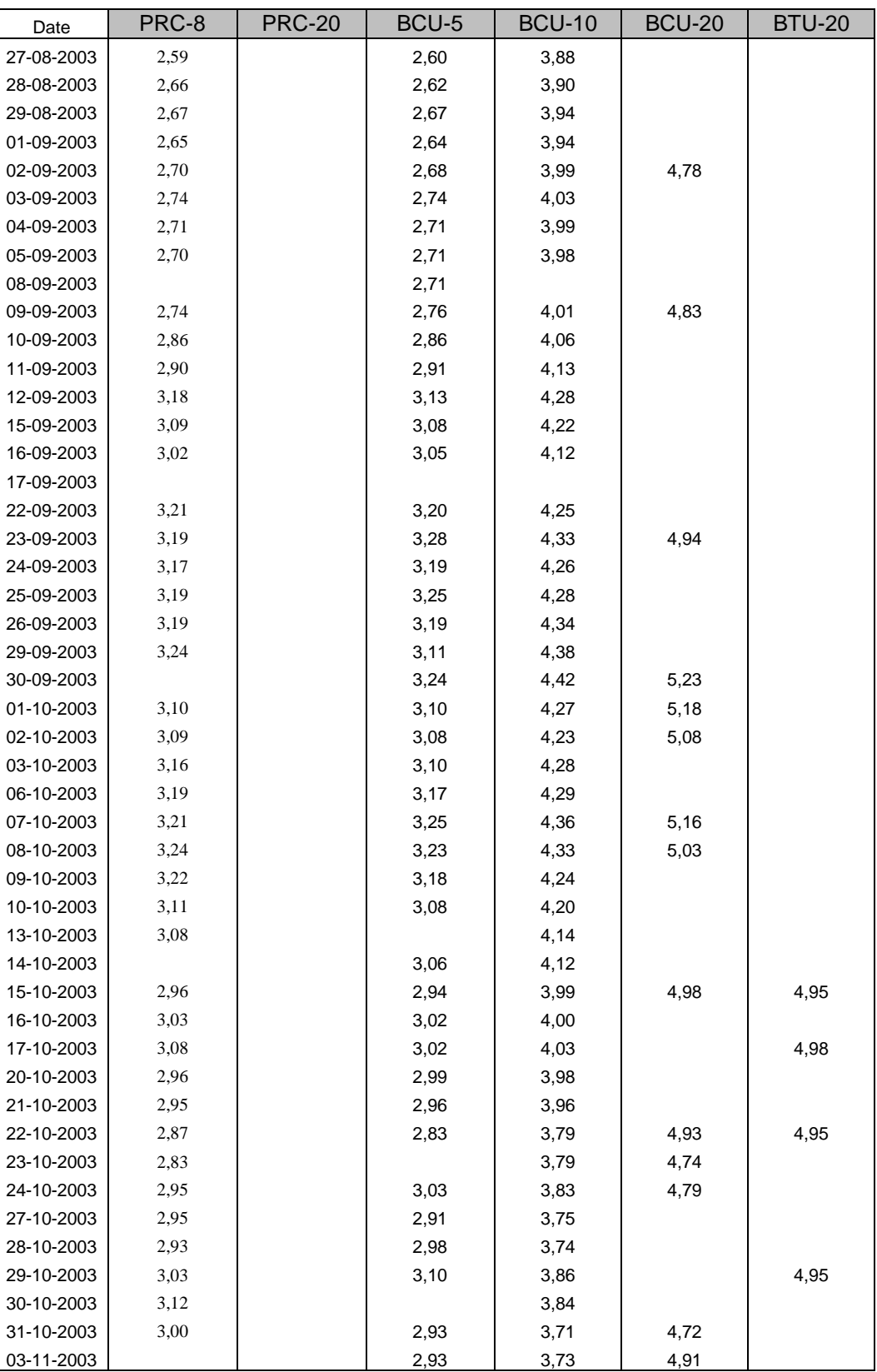

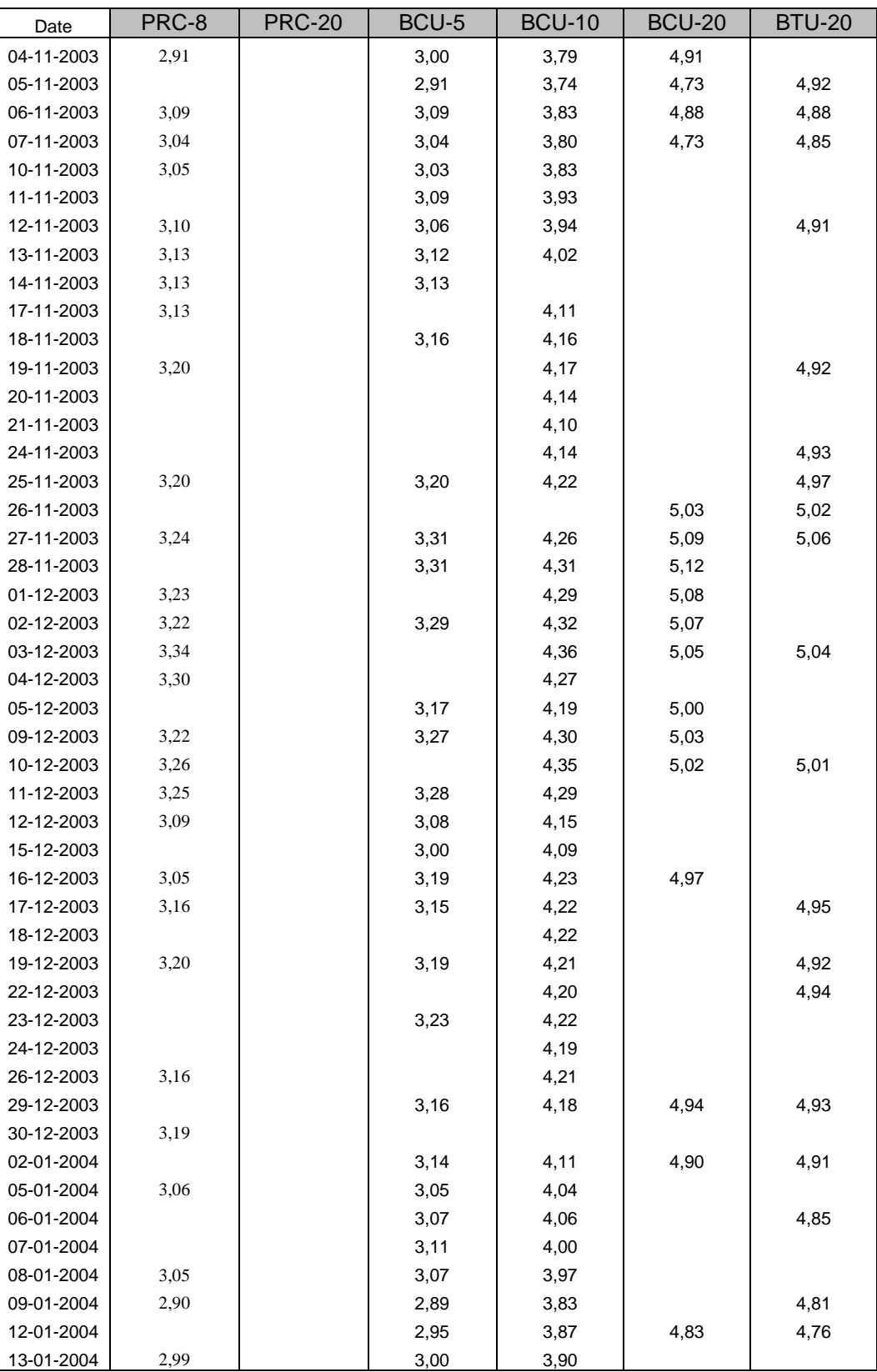

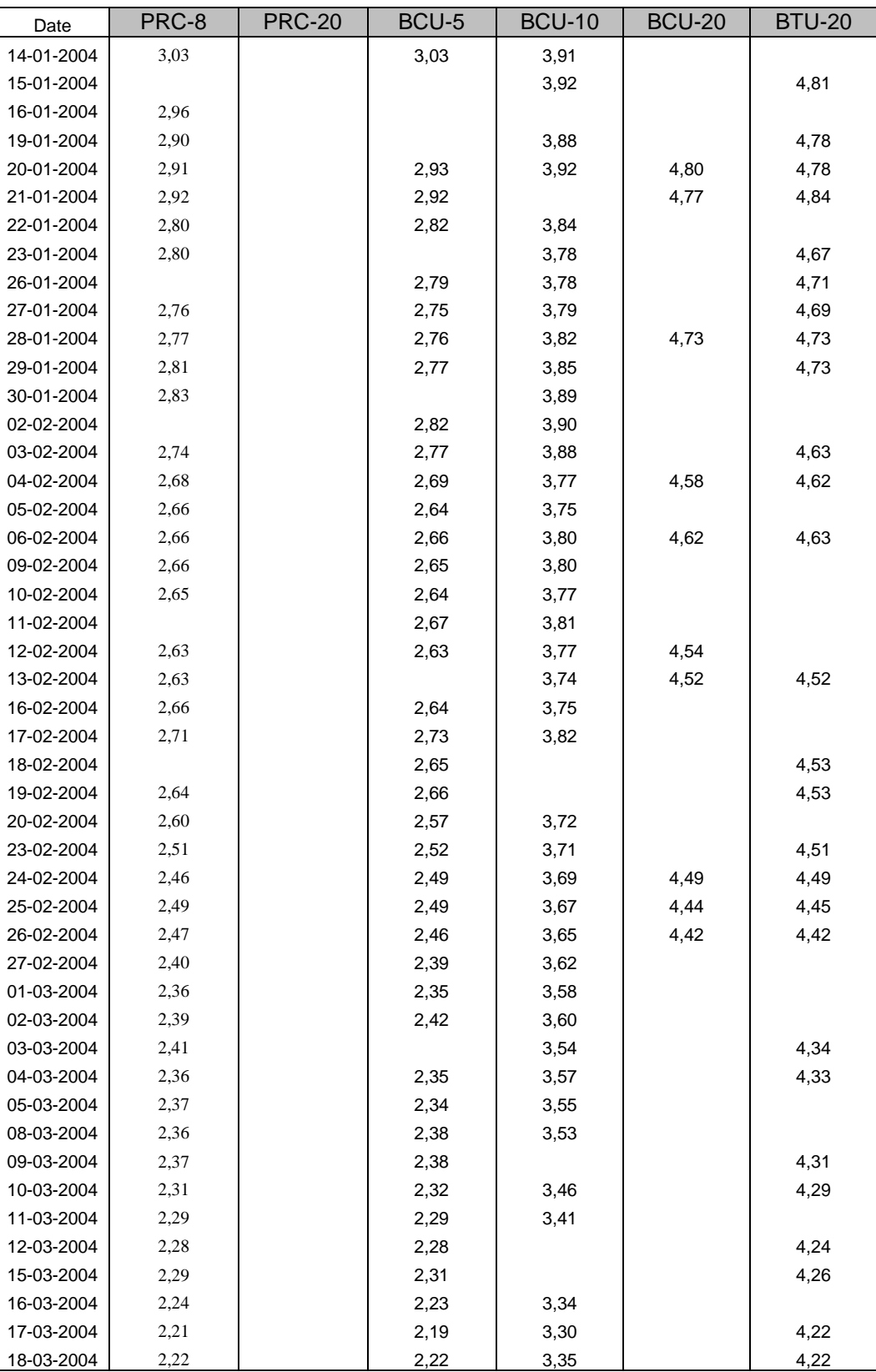

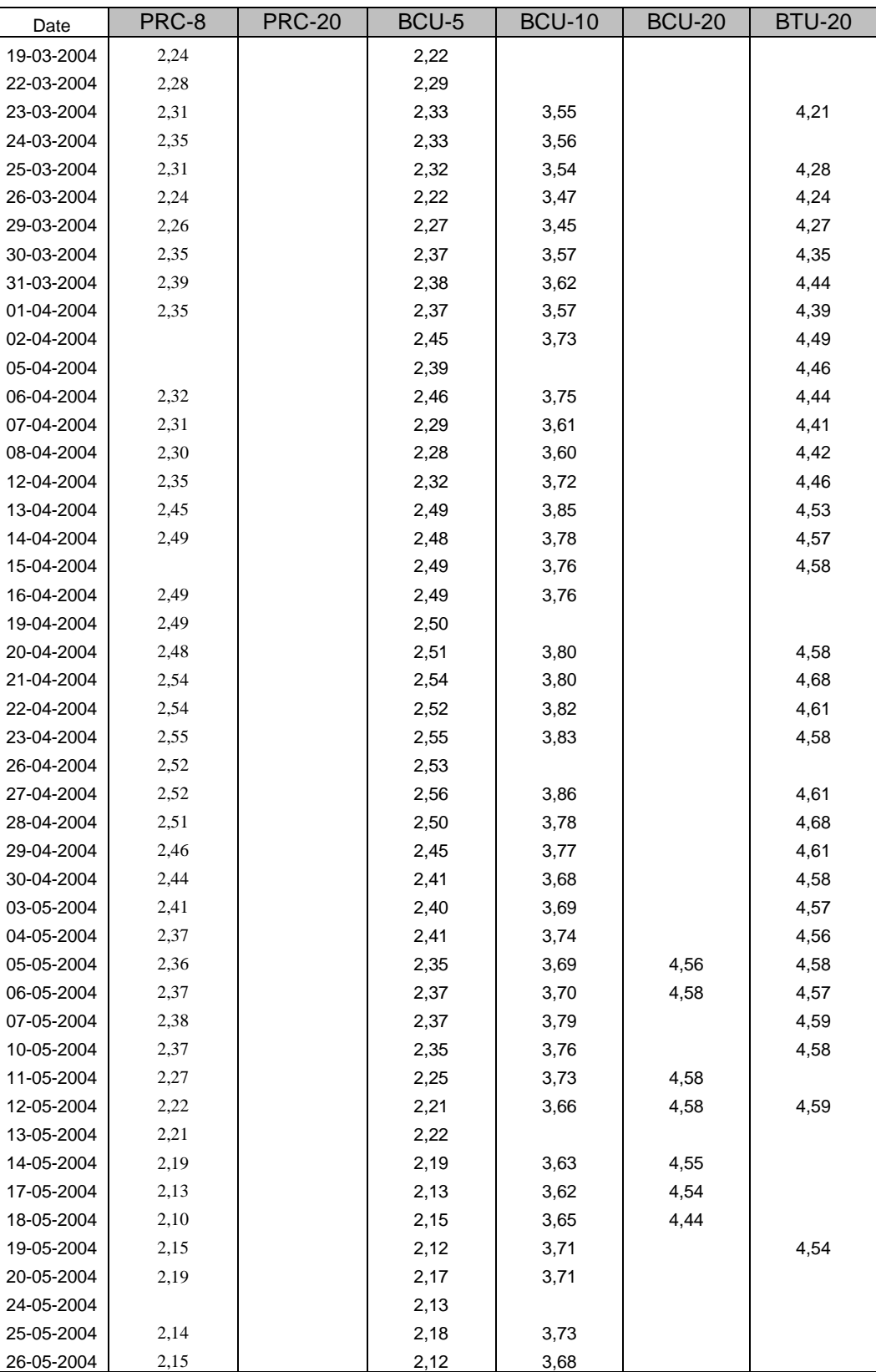

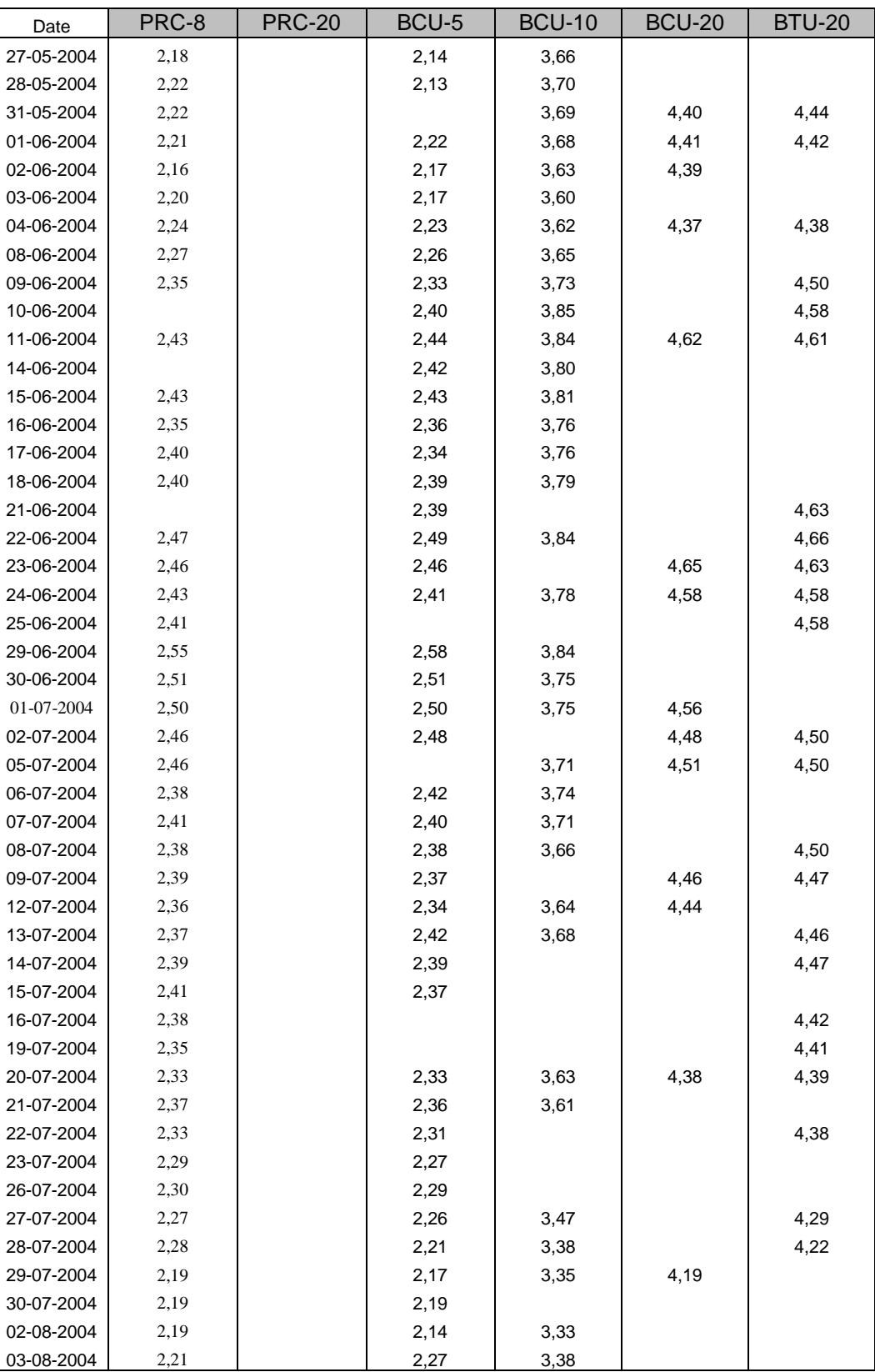

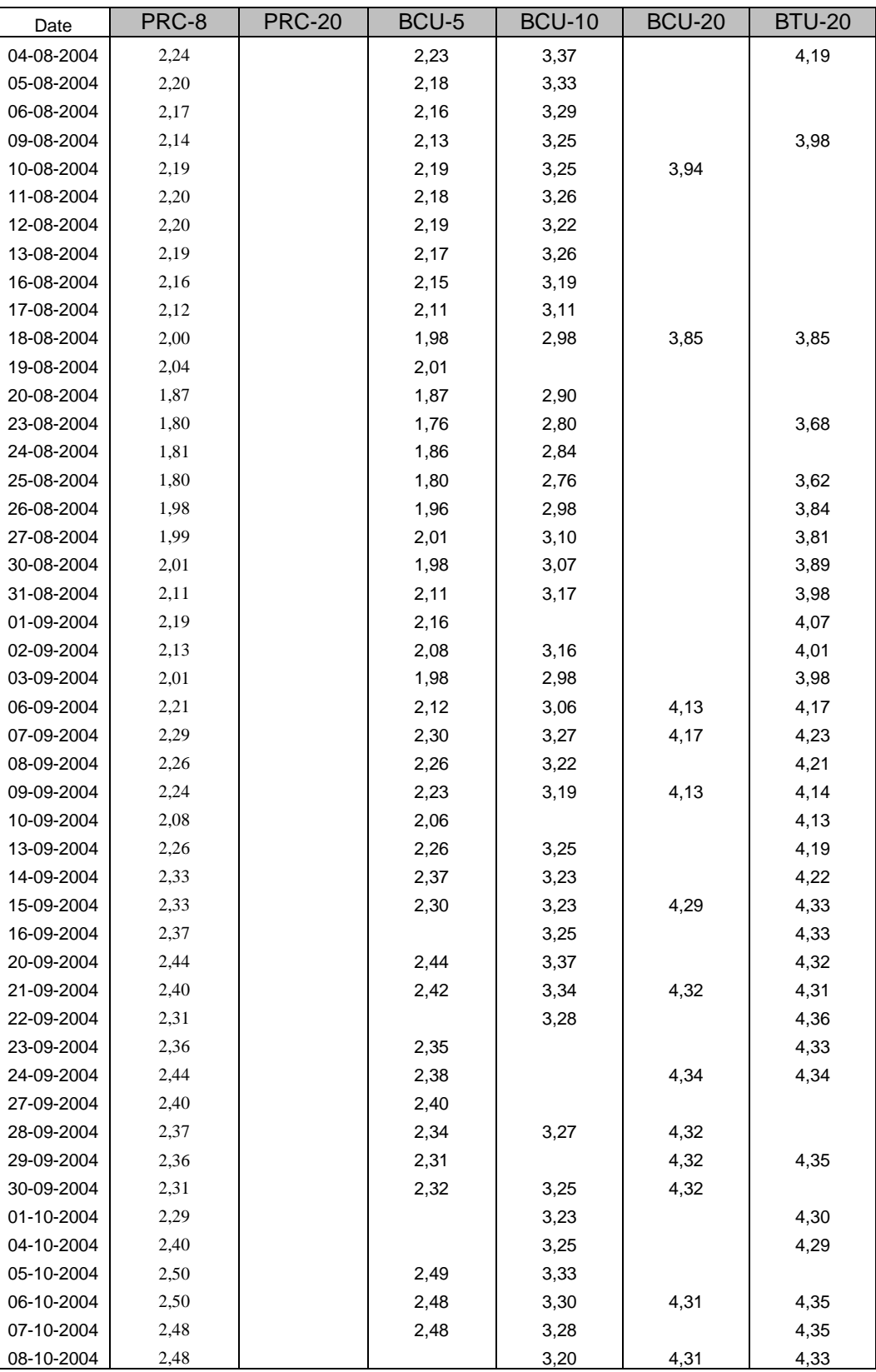

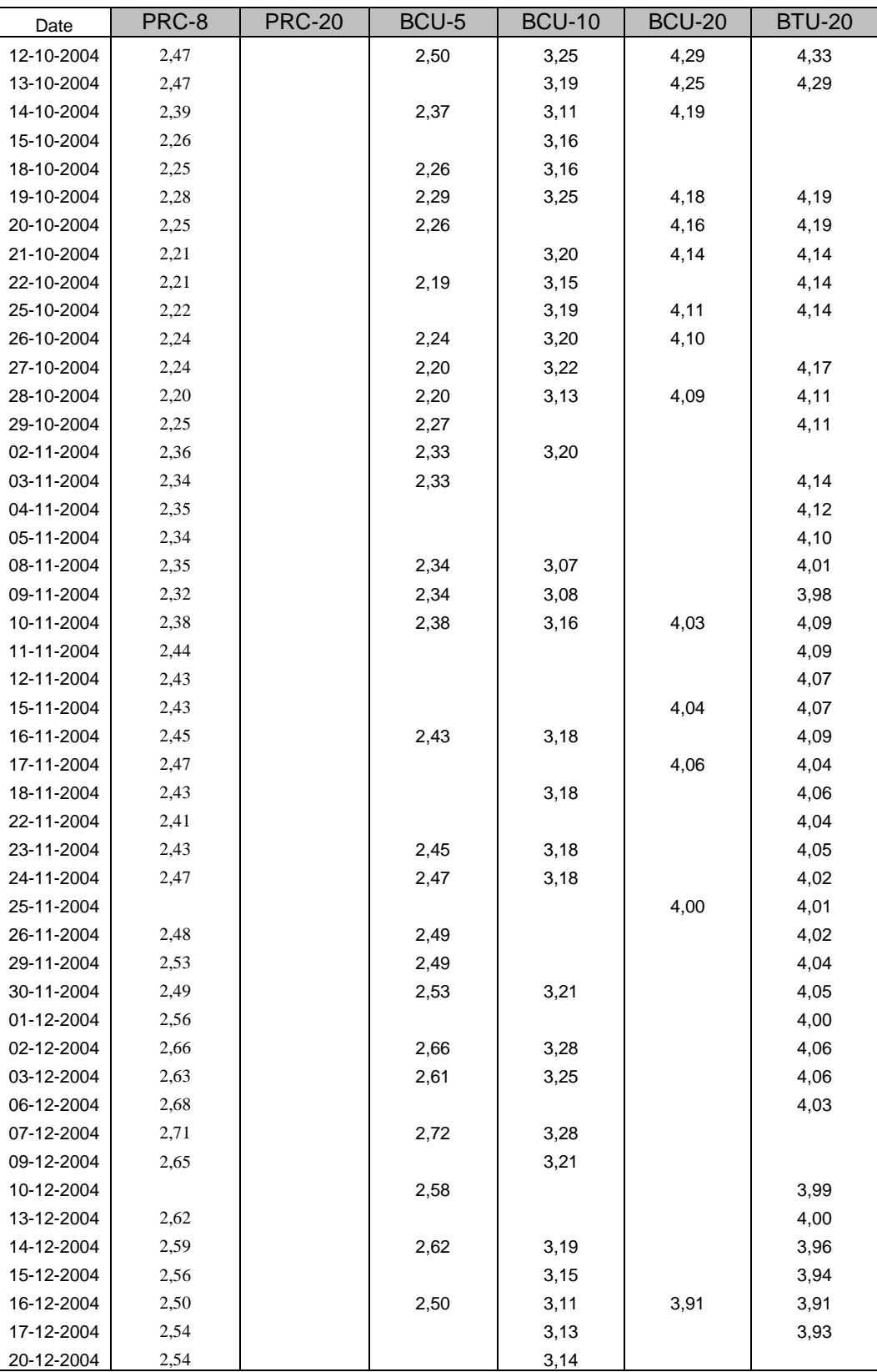

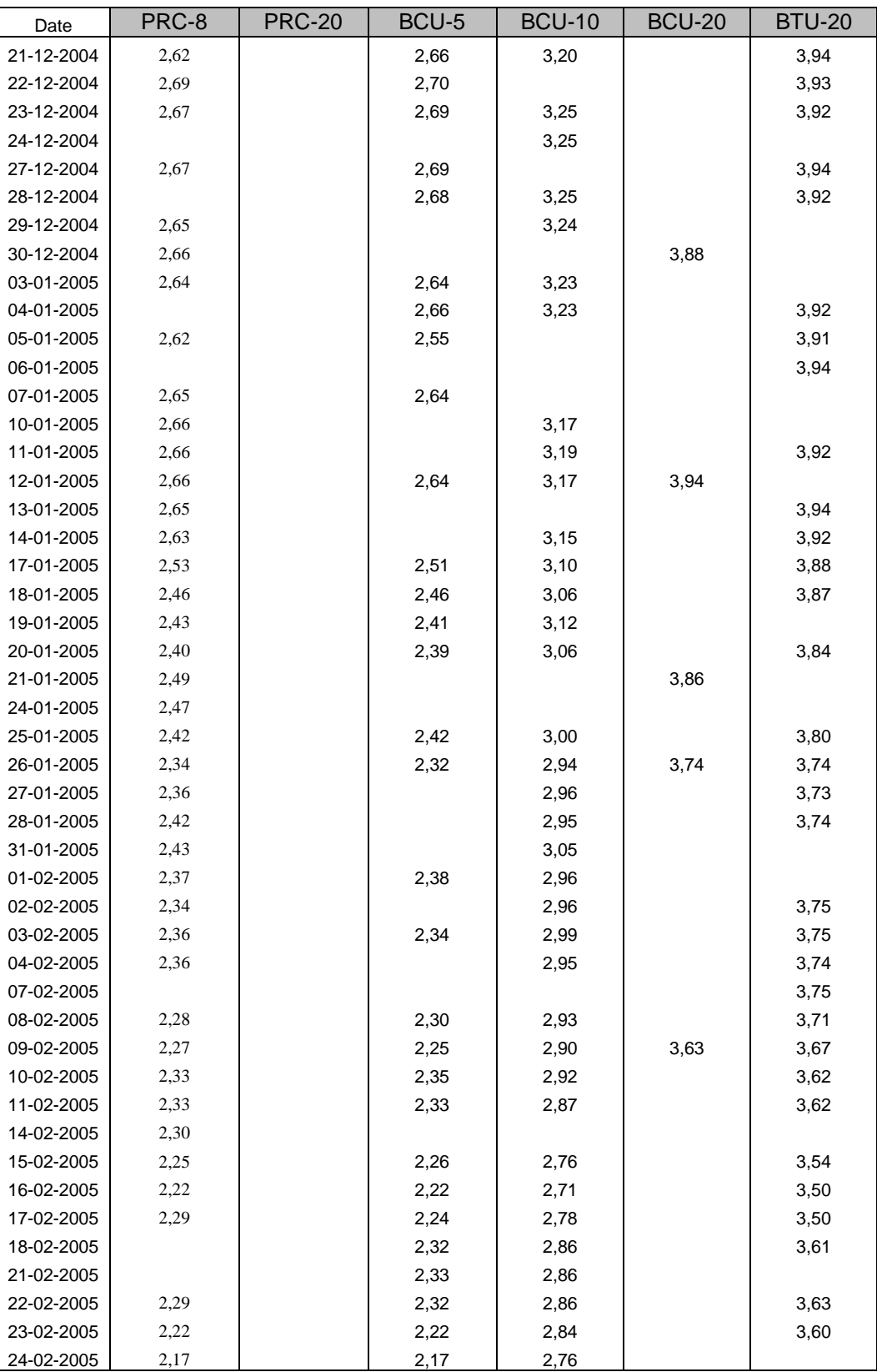
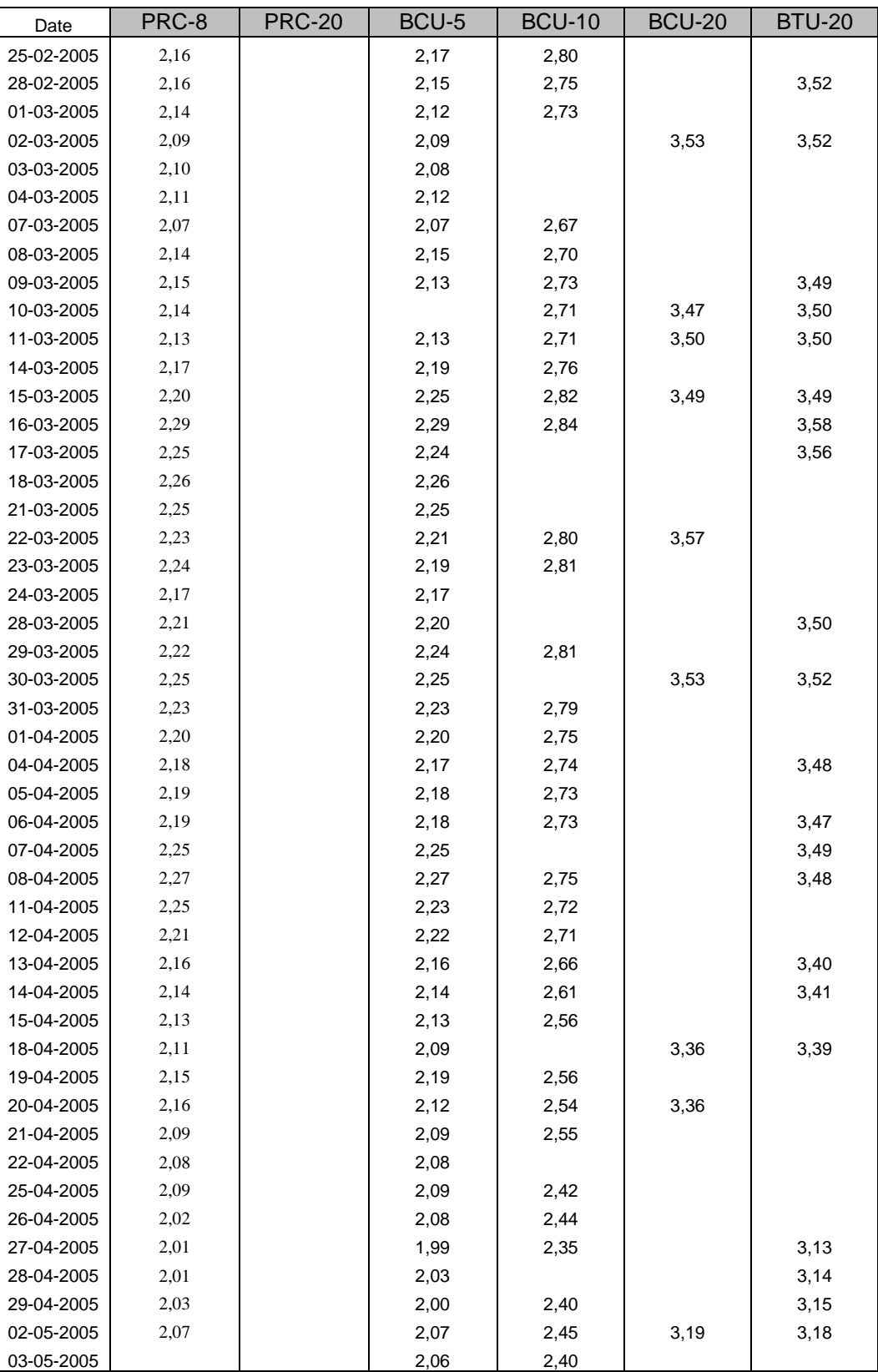

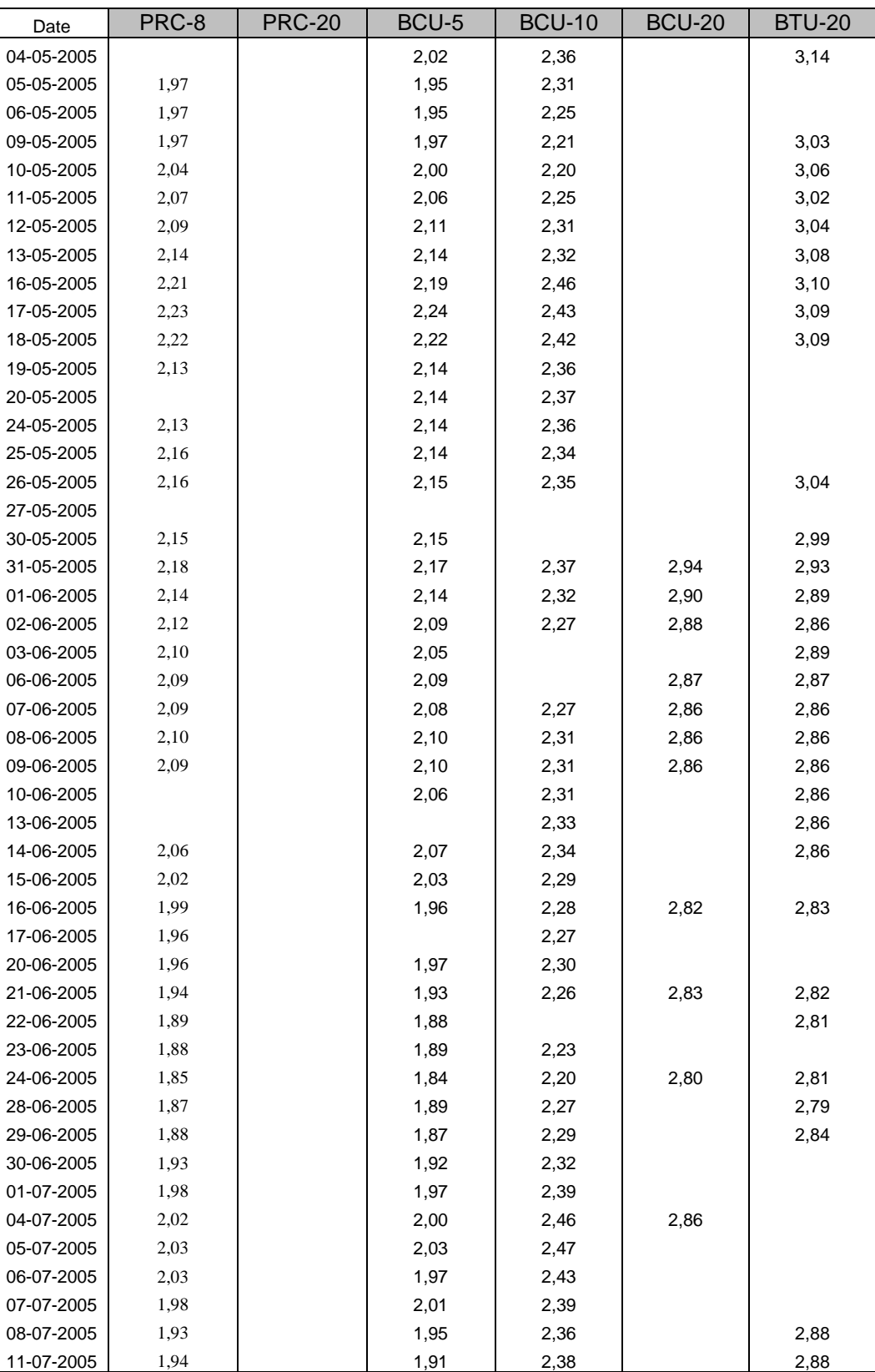

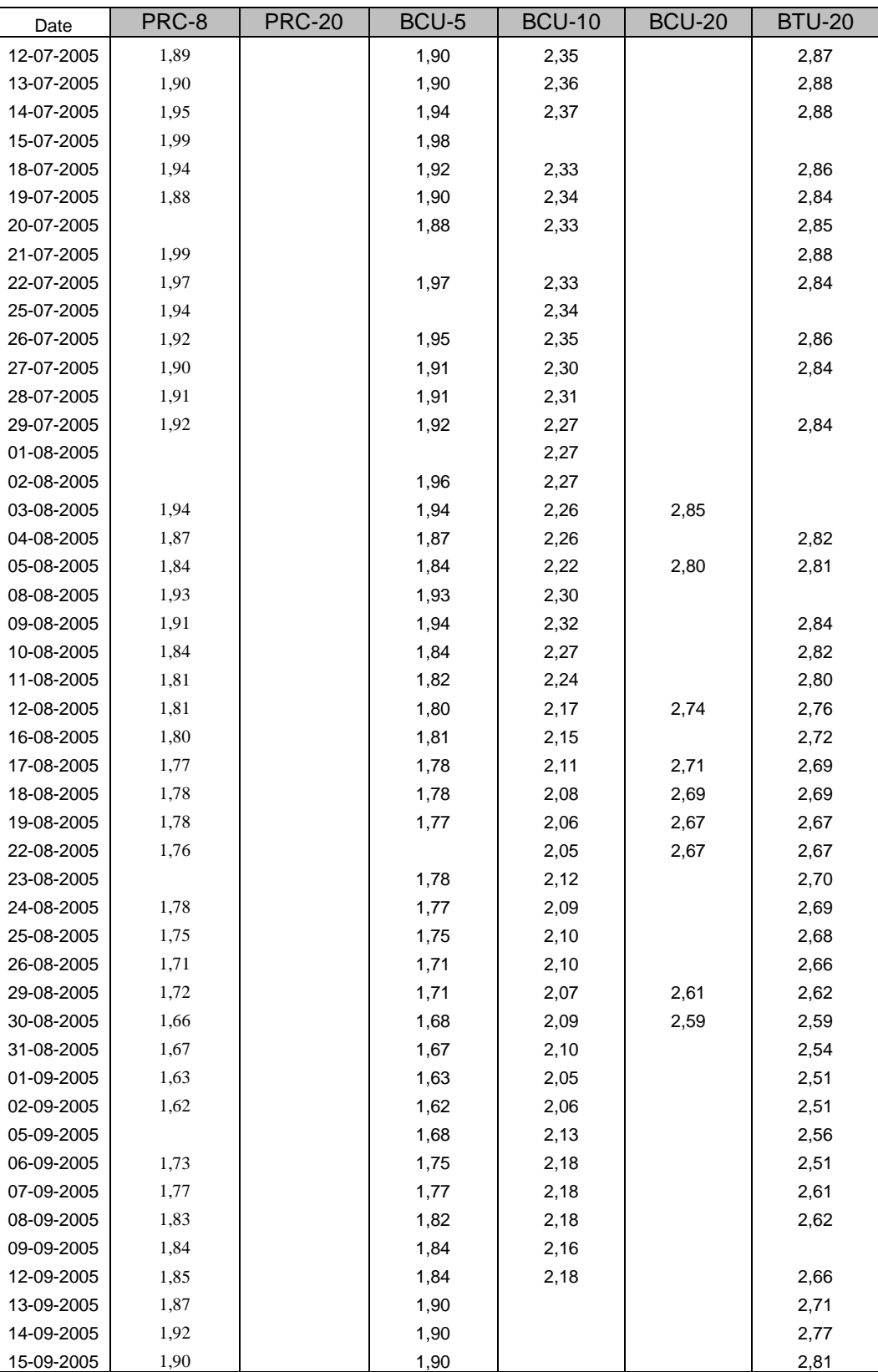

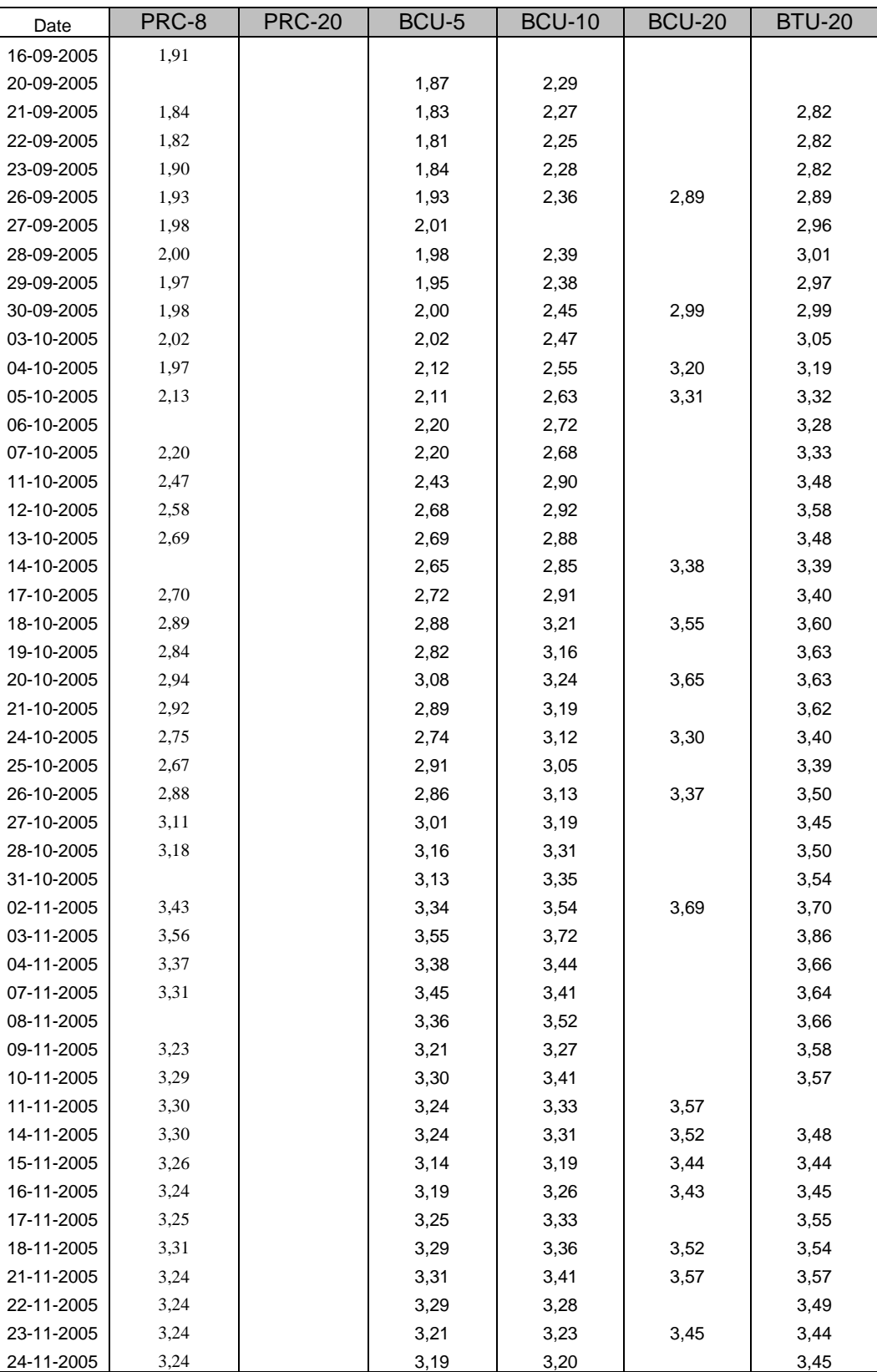

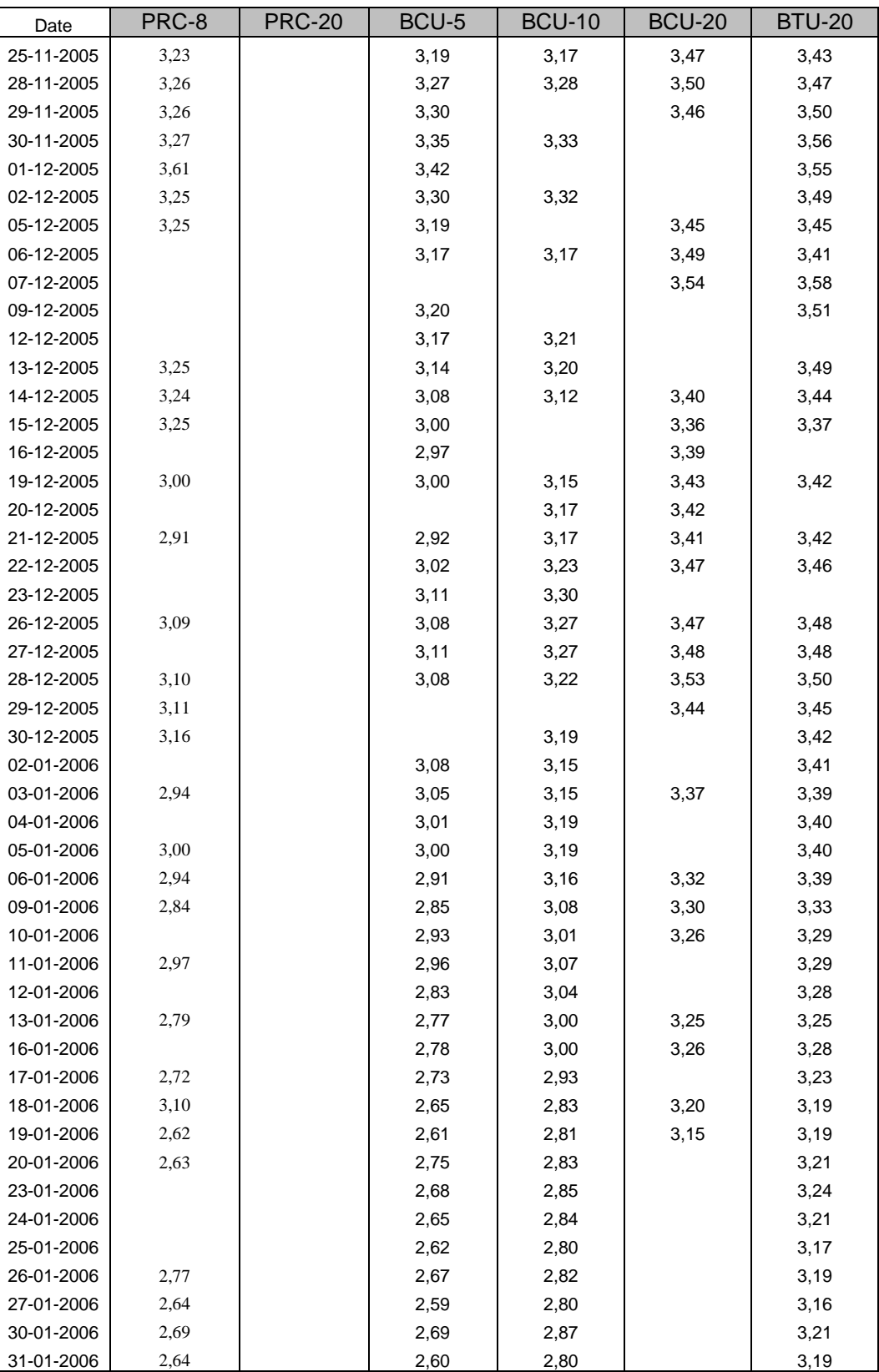

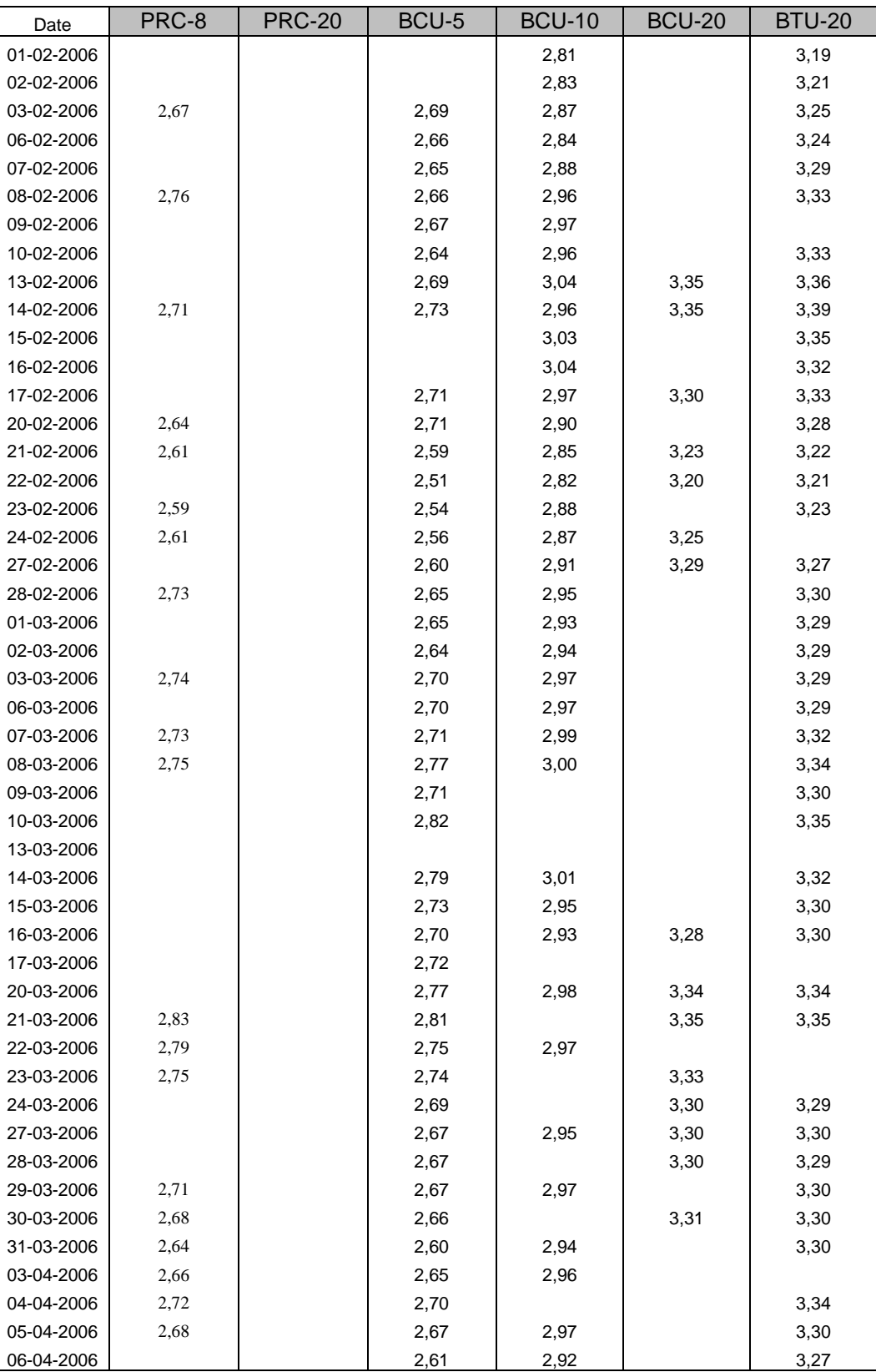

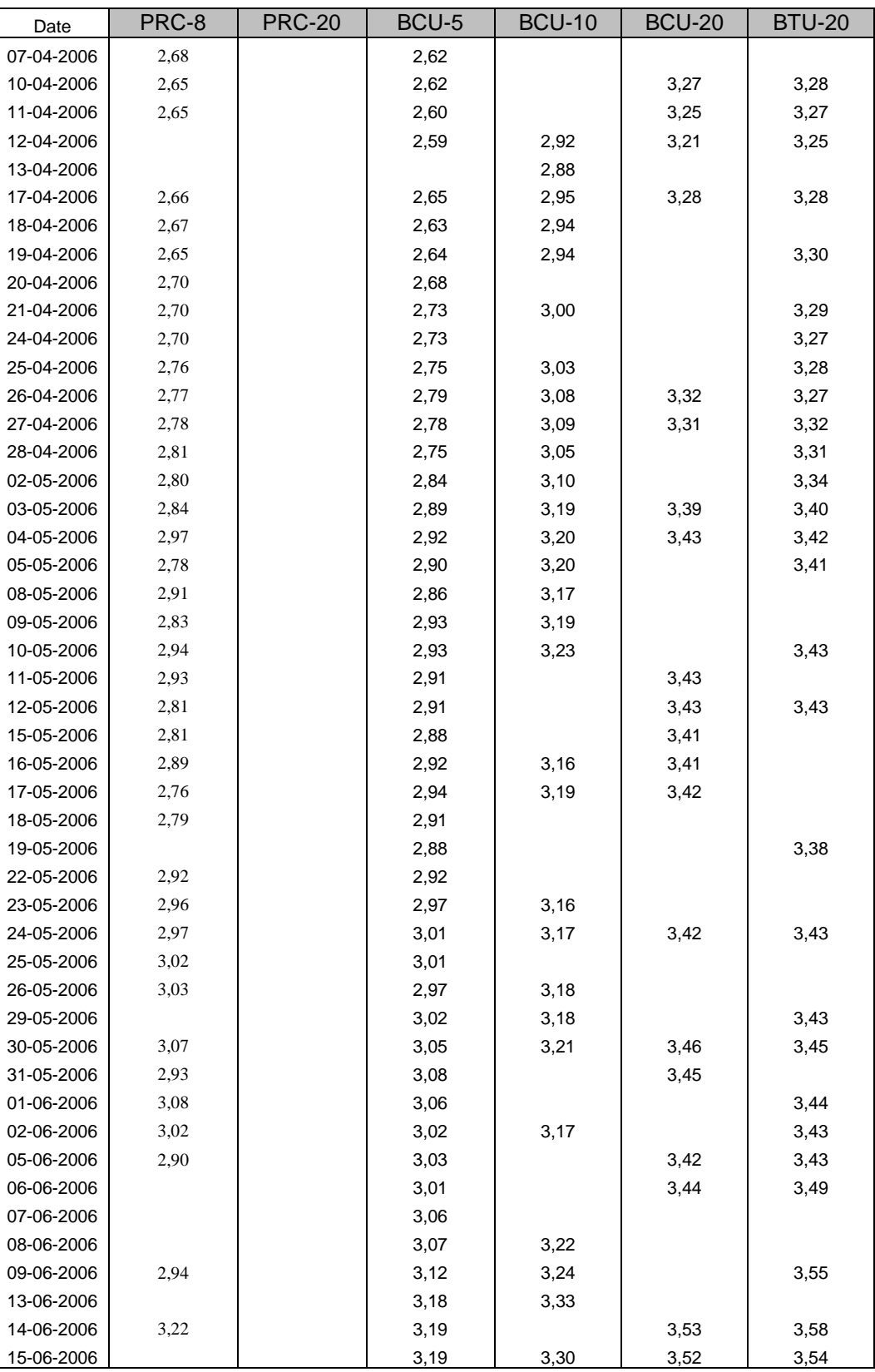

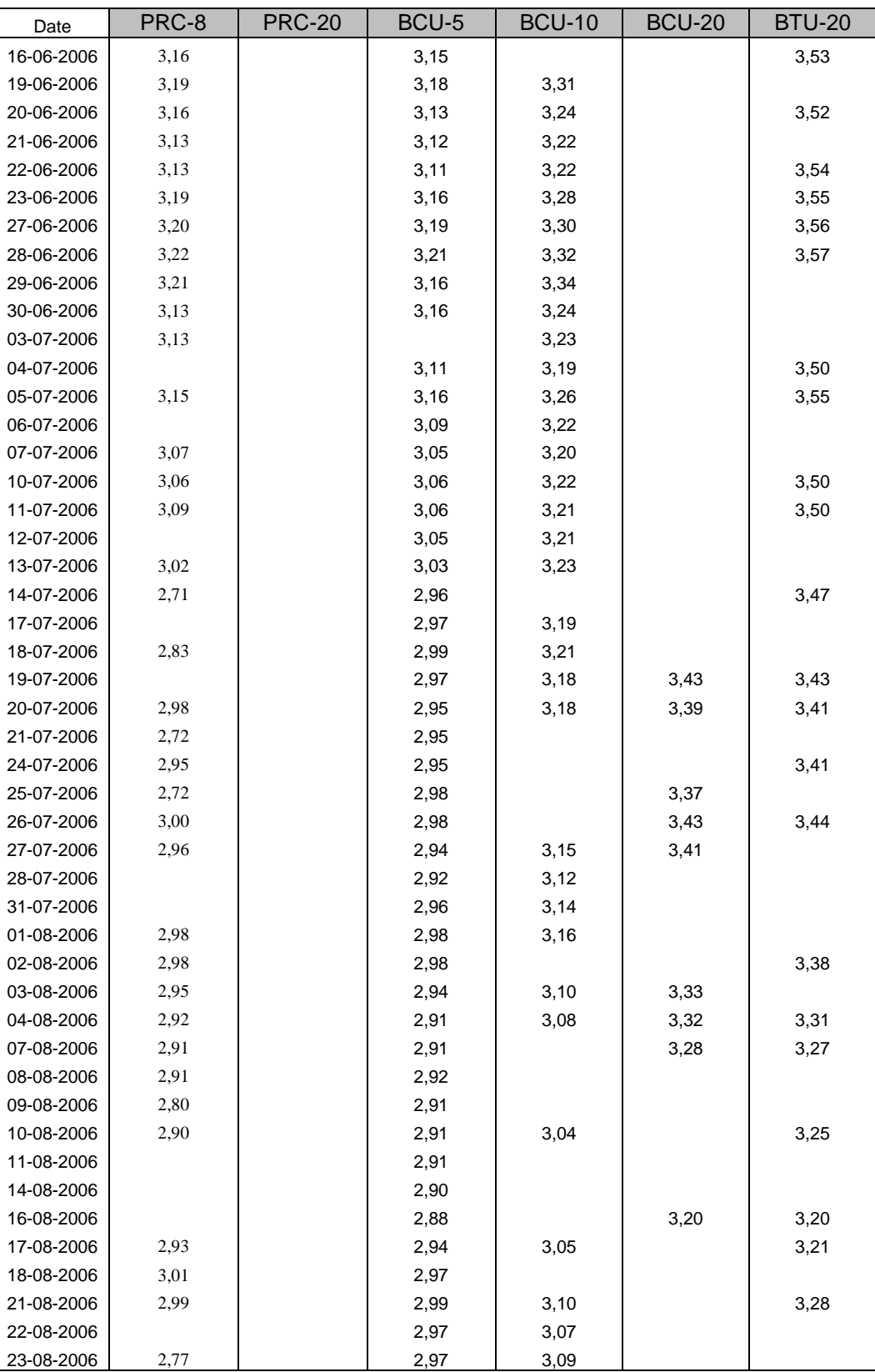

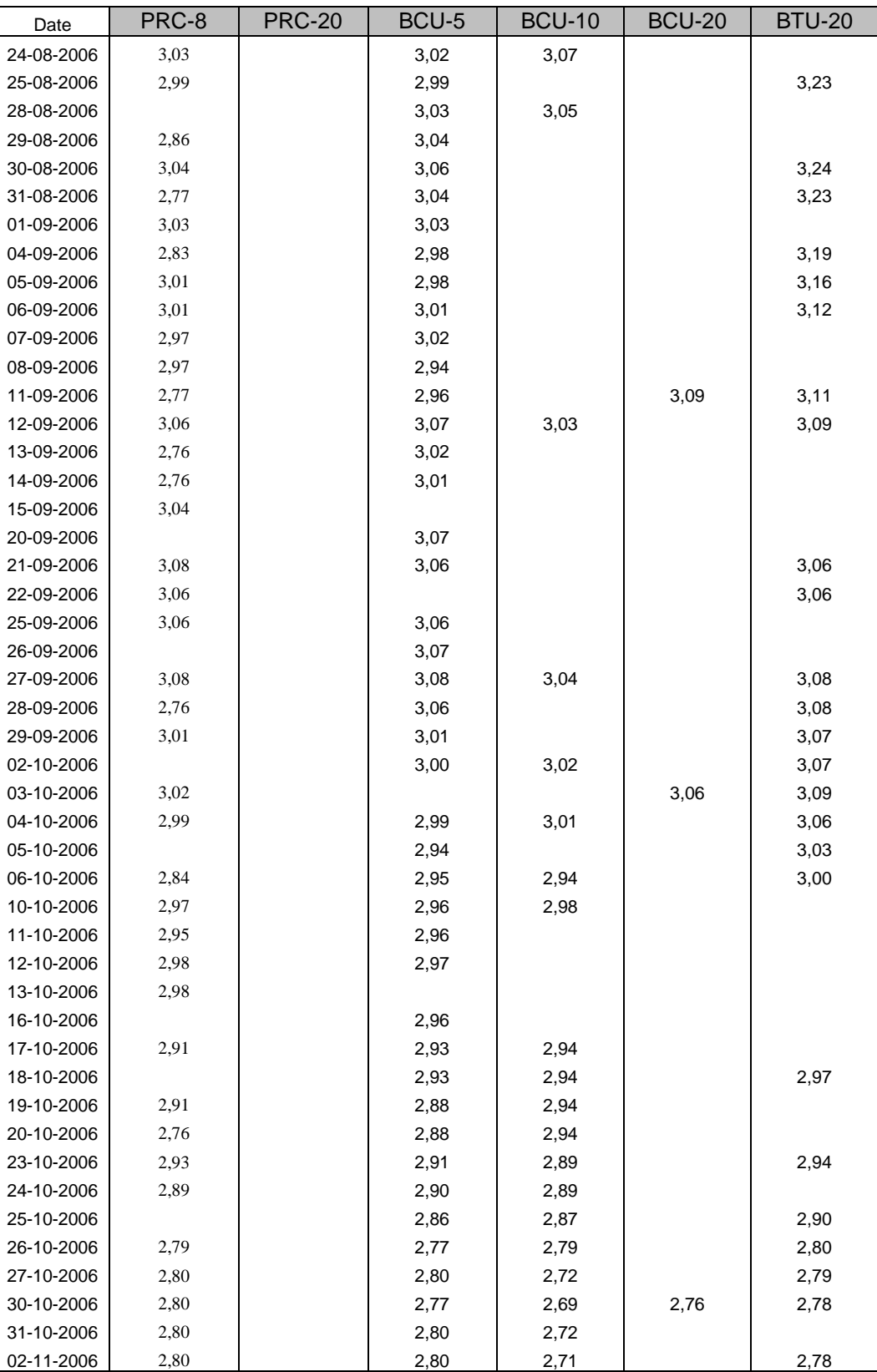

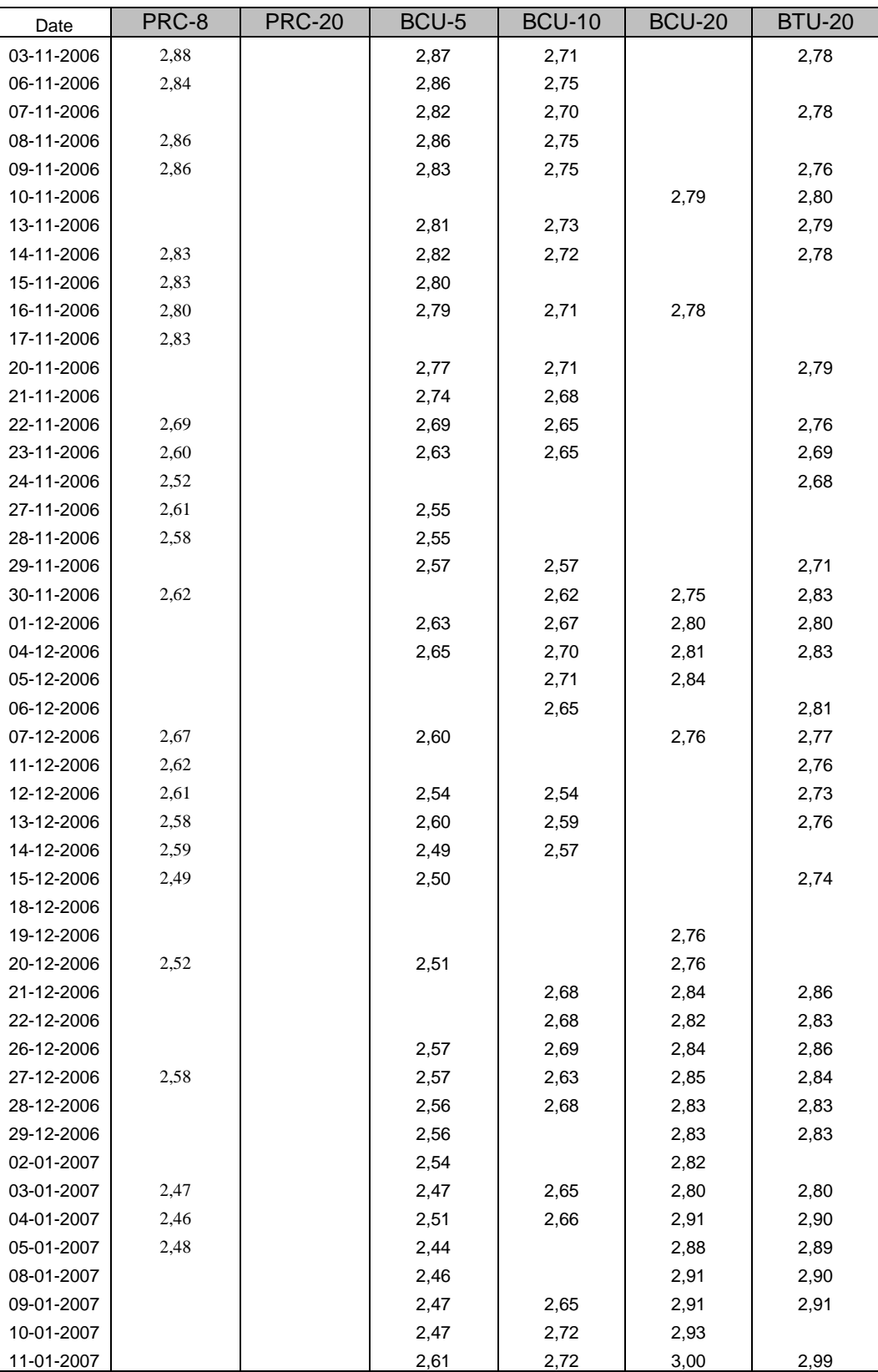

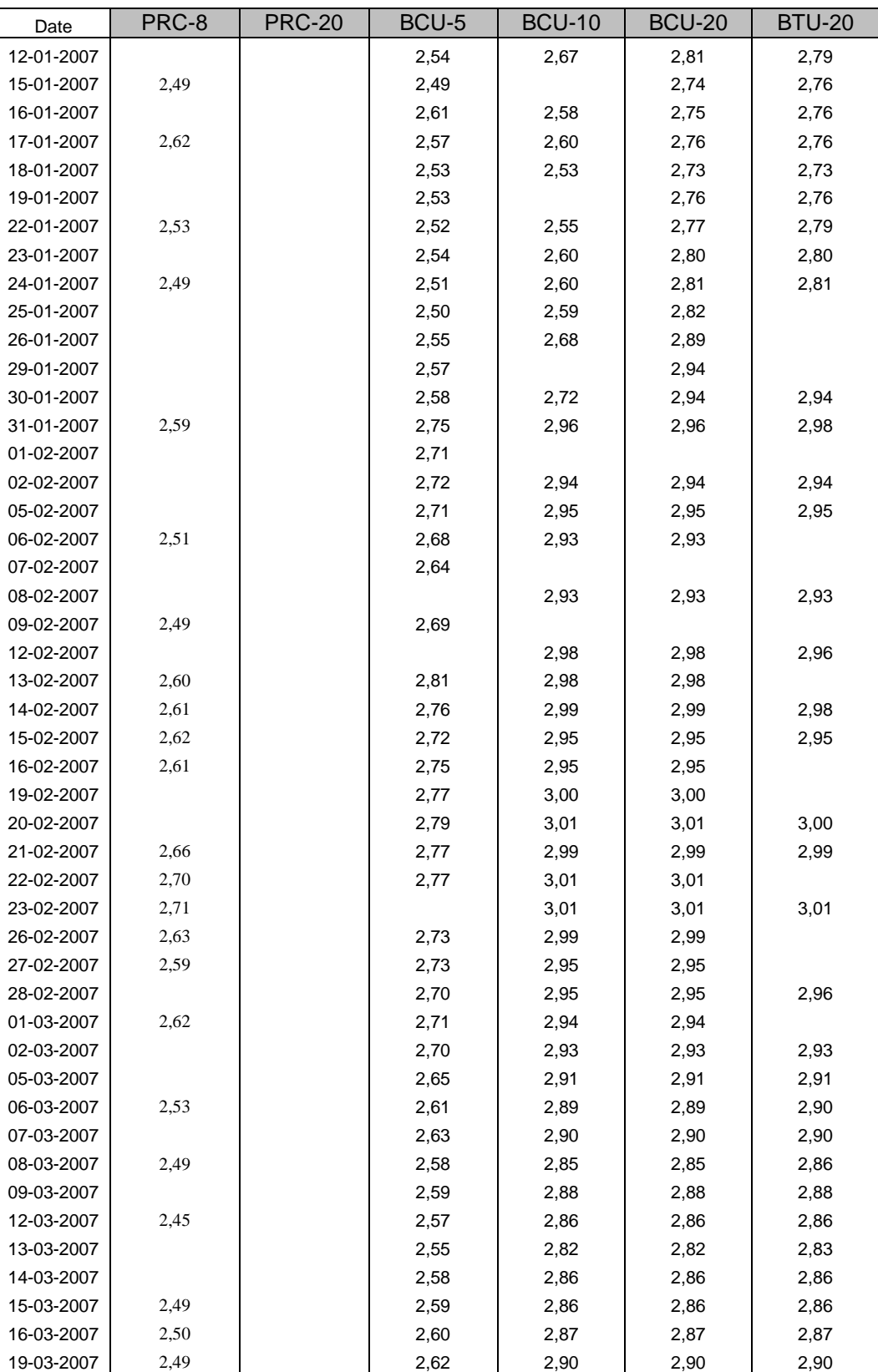

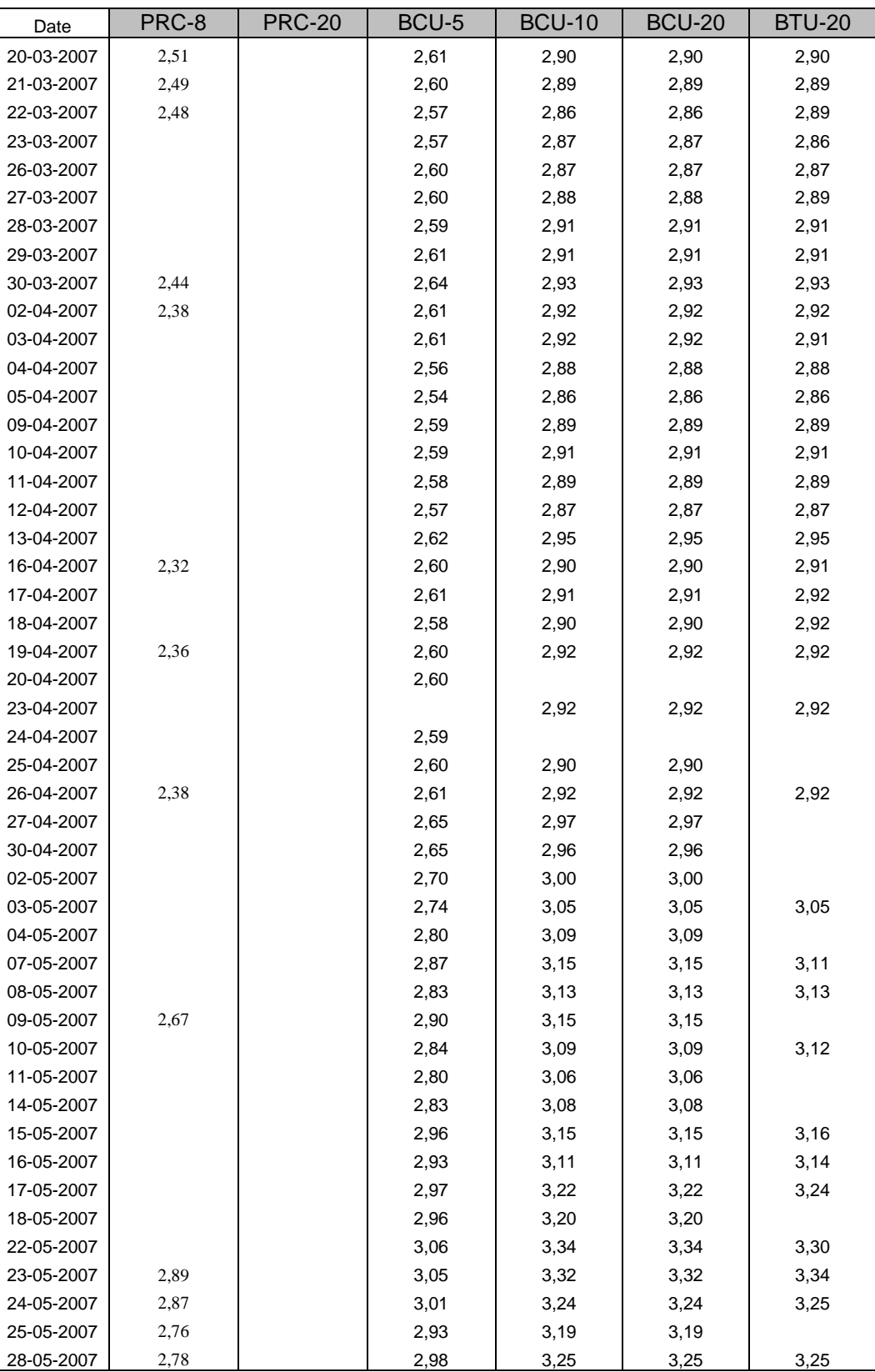

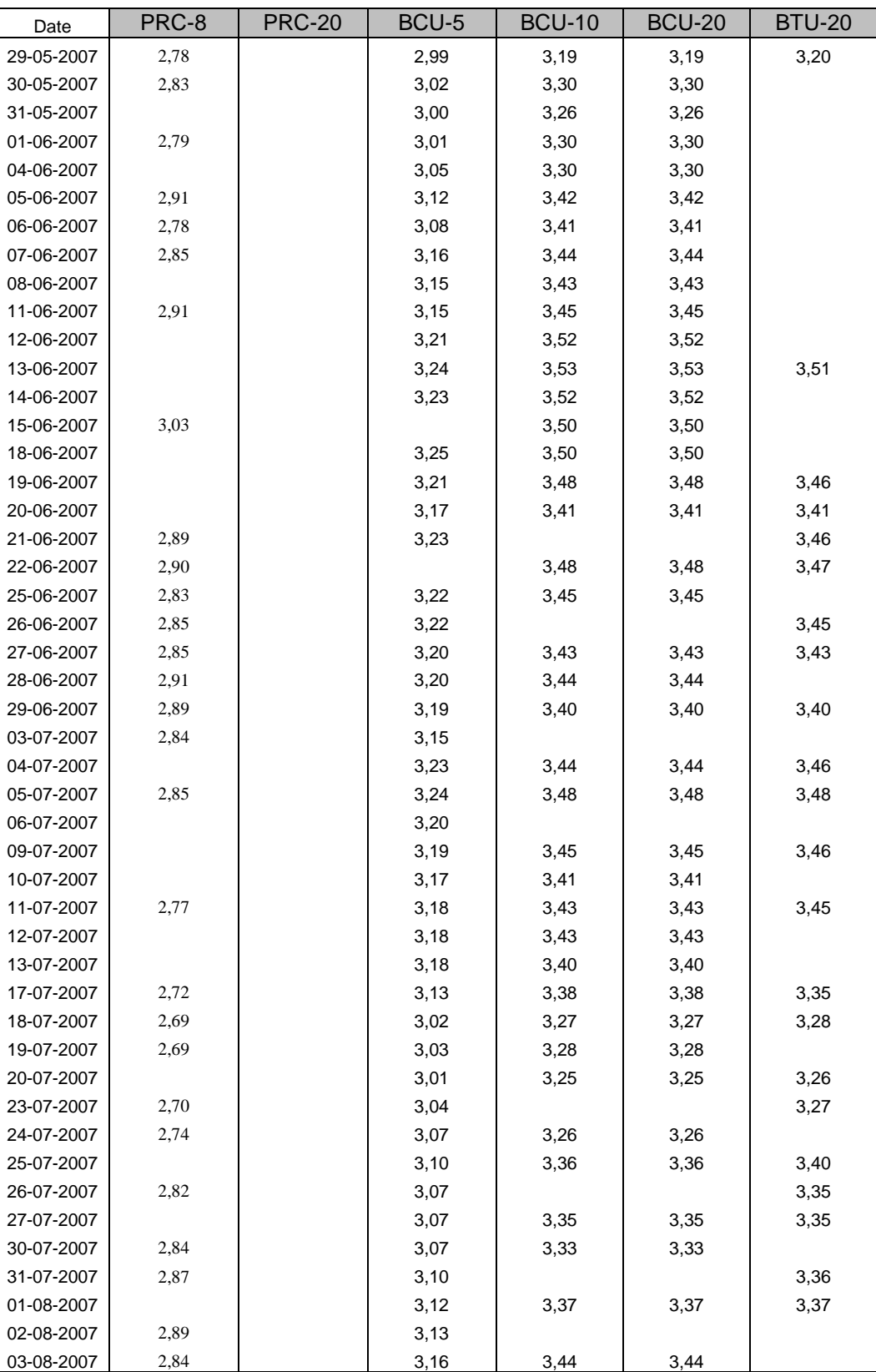

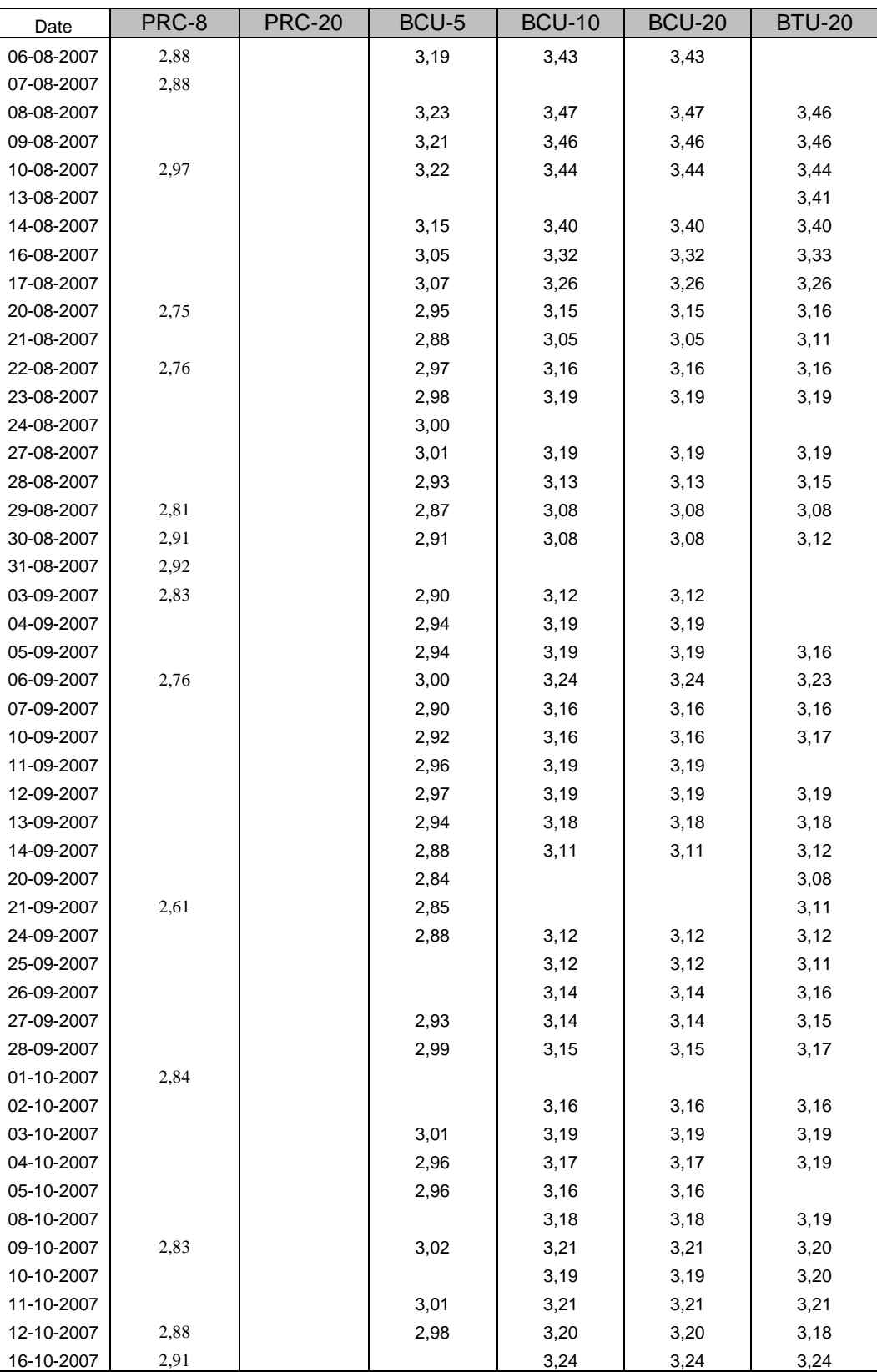

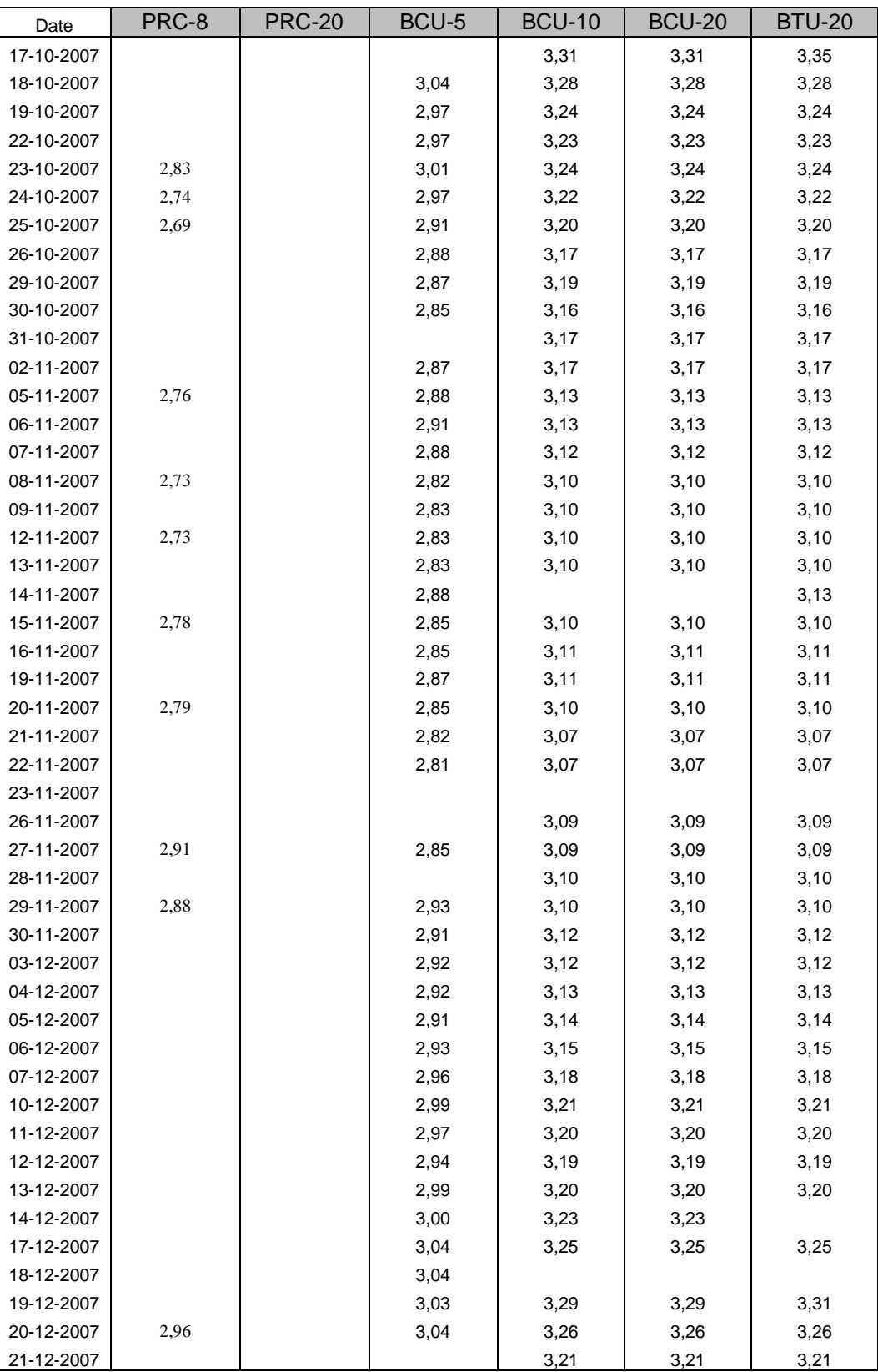

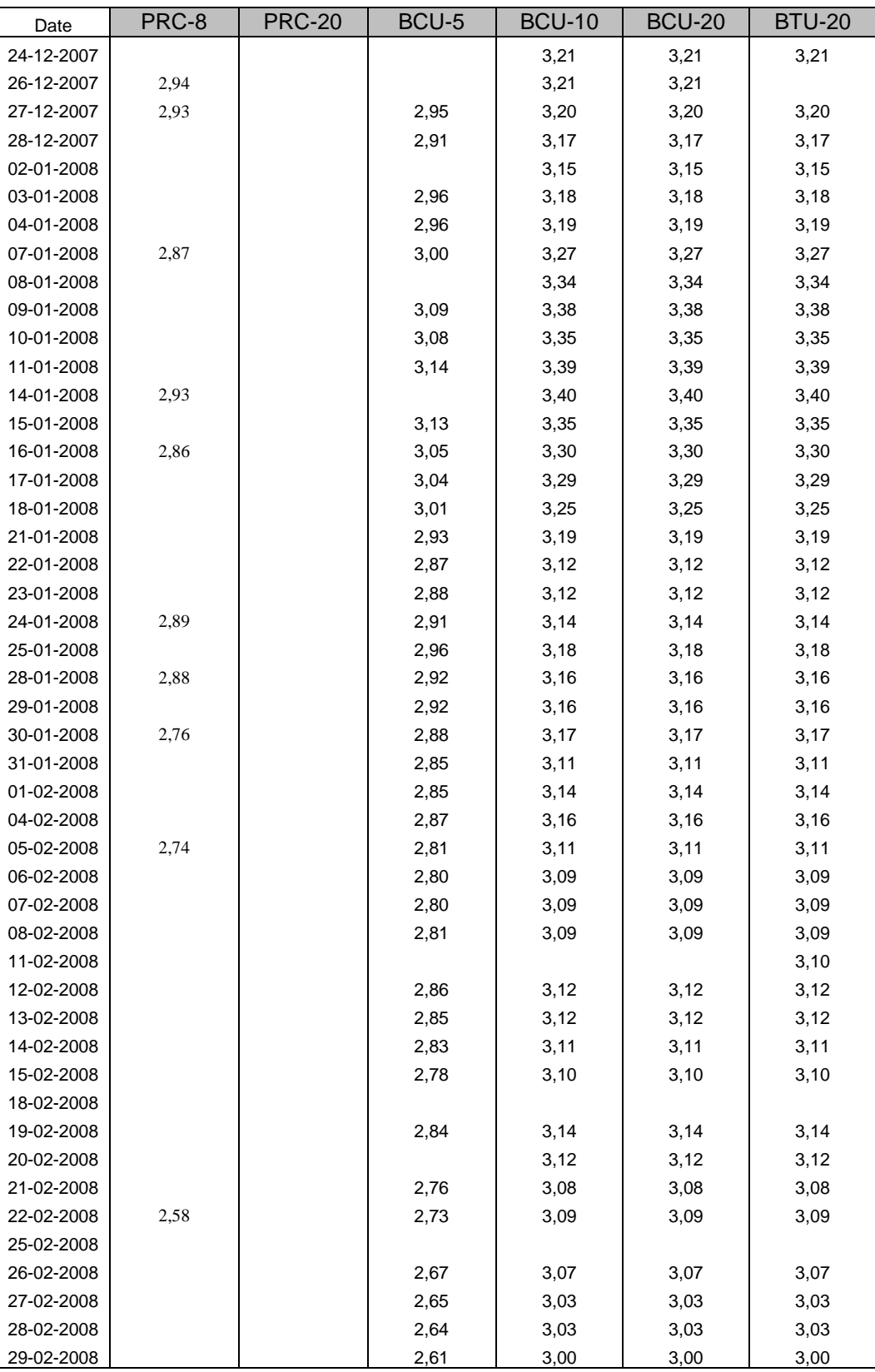

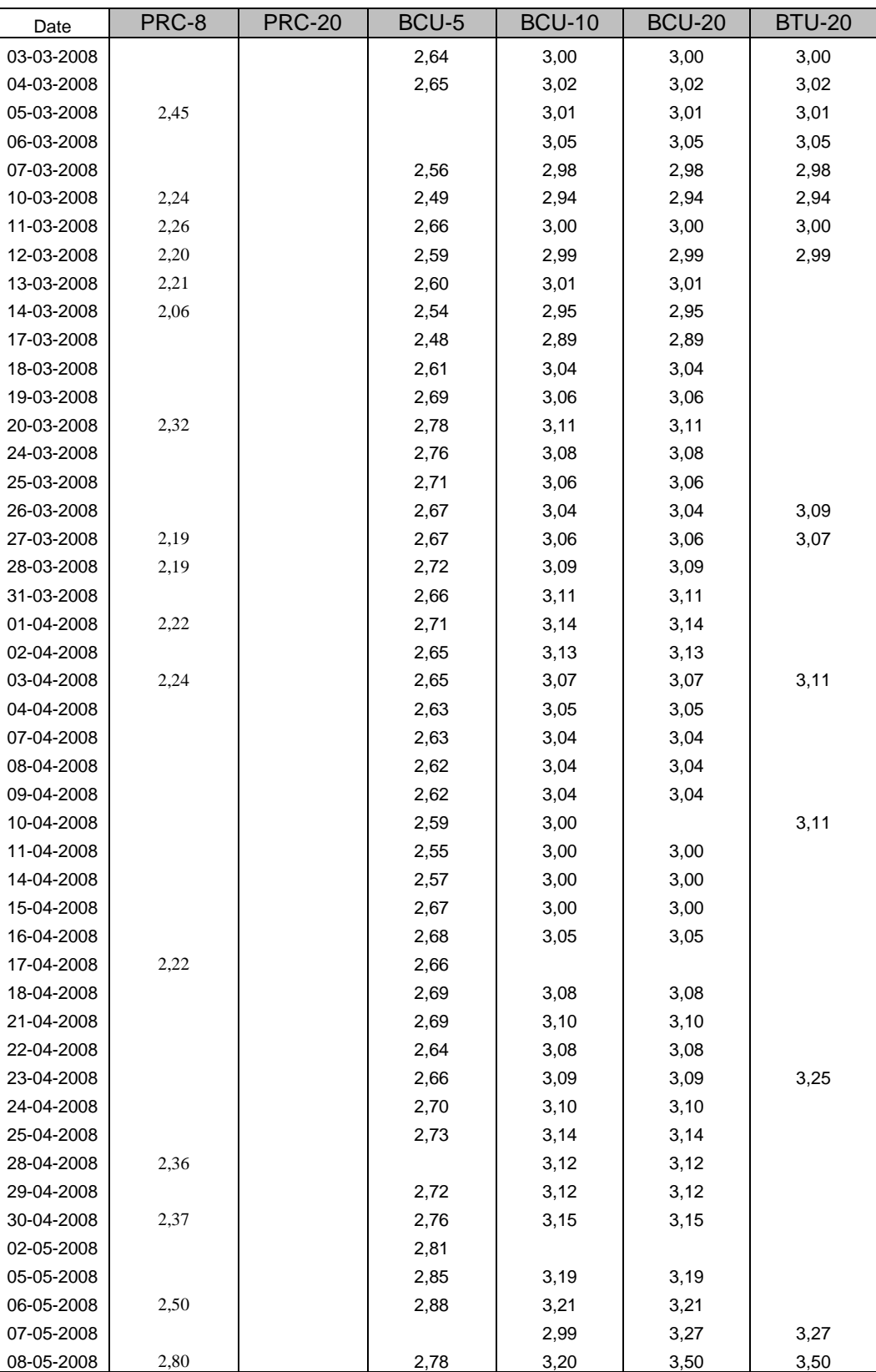

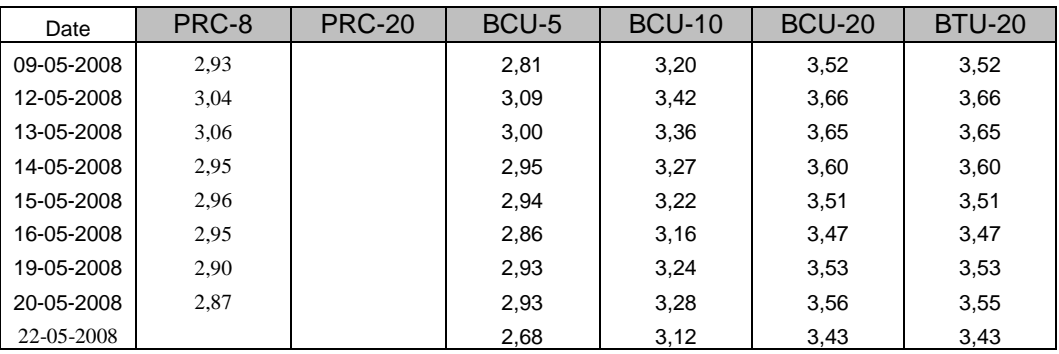

NOTA: en los casos que no hay datos, se debe a las fechas de las licitaciones, ya que no son todos los días, y a los periodos de las mismas. En nuestro método esas fechas ausentes se reemplazaron por el valor anterior existente.